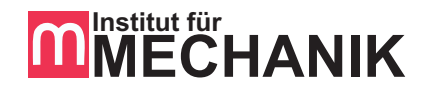

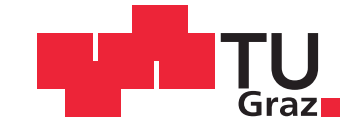

### Bernhard THONHAUSER

# Mechanische Analyse einer Leichtbauachse mit einer Querblattfeder aus GFK

Diplomarbeit zur Erlangung des akademischen Grades Diplom-Ingenieur in der Studienrichtung Wirtschaftsingenieurwesen - Maschinenbau

vorgelegt an der Fakultät für Maschinenbau und Wirtschaftswissenschaften der Technischen Universität Graz

Beurteilerin: Univ.-Prof. Dr.-Ing. habil. Katrin Ellermann Betreuer: Dipl.-Ing. Mathias Mair

> Institut für Mechanik Technische Universität Graz

> > Graz, September 2012

#### Eidesstattliche Erklärung

Ich erkläre an Eides statt, dass ich die vorliegende Arbeit selbstständig verfasst, andere als die angegebenen Quellen/Hilfsmittel nicht benutzt und die den benutzten Quellen wörtlich und inhaltlich entnommenen Stellen als solche kenntlich gemacht habe.

Graz, am 9. Oktober 2012 ..................................................

(Unterschrift)

# Danksagung

An dieser Stelle möchte ich mich bei all jenen bedanken, die mich während der Erstellung dieser Arbeit unterstützt haben. Besonderer Dank gilt meinen Eltern, meinen Brüdern und Freunden, welche mich während des Studiums unterstützten.

Für die Betreuung der Diplomarbeit von Seiten des Mechanik Instituts möchte ich mich bei Herrn DI Mathias Mair und bei Frau Univ.-Prof. Dr.-Ing. habil. Katrin Ellermann bedanken. Seitens Magna Steyr Fahrzeugtechnik gilt mein Dank Herrn DI Walter Schimpl für die Möglichkeit diese Arbeit durchzuführen und für die Betreuung.

Weiters möchte ich mich bei Herrn Ingemar Kollegger, Herrn Werner Lindtner, Frau Monika Niemira und Herrn Thomas Schweighart für ihre Unterstützung bedanken. Für die Unterstützung während der Prüfstandsversuche möchte ich mich bei Herrn Markus Derndler, Herrn Ludwig Denifl und Herrn Martin Prangl bedanken.

Graz, im September 2012 Bernhard Thonhauser

### Abstract

CULT, a project carried out by Magna Steyr Fahrzeugtechnik, deals with the development of a lightweight vehicle for the reduction of  $CO<sub>2</sub>$  emissions. During this project a wheel guiding rear suspension was developed. The rear suspension consits of a glass fiber reinforced plastic traverse leaf spring. The aim of this thesis is to review the functional capability of the existing lightweight rear suspension with simulation and a test bench.

After appropriate modeling of the individual components, different defined loadcases in vertical, longitudinal and transverse directions are simulated using finite elements. To validate the simulation results and to check the suspension principle bench tests are carried out on the testing center of Magna Steyr. A comparison between simulation and measurement results identifies weaknesses in the rear suspension model, which are improved by adaption of the model.

## Kurzfassung

Das von Magna Steyr Fahrzeugtechnik durchgeführte Projekt CULT beschäftigt sich mit der Entwicklung eines Leichtbaufahrzeuges zur Verringerung des  $CO<sub>2</sub>$ -Ausstoßes. Im Zuge dieses Projektes wird eine radführende Hinterachse, bestehend aus einer Querblattfeder aus glasfaserverstärktem Kunststoff, entwickelt. Ziel dieser Diplomarbeit ist es, die Funktionstauglichkeit des bestehenden Hinterachskonzeptes mit der Simulation und einem Prüfstand zu überprüfen.

Nach geeigneter Modellierung der einzelnen Komponenten werden verschieden definierte Lastfälle in Vertikal-, Längs- und Querrichtung mittels Finiten Elementen simuliert. Zur Validierung dieser Simulationsergebnisse und zur Überprüfung des Achsprinzips werden Prüfstandsversuche am Prüffeld von Magna Steyr Fahrzeugtechnik durchgeführt. Ein Vergleich zwischen Simulations- und Messergebnisse soll anschlieÿend Schwächen im Hinterachsmodell aufzeigen. Diese Schwächen werden durch Optimierung des Modells minimiert.

# Inhaltsverzeichnis

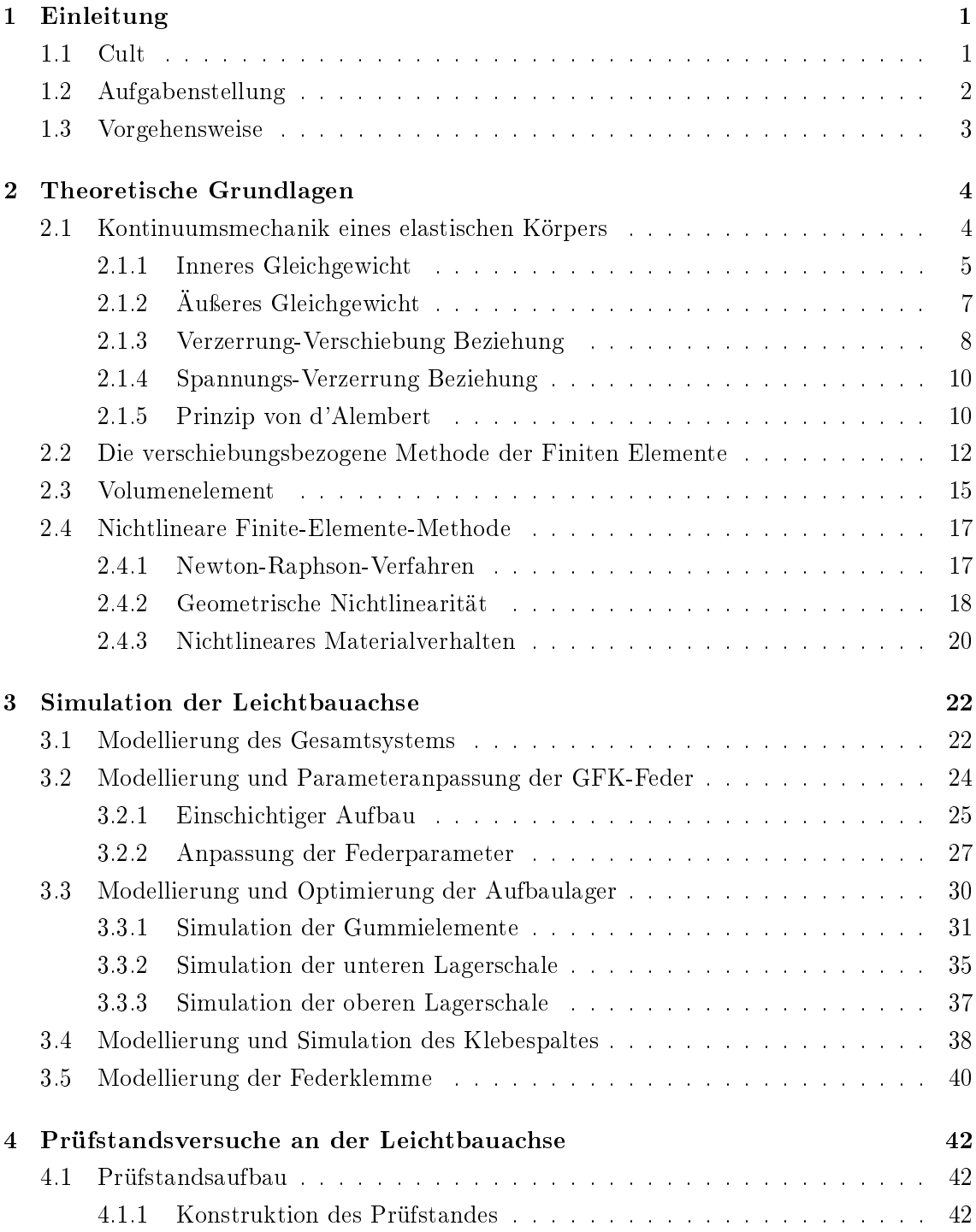

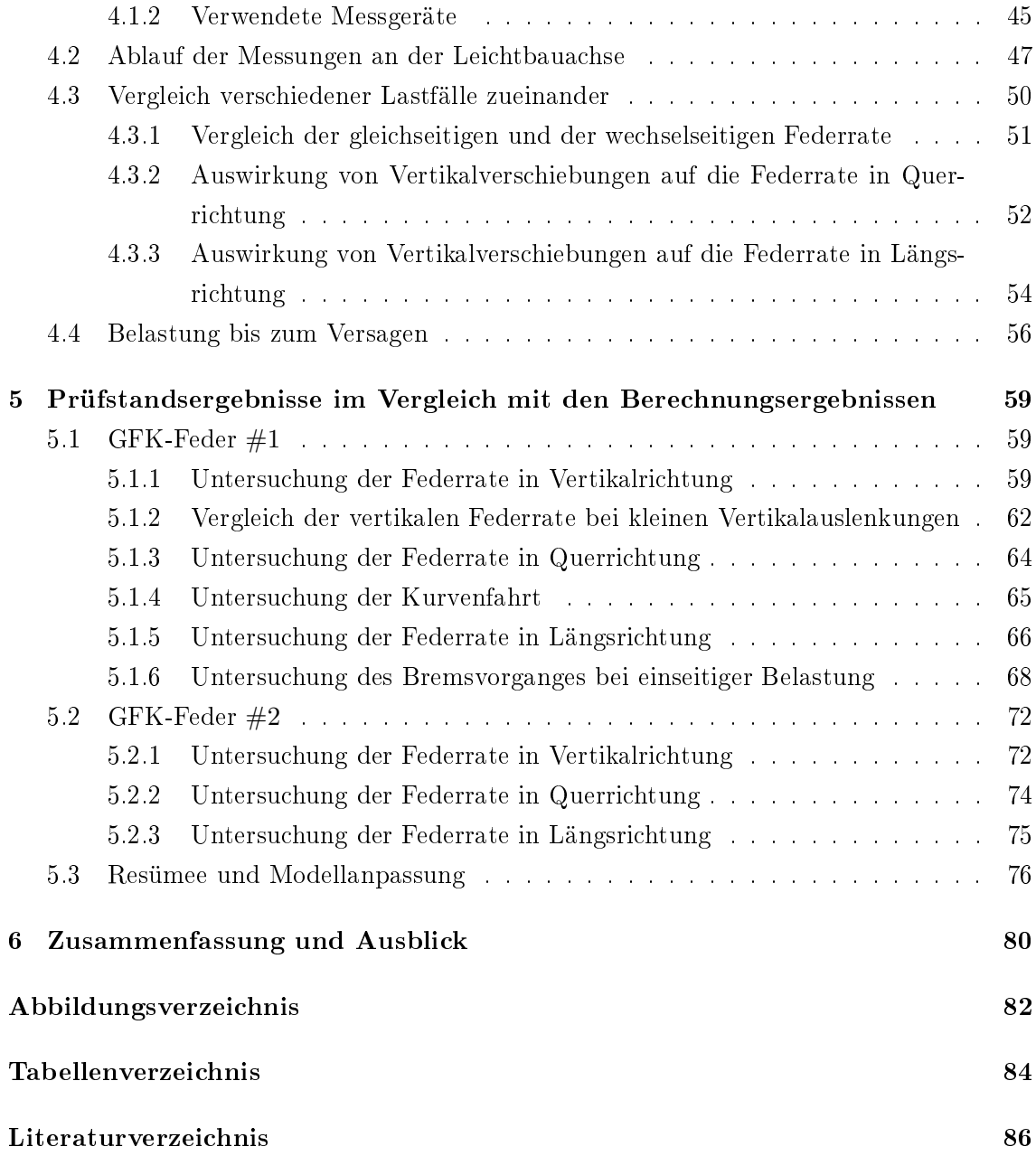

## <span id="page-7-0"></span>1 Einleitung

Der Umweltschutz stellt eine wichtige Kundenanforderung an ein Fahrzeug dar. Diese kann unter anderem durch eine Senkung des  $CO<sub>2</sub>$ -Ausstoßes befriedigt werden. Automobilhersteller haben daher das Ziel, immer sparsamere und dadurch umweltschonerndere Autos zu entwickeln. Beeinflusst werden kann der Kraftstoffverbrauch vor allem durch den Verbrennungsmotor, die Masse des Fahrzeuges, den Luftwiderstand, den Rollwiderstand und den Antriebsstrang. [\[11,](#page-92-1) S. 646]. Trotz der Bestrebung, Automobile mit immer geringerem Kraftstoffverbrauch zu entwickeln, was durch neue Antriebskonzepte und Verbesserung der Aggregate auch gelingt, nimmt das Fahrzeuggewicht stetig zu. Die Gewichtssteigerung kann auf höhere Ansprüche des Kunden, wie Komfort, Qualität und Zusatzausstattung zurückgeführt werden. Auch die immer höheren Sicherheitsansprüche und Gesetzgebungen wirken sich auf eine Zunahme des Fahrzeuggewichtes aus [\[5,](#page-92-2) S. 30]. Um dieser Gewichtserhöhung entgegenzuwirken, ist der Einsatz von Leichtbau und von Leichtbauwerkstoffen ein sehr wichtiges Element in der Automobilindustrie [\[5,](#page-92-2) S. 22].

#### <span id="page-7-1"></span>1.1 Cult

CULT, Cars' Ultra Light Technologies, ist ein Forschungs- und Entwicklungsprojekt der Magna Steyr Fahrzeugtechnik, welches sich mit einem Fahrzeugkonzept in Leichtbauweise zur Reduktion des  $CO<sub>2</sub>$ -Ausstoßes beschäftigt. Es wird ein Netzwerk von internen und externen Partnern genutzt, um Wissen über Leichtbautechnologien auszutauschen und zu erweitern. Dadurch wird die Wettbewerbsfähigkeit aller involvierten Partner durch die Entwicklung fortschrittlicher Technologien gestärkt. Das Fahrzeug wird mit Erdgas betrieben und soll einen Verbrauch von ca. 2 kg Gas/100km erreichen. Daraus resultiert ein CO2-Ausstoÿ von 49 g CO2/km. Das Fahrzeug zählt zur Kleinstwagen Klasse (A-Segment) und bietet vier Personen Platz. Das Zielgewicht liegt bei 600 kg, was durch optimierte Fahrzeugarchitektur und moderne Leichtbautechnologien erzielt werden soll. Das Projekt setzt weiters auf den Einsatz von umweltfreundlichen Materialien. Zum Einsatz kommt eine Vielzahl von Werkstoffen wie Polymerwerkstoffe, glasfaserverstärkte Kunststoffe, Kohlenstofaser, Aluminium und Stahl. In der Entwicklung wird auf die Integration von Funktionen gesetzt. Es wird z.B. ein kostenoptimiertes Achsmodul (COAM) für die Vorderund Hinterachse verwendet, welches radführend ausgeführt ist, die Funktion von Stabilisatoren integriert und auf Querlenker verzichtet. Weitere technische Ansätze zum Erlangen eines Leichtbaufahrzeuges liegen in der Konstruktion und Fahrzeugarchitektur sowie in der Optimierung von Berechnungsmethoden [\[10\]](#page-92-3).

#### <span id="page-8-0"></span>1.2 Aufgabenstellung

Im Zuge des Projektes CULT wird unter anderem eine Vorder- und Hinterachse in Leichtbauweise entwickelt. Dabei wurden verschiedene Konzepte entwickelt und zwei Diplomarbeiten verfasst. Rupert Rohrmoser beschäftigte sich in seiner Arbeit [\[21\]](#page-93-0) mit der Ausarbeitung von Vorderachskonzepten einer Querblattfeder. Er arbeitete zwei Konzepte, eine radführende und eine nicht radführende Querblattfeder-Vorderachse, aus. Georg Filzwieser beschäftigte sich in seiner Diplomarbeit [\[9\]](#page-92-4) mit der Entwicklung einer radführenden Querblattfeder-Hinterachse. Er entwickelte sechs Achskonzepte, bewertete diese und arbeitete das am besten bewertete Konzept näher aus. In beiden Arbeiten wurden ebenfalls

<span id="page-8-1"></span>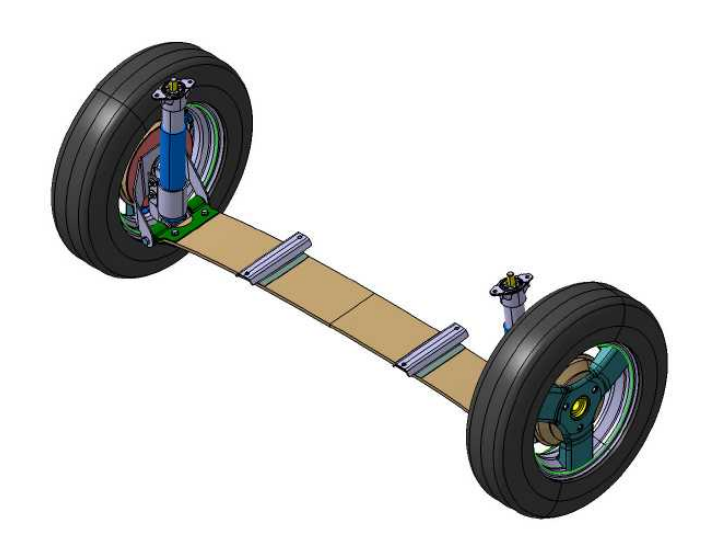

Abbildung 1.1: Hinterachse [\[9\]](#page-92-4)

verschiedene Aufbaulagervarianten entwickelt. Das Resultat der Arbeit von Herrn Filzwieser ist die in Abbildung [1.1](#page-8-1) dargestellte Hinterachse.

In der vorliegenden Arbeit soll ein Finite Elemente Modell der Hinterachse mit dem Softwarepaket ANSYS R14 entstehen. In die Berechnung werden dabei die in Abbildung [1.2](#page-9-1) dargestellten Komponenten der Hinterachse berücksichtigt, welche in Kapitel [3](#page-28-0) näher beschrieben werden. Ein weiterer Teil dieser Diplomarbeit ist die Betreuung und die Durchführung eines Prüfstandes, welcher in der Diplomarbeit von Herrn Rohrmoser [\[21\]](#page-93-0) konstruiert wurde, und die Aufbereitung, Ausarbeitung und Beurteilung der Prüfstandsdaten. Dieser Prüfstand kann die in Abbildung [1.2](#page-9-1) abgebildeten Bauteile aufnehmen und über Aktuatoren belasten. Dabei wird das Verhalten der Feder mit den Lagern bei verschiedenen Lastfällen aufgenommen. Die Lastfälle, welche am Prüfstand aufgenommen werden, werden auch simuliert, um danach die Ergebnisse der Simulation und die Ergebnisse des Prüfstandes miteinander zu vergleichen und das Modell anzupassen. Das Ziel der Arbeit

<span id="page-9-1"></span>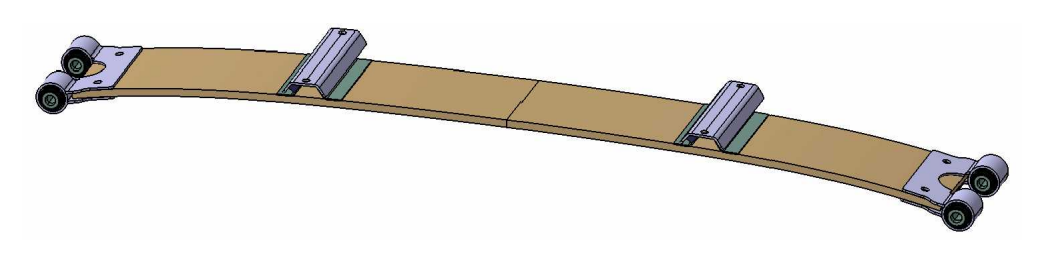

Abbildung 1.2: Blattfeder mit Aufbaulager und Außenlager

ist es, die Funktionstauglichkeit des bestehenden Hinterachskonzeptes mit der Simulation und dem Prüfstand zu überprüfen.

#### <span id="page-9-0"></span>1.3 Vorgehensweise

Nach diesem Einleitungskapitel werden im folgenden Kapitel [2](#page-10-0) die für diese Arbeit benötigten, theoretischen Grundlagen für den Einsatz der Finite-Elemente-Methode ausgearbeitet. Dabei wird auf die Kontinuumsmechanik eines elastischen Körpers und die verschiebungsbezogene Methode der Finiten Elemente eingegangen. Weiters wird das Volumenelement näher erklärt und die nichtlineare Finite-Elemente-Methode kurz beschrieben.

Im Kapitel [3](#page-28-0) wird die Simulation der Leichtbauachse näher erläutert. Es wird zuerst auf die allgemeine Modellierung des Gesamtsystems eingegangen. In den weiteren Abschnitten dieses Kapitels wird die Modellierung der einzelnen Bauteile der Hinterachse näher beschrieben.

Das Kapitel [4](#page-48-0) befasst sich mit dem Prüfstandsversuch der Leichtbauachse, welcher zur Prinzipuntersuchung der Hinterachse dient. Der erste Abschnitt erläutert die Konstruktion des Prüfstandsaufbaus und beschreibt kurz die eingesetzten Messgeräte. Um die Achse unter verschiedenen Belastungen zu testen, werden verschiedene Lastfälle erarbeitet. Im Abschluss dieses Kapitels werden die Ergebnisse verschiedener Lastfälle des Prüfstandsversuchs zueinander verglichen und das Verhalten der Leichtbauachse bei hoher Belastung beschrieben.

Um mehr über das Verhalten der Hinterachse zu erfahren und einen besseren Vergleich zwischen den Prüfstandsergebnissen und den Berechnungsergebnissen herstellen zu können werden zwei unterschiedliche GFK-Federn getestet und simuliert. Die dabei erhaltenen Er-gebnissen werden im Kapitel [5](#page-65-0) gegenübergestellt und Differenzen herausgearbeitet. Zur Verringerung der Unterschiede zwischen den Simulationsergebnissen und den Prüfstandsergebnissen wird eine Modellanpassung durchgeführt.

Zum Abschluss dieser Arbeit werden die Ergebnisse kurz zusammengefasst und ein Ausblick für eine weitere Vorgehensweise gegeben.

### <span id="page-10-0"></span>2 Theoretische Grundlagen

Verschiedene Simulationsmethoden kommen in weiten Bereichen der Ingenieurwissenschaften zur Anwendung und werden schon in frühen Phasen der Produktentwicklung eingesetzt, um die Entwicklungszeit und die Entwicklungskosten zu minimieren. Das Simulationsverfahren, welches hier zur Anwendung kommt, ist die Finite Elemente Methode (FEM). FEM ist ein numerisches Verfahren, welches in drei Grundschritte unterteilt werden kann:

- der Preprocess oder die Modellierung
- den Solver
- und den Postprocessor

In dem Schritt der Modellierung wird ein reales Bauteil idealisiert, diskretisiert und es werden Randbedingungen geschaffen. Unter der Diskretisierung versteht man, dass eine Linie, eine Fläche oder ein Volumen in finite Elemente geteilt wird, was zu einem FE Netz führt. Im Solver kommen Algorithmen zur Anwendung, wobei eine Steigkeitsmatrix eines Elementes berechnet wird, aus der eine Gesamtsteigkeitsmatrix berechnet werden kann und Gleichungssysteme aufgestellt werden. Aus diesen können dann die Spannungen und Reaktionsgröÿen bestimmt werden. Im Postprocessor werden die Ergebnisse aufbereitet und dargestellt. Es können Verformungen, Spannungen und Auflagerreaktionen angezeigt werden [\[27,](#page-93-1) S 1 ff]. Das Wissen über die theoretischen Grundlagen der Kontinuumsmechanik ist ein wesentlicher Bestandteil, um mit einer Finiten Elemente (FE) Software zu arbeiten, um zu verstehen wie ein Modell aufgebaut wird und die Ergebnisse richtig interpretieren zu können [\[13,](#page-92-5) S. 1].

#### <span id="page-10-1"></span>2.1 Kontinuumsmechanik eines elastischen Körpers

Ein Modell in der Kontinuumsmechanik beschreibt ein physikalisches Objekt als eine abgeschlossene und beschränkte Punktmenge, welche das Kontinuum bildet [\[2,](#page-92-6) S. 49]. Dieser Körper muss dabei drei Kontinuitätsaxiome erfüllen und darf nicht zerstörbar sein [\[25,](#page-93-2) S. 18]. Die drei Axiome sind:

- 1. Zusammenhängende Kurvenstücke, welche aus Punkten bestehen, bleiben immer zusammenhängend
- 2. Punkte bleiben einem Körper immer erhalten, es können weder neue Punkte hinzu kommen, noch können Punkte verschwinden

3. Ein Ort, an dem ein Punkt ist, kann nicht gleichzeitig von einen anderen Punkt besetzt werden. Punkte können sich also nicht durchdringen.

#### <span id="page-11-0"></span>2.1.1 Inneres Gleichgewicht

Es wird ein Körper betrachtet, welcher auf ein kartesisches Koordinatensystem  $x, y, z$  bezogen wird. Um die inneren Kräfte und Spannungen ermitteln zu können, wird aus dem Körper ein infinitesimal kleines Volumenelement zu einem Zeitpunkt  $t$  gedanklich herausgeschnitten. Die Volumenächen sind dabei parallel zu den Koordinatenebenen. Auf das Element wirken die Spannungen  $\sigma_x, \sigma_y$  und  $\sigma_z,$  die Volumenkräfte  $f_i^b$  und die Trägheitskräfte  $\rho a_i$ , wie in Abbildung [2.1](#page-11-1) dargestellt, und diese können durch folgendes Gleichgewicht

$$
-\sigma_x(x) dy dz + \sigma_x(x+dx) dy dz - \sigma_y(y) dx dz + \sigma_y(y+dy) dx dz
$$
  

$$
-\sigma_z(z) dx dy + \sigma_z(z+dz) dx dy + f^b dx dy dz - \rho a dx dy dz = 0. \quad (2.1)
$$

<span id="page-11-1"></span>angeschrieben werden. Die Terme  $\sigma_i(i + di)$  werden in Taylorreihen an den Stellen ent-

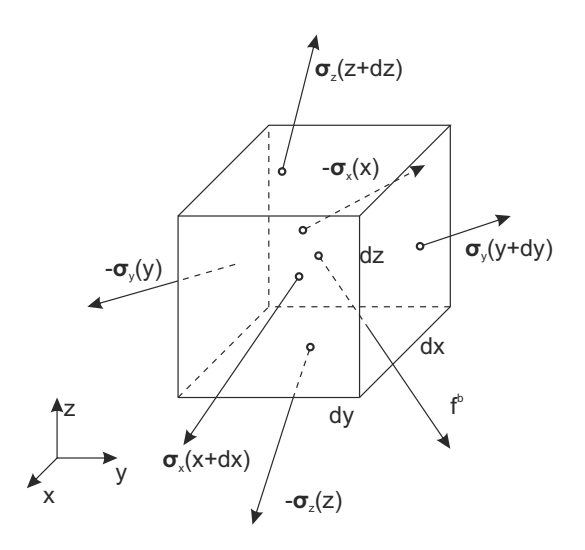

Abbildung 2.1: Spannungsvektoren an einem Volumenelement

wickelt, wobei bei anschließenden Grenzübergangen  $(di \rightarrow 0)$  die Glieder in di höherer Ordnung als eins wegfallen. Durch die Taylorreihenentwicklung

$$
\boldsymbol{\sigma}_x(x+dx) = \boldsymbol{\sigma}_x + \frac{\partial \boldsymbol{\sigma}_x}{\partial x} dx + \dots,\tag{2.2}
$$

$$
\boldsymbol{\sigma}_y(y+dy) = \boldsymbol{\sigma}_y + \frac{\partial \boldsymbol{\sigma}_y}{\partial y} dy + \dots,\tag{2.3}
$$

$$
\boldsymbol{\sigma}_z(z+dz) = \boldsymbol{\sigma}_z + \frac{\partial \boldsymbol{\sigma}_z}{\partial z} dz + \dots, \qquad (2.4)
$$

die Grenzübergänge ( $dx \to 0$ ,  $dy \to 0$ ,  $dz \to 0$ ) und durch eine Division durch dx dy dz erhält man das differentielle Gleichgewicht der inneren Spannungen

$$
\frac{\partial \sigma_x}{\partial x} + \frac{\partial \sigma_y}{\partial y} + \frac{\partial \sigma_z}{\partial z} + f^b = \rho a.
$$
 (2.5)

Die einzelnen Spannungsvektoren  $\pmb{\sigma}_x, \ \pmb{\sigma}_y, \ \pmb{\sigma}_z$  können mit

$$
\boldsymbol{\sigma}_{x} = \begin{bmatrix} \sigma_{xx} \\ \sigma_{xy} \\ \sigma_{xz} \end{bmatrix} , \boldsymbol{\sigma}_{y} = \begin{bmatrix} \sigma_{yx} \\ \sigma_{yy} \\ \sigma_{yz} \end{bmatrix} , \boldsymbol{\sigma}_{z} = \begin{bmatrix} \sigma_{zx} \\ \sigma_{zy} \\ \sigma_{zz} \end{bmatrix}
$$
(2.6)

dargestellt werden. Die Volumskräfte, welche z.B. auch Gewichtskräfte darstellen können, können durch

$$
\boldsymbol{f}^{b} = \begin{bmatrix} f_x^b \\ f_y^b \\ f_z^b \end{bmatrix} \tag{2.7}
$$

angeschrieben werden. Die Beschleunigung  $a$  besteht aus den Komponenten

$$
\boldsymbol{a} = \begin{bmatrix} a_x \\ a_y \\ a_z \end{bmatrix} \tag{2.8}
$$

<span id="page-12-0"></span>und  $\rho$  ist eine skalare Größe und steht für die Dichte. In Abbildung [2.2](#page-12-0) sind die positi-

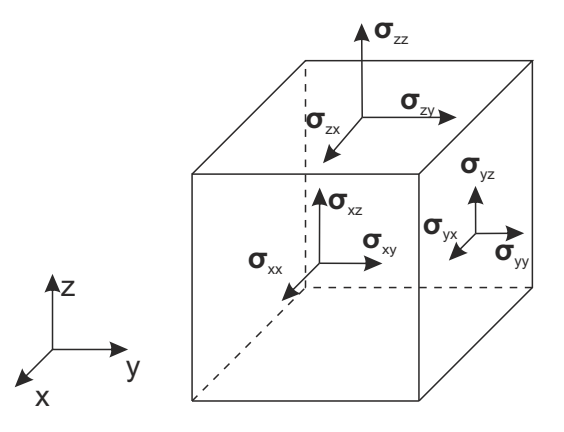

Abbildung 2.2: Positive Spannungskomponenten auf den Flächen

ven Spannungskomponenten dargestellt. Dabei werden die Spannungskomponenten, welche normal auf die Fläche stehen, Normalspannung ( $\sigma_{xx}$ ,  $\sigma_{yy}$ ,  $\sigma_{zz}$ ) genannt. Die Spannungen, die in der Fläche liegen ( $\sigma_{xy}, \sigma_{xz}, \ldots$ ) werden als Schubspannungen bezeichnet [\[18,](#page-93-3) S. 71].

#### <span id="page-13-0"></span>2.1.2 Äußeres Gleichgewicht

<span id="page-13-1"></span>Das im Abschnitt [2.1.1](#page-11-0) hergeleitete dynamische Gleichgewicht gilt für ein Element im inneren des Körpers, wobei die Kanten des Volumenelementes parallel zu den Koordinatenachsen eines rechtwinkeligen, kartesischen Koordinatensystem ausgerichtet sind. Mithilfe der Cauchy'schen Formel kann ein Spannungsvektor  $\sigma_n$  berechnet werden, der in einer beliebigen Schnittebene liegt. Die Richtung des Spannungsvektors  $\sigma_n$  ist durch den Normalvektor  $n$  bestimmt. Wie in Abbildung [2.3](#page-13-1) sichtbar, wird aus dem Körper ein Tetraeder geschnitten, von dem drei Flächen in den Koordinatenebenen liegen.

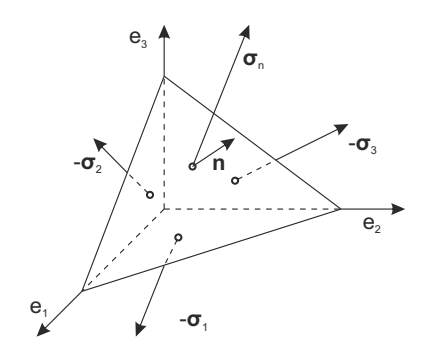

Abbildung 2.3: Cauchy'scher Tetraeder

Nun kann für das Volumenelement die dynamische Grundgleichung

<span id="page-13-2"></span>
$$
-\sigma_1 An_1 - \sigma_2 An_2 - \sigma_3 An_3 + \sigma_n A + f^b A \frac{h}{3} - \rho a A \frac{h}{3} = 0 \qquad (2.9)
$$

angeschrieben werden [\[18,](#page-93-3) S. 72 ff]. Dabei ist die Fläche A, jene Fläche, auf der sich der Normalvektor  $n$  befindet. Somit stehen  $An_1$ ,  $An_2$  und  $An_3$  für die übrigen Flächen. Die allgemeine Bewegungsgleichung nach Cauchy'sche in Lagrange'scher Form kann durch

<span id="page-13-4"></span>
$$
\rho a = f^b + \text{Div}S \tag{2.10}
$$

angegeben werden [\[25,](#page-93-2) S. 69]. Dabei ist Div $S$  die Divergenz von  $S$ 

<span id="page-13-5"></span>
$$
\mathbf{Div} \mathbf{S} = \left[ \sum_{i} \frac{\partial \mathbf{S}_{ij}}{\partial^0 r_i} \right] = \begin{bmatrix} \sum_{i} \frac{\partial S_{i1}}{\partial^0 r_i} \\ \sum_{i} \frac{\partial S_{i2}}{\partial^0 r_i} \\ \sum_{i} \frac{\partial S_{i3}}{\partial^0 r_i} \end{bmatrix} .
$$
 (2.11)

Dividiert man die Gleichung [\(2.9\)](#page-13-2) nun durch die Fläche A und macht einen Grenzübergang  $h \to 0$ , erhält man die Cauchy'sche Formel [\[18,](#page-93-3) S. 72 ff]

<span id="page-13-3"></span>
$$
\boldsymbol{\sigma}_n = \boldsymbol{\sigma}_1 \ n_1 + \boldsymbol{\sigma}_2 \ n_2 + \boldsymbol{\sigma}_3 \ n_3. \tag{2.12}
$$

Durch Verwendung des transponierten Spannungstensors

$$
\mathbf{S}^{T} = \begin{bmatrix} \sigma_{11} & \sigma_{21} & \sigma_{31} \\ \sigma_{12} & \sigma_{22} & \sigma_{32} \\ \sigma_{13} & \sigma_{23} & \sigma_{33} \end{bmatrix}
$$
 (2.13)

und des Normalvektors

$$
\boldsymbol{n} = \begin{bmatrix} n_1 \\ n_2 \\ n_3 \end{bmatrix} \tag{2.14}
$$

kann die Gleichung [\(2.12\)](#page-13-3) in Kurzform als

$$
\boldsymbol{\sigma}_n = \boldsymbol{S}^T \boldsymbol{n} \tag{2.15}
$$

angeschrieben werden. Der Spannungstensor  $S$  ist dabei symmetrisch aufgebaut. Es gilt somit

$$
\mathbf{S} = \mathbf{S}^T. \tag{2.16}
$$

Dadurch entstehen 6 verschiedene Spannungseinträge, die zu einem Vektor zusammengefasst werden können.

$$
\sigma = [\sigma_{11}, \sigma_{22}, \sigma_{33}, \sigma_{12}, \sigma_{23}, \sigma_{31}]^{T}
$$
\n(2.17)

Diese Notation wird als Voigt'sche Notation bezeichnet. Die Cauchy'sche Formel dient dazu, in jedem Punkt eines Körpers den unbekannten Spannungsvektor  $\sigma_n$  in einer Schnittebene mithilfe des Spannungstensors  $\bm{S}^T$  und dem Normalvektor  $\bm{n}$  der Schnittebene zu berechnen.

#### <span id="page-14-0"></span>2.1.3 Verzerrung-Verschiebung Beziehung

Es ist ein Deformationsmaß gegeben durch

<span id="page-14-3"></span>
$$
\frac{1}{2}[(d^t s)^2 - (d^0 s)^2] = (d^0 \mathbf{r})^T \cdot {}^t_0 \mathbf{V} \cdot d^0 \mathbf{r},\tag{2.18}
$$

wobei  $d^t s$  und  $d^0 s$  die Beträge der Vektoren  $d^t\bm{r}$  und  $d^0\bm{r}$  sind

<span id="page-14-2"></span>
$$
(d^0s)^2 = d^0\mathbf{r}^T \cdot d^0\mathbf{r},\tag{2.19}
$$

<span id="page-14-1"></span>
$$
(dts)2 = dtrT \cdot dtr.
$$
 (2.20)

Des weiteren wird V als Green-Lagrange'scher Verzerrungstensor

$$
{}_{0}^{t}\mathbf{V} = \begin{bmatrix} {}_{0}^{t}\epsilon_{11} & {}_{0}^{t}\epsilon_{12} & {}_{0}^{t}\epsilon_{13} \\ {}_{0}^{t}\epsilon_{21} & {}_{0}^{t}\epsilon_{22} & {}_{0}^{t}\epsilon_{23} \\ {}_{0}^{t}\epsilon_{31} & {}_{0}^{t}\epsilon_{32} & {}_{0}^{t}\epsilon_{33} \end{bmatrix}
$$
 (2.21)

bezeichnet. Die Verzerrungen werden auf den Ausgangszustand  $t_0$  bezogen. Zu bestimmen

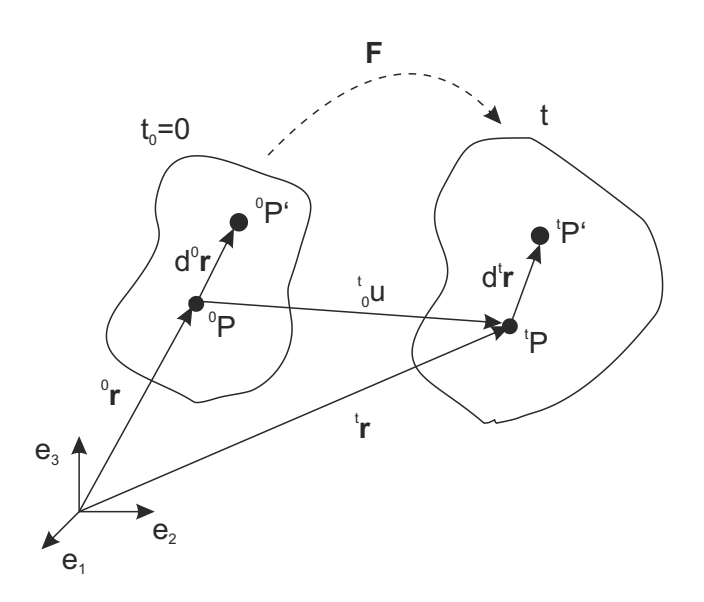

Abbildung 2.4: Deformation an einem beliebigen Körper

bleiben nun die, als Hilfsgrößen eingeführten, Verzerrungen  $\epsilon_{ij}$ . Dazu wird der Deformationsgradient F eingeführt, welcher die anfängliche Konfiguration zum Zeitpunkt  $t = 0$  in die aktuelle Konfiguration zur Zeit  $t$  abbildet

$$
d^t \mathbf{r} = \frac{\partial^t \mathbf{r}}{\partial^0 \mathbf{r}} \, d^0 \mathbf{r}.\tag{2.22}
$$

Der Deformationsgradient ist definiert durch

<span id="page-15-0"></span>
$$
\boldsymbol{F} = \frac{\partial^t \boldsymbol{r}}{\partial^0 \boldsymbol{r}} = \begin{bmatrix} \frac{\partial^t r_1}{\partial^0 r_1} & \frac{\partial^t r_1}{\partial^0 r_2} & \frac{\partial^t r_1}{\partial^0 r_3} \\ \frac{\partial^t r_2}{\partial^0 r_1} & \frac{\partial^t r_2}{\partial^0 r_2} & \frac{\partial^t r_2}{\partial^0 r_3} \\ \frac{\partial^t r_3}{\partial^0 r_1} & \frac{\partial^t r_3}{\partial^0 r_2} & \frac{\partial^t r_3}{\partial^0 r_3} \end{bmatrix}
$$
(2.23)

und ist ein Maÿ für die Verformung (Drehung und Dehnung) eines Körpers [\[4,](#page-92-7) S. 589]. Setzt man die Gleichung [\(2.23\)](#page-15-0) in die Gleichung [\(2.20\)](#page-14-1) ein, erhält man die Länge des Elementes zum Quadrat

<span id="page-15-1"></span>
$$
(dts)2 = (d0r)T \cdot FT \cdot F \cdot d0r.
$$
 (2.24)

Werden des weiteren die Gleichungen [\(2.24\)](#page-15-1) und [\(2.19\)](#page-14-2) in die Gleichung [\(2.18\)](#page-14-3) für das Deformationsmaß eingesetzt, kann man das Green-Lagrange Verzerrungsmaß  $V$  mittels dem Deformationsgradienten F

$$
{}_{0}^{t}\mathbf{V} = \frac{1}{2}(\mathbf{F}^{T} \cdot \mathbf{F} - \mathbf{E})
$$
\n(2.25)

anschreiben. Darin ist  $E$  eine Einheitsmatrix der Größe drei. Die Einträge des Green-Lagrange'schen Verzerrungsmaß  ${}_0^tV$  sind mit

$$
\epsilon_{ij} = \frac{1}{2} \left( \frac{\partial_0^t u_i}{\partial^0 r_j} + \frac{\partial_0^t u_j}{\partial^0 r_i} + \sum_k^3 \frac{\partial_0^t u_k}{\partial^0 r_i} \frac{\partial_0^t u_k}{\partial^0 r_j} \right) = \epsilon_{ji}
$$
\n(2.26)

zu berechnen [\[25,](#page-93-2) S. 33]. Daraus erhält man sechs unterschiedliche Einträge, welche man in einem Vektor

$$
\epsilon = [\epsilon_{11}, \epsilon_{22}, \epsilon_{33}, 2\epsilon_{12}, 2\epsilon_{23}, 2\epsilon_{31}]^{T}
$$
\n(2.27)

notieren kann.

#### <span id="page-16-0"></span>2.1.4 Spannungs-Verzerrung Beziehung

In Abschnitt [2.1.3](#page-14-0) wurde der Zusammenhang zwischen Verzerrungen und Verschiebungen hergestellt. Um nun Spannungen berechnen zu können, muss noch ein Zusammenhang zwischen den Verzerrungen und den Spannungen hergestellt werden. Dies geschieht über das Materialgesetz, in welches die Eigenschaften des Werkstoffes einfließen [\[25,](#page-93-2) S. 57]. Bei einem linearen Materialverhalten gilt der Zusammenhang

<span id="page-16-2"></span>
$$
\sigma = \mathbf{C} \ \boldsymbol{\epsilon},\tag{2.28}
$$

wobei C als Elastizitätsmatrix definiert wird. Bei linearem, isotropem Werkstoffverhalten kann die Elastitizitätsmatrix als

$$
\mathbf{C} = \frac{E}{(1+\nu)(1-2\nu)} \begin{bmatrix} (1-\nu) & \nu & \nu & 0 & 0 & 0 \\ \nu & (1-\nu) & \nu & 0 & 0 & 0 \\ \nu & \nu & (1-\nu) & 0 & 0 & 0 \\ 0 & 0 & 0 & \frac{(1-2\nu)}{2} & 0 & 0 \\ 0 & 0 & 0 & 0 & \frac{(1-2\nu)}{2} & 0 \\ 0 & 0 & 0 & 0 & 0 & \frac{(1-2\nu)}{2} \end{bmatrix}
$$
(2.29)

angeschrieben werden.

#### <span id="page-16-1"></span>2.1.5 Prinzip von d'Alembert

Das Prinzip von d'Alembert in Lagrange'scher Fassung beschreibt die, von Kräften geleistete, virtuelle Arbeit am System. Die wirksamen Kräfte an einem Kontinuum sind die in der Bewegungsgleichung [\(2.10\)](#page-13-4) vorkommenden Trägheitskräfte und eingeprägte Kräfte, welche im Gleichgewicht stehen. Weiters wirken die in den dynamischen Randbedingungen stehenden Kräfte, die ebenfalls im Gleichgewicht sind. Werden die Kräfte nun mit  $\delta u$ , dies sind virtuelle Verschiebungen der Punkte, an denen die Kräfte angreifen, multipliziert und über den gesamten Körper integriert, kann die Gleichung

<span id="page-17-0"></span>
$$
\int\limits_V \boldsymbol{\delta u}^T (-\rho \boldsymbol{a} + \boldsymbol{f}^b + \textbf{Div}\boldsymbol{S}) \ dV + \int\limits_A \boldsymbol{\delta u}^T (\boldsymbol{f}^s - \boldsymbol{S}^T \boldsymbol{n}) \ dA = 0 \tag{2.30}
$$

angeschrieben werden [\[25,](#page-93-2) S. 98]. Diese besagt, dass die Summe der virtuellen Arbeit durch die wirksamen Kräfte an allen Punkten eines Kontinuums zu null wird. In dieser Gleichung werden Kräfte über die Spannung  $S$  dargestellt. Mithilfe der Cauchy'schen Bewegungsgleichung  $(2.10)$  kann nun der Term  $\int$ V  $\boldsymbol{\delta u}^T$   $\textbf{DivS} dV$  vereinfacht werden. Mit der Gleichung [\(2.11\)](#page-13-5) kann der Term aus Gleichung [\(2.30\)](#page-17-0) angegeben werden

$$
\int_{V} \delta \mathbf{u}^{T} \mathbf{Div} \mathbf{S} \ dV = \int_{V} \delta \mathbf{u}^{T} \left[ \sum_{i} \frac{\partial \sigma_{ij}}{\partial r_{i}} \right] \ dV. \tag{2.31}
$$

Löst man nun die rechte Seite auf erhält man

<span id="page-17-2"></span>
$$
\int_{V} \delta u^{T} \text{Div}S dV = \int_{V} \sum \frac{\partial}{\partial r_{i}} (\delta u^{T} \sigma_{i}) dV - \int_{V} \sum_{i} \left(\frac{\partial \delta u}{\partial r_{i}}\right)^{T} \sigma_{i} dV. \tag{2.32}
$$

Mit dem Gauß'schen Integralsatz kann der erste Term umgeformt werden. Der Gauß'sche Integralsatz

<span id="page-17-1"></span>
$$
\int\limits_V \mathbf{Div}(\mathbf{F})dV = \oint\limits_A \mathbf{F} \cdot \mathbf{n}dA \tag{2.33}
$$

sagt dabei aus, dass das Oberflächenintegral eines räumlichen Vektorfeldes  $\bm{F}$  über eine geschlossene Fläche A gleich ist, wie das Volumenintegral der Divergenz von  $\bm{F}$ , erstreckt über das von der Fläche A eingeschlossene Volumen  $[17, S. 207 \text{ ff}]$  $[17, S. 207 \text{ ff}]$ . Mit Gleichung  $(2.33)$ erhält man aus dem ersten Term der rechten Seiten der Gleichung [\(2.32\)](#page-17-2)

$$
\int\limits_V \sum \frac{\partial}{\partial r_i} \left( \delta \mathbf{u}^T \boldsymbol{\sigma}_i \right) \ dV = \int\limits_A \delta \mathbf{u}^T \mathbf{S}^T \mathbf{n} \ dA. \tag{2.34}
$$

Der zweite Term der rechten Seite in Gleichung [\(2.32\)](#page-17-2) kann als

$$
\int_{V} \sum_{i} \left(\frac{\partial \delta \boldsymbol{u}}{\partial r_{i}}\right)^{T} \boldsymbol{\sigma}_{i} dV = \int_{V} \delta \boldsymbol{\epsilon}^{T} \boldsymbol{\sigma} dV
$$
\n(2.35)

geschrieben werden. Das d'Alembert'sche Prinzip kann nun als

$$
\int\limits_V \left( \boldsymbol{\delta u}^T \left( -\rho \boldsymbol{a} + \boldsymbol{f}^b \right) - \boldsymbol{\delta \epsilon}^T \boldsymbol{\sigma} \right) dV + \int\limits_A \boldsymbol{\delta u}^T \boldsymbol{f}^s dA = 0 \tag{2.36}
$$

angegeben werden. Die auftretenden Terme werden in die virtuelle Arbeit der Trägheitskräfte

$$
\delta W_{inertia} = -\int\limits_V \delta \mathbf{u}^T \mathbf{a} \rho \ dV, \qquad (2.37)
$$

in die virtuelle Arbeit der inneren Kräfte

$$
\delta W_{int} = -\int\limits_V \delta \epsilon^T \sigma \ dV \qquad (2.38)
$$

und in die virtuelle Arbeit der äußeren Kräfte

$$
\delta W_{ext} = \int\limits_V \delta \mathbf{u}^T \mathbf{f}^b dV + \int\limits_A \delta \mathbf{u}^T \mathbf{f}^s dA \tag{2.39}
$$

unterteilt. Zusammengefasst kann das Prinzip nach d'Alembert in der Lagrange'schen Fassung  $[25, S. 100 \text{ ff}]$  $[25, S. 100 \text{ ff}]$  geschrieben werden als

<span id="page-18-2"></span>
$$
\delta W_{int} + \delta W_{ext} + \delta W_{inertia} = 0. \tag{2.40}
$$

### <span id="page-18-0"></span>2.2 Die verschiebungsbezogene Methode der Finiten Elemente

Die Finite-Elemente-Methode ist ein numerisches Verfahren, um partielle Differentialgleichungen hinreichend genau zu lösen. Dabei wird ein Körper in  $M$  finite Elemente geteilt. Jedes Element m wird durch Knoten bestimmt, die sowohl an der Oberäche als auch im inneren des Körpers liegen können. Die Kraftübertragung zwischen zwei Elementen geschieht nur über die jeweils gemeinsamen Knotenpunkte. Ebenfalls greifen auch die äußeren Lasten nur an den Knotenpunkten an. Die Verschiebungen der N Knoten aller Elemente eines Körpers werden in einen Vektor

$$
\hat{\bm{u}}^T = \begin{bmatrix} u_1 & v_1 & w_1 & u_2 & v_2 & w_2 & \dots & u_N & v_N & w_N \end{bmatrix} \tag{2.41}
$$

zusammengefasst. Mithilfe der Verschiebungen der Knoten eines Elements  $\hat{u}$  und mit beliebigen Ansatzfunktionen, die in der sogenannten H Matrix stehen, kann das Verschiebungsfeld  $\mathbf{u}(x, y, z; t)$  angenähert werden

<span id="page-18-1"></span>
$$
\mathbf{u}^{(m)}(x, y, z; t) = \mathbf{H}^{(m)}(x, y, z)\hat{\mathbf{u}}(t).
$$
 (2.42)

Die Ansatzfunktion  $\mathbf{H}^{(m)}$  ist eine Matrix und besteht aus  $h_i^{(m)}$  Elementen. Die Funktion ist dabei abhängig vom verwendeten Elementtyp (Tetraeder, Hexaeder, . . . ). Eine der wichtigsten Eigenschaften der Ansatzfunktion ist, dass  $h_i$  an dem Knoten i 1 ist, an allen anderen Knoten den Wert 0 annimmt. Mit den gleichen Ansatzfunktionen  $h_i$  können sowohl die Verschiebungen innerhalb eines Elements  $u, v, w$  aus deren Knotenverschiebungen  $u_i, v_i, w_i$  mit

$$
u = \sum_{i=1} h_i(x, y, z) u_i, \quad v = \sum_{i=1} h_i(x, y, z) v_i, \quad w = \sum_{i=1} h_i(x, y, z) w_i
$$
 (2.43)

berechnet werden wie auch die globalen Koordinaten  $_Kx$ ,  $_Ky$ ,  $_Kz$  aus den Elementkoordinaten  $x_i, y_i, z_i$ 

$$
_{K}x = \sum_{i=1} h_{i}(x, y, z) \,_{K}x_{i}, \quad_{K}y = \sum_{i=1} h_{i}(x, y, z) \,_{K}y_{i}, \quad_{K}z = \sum_{i=1} h_{i}(x, y, z) \,_{K}z_{i} \qquad (2.44)
$$

berechnet werden.

Um die Verzerrungen im Element  $\epsilon^{(m)}$  als Funktion von den Knotenverschiebungen zu berechnen, wird die Differentialoperatormatrix  $D$  eingeführt [\[6,](#page-92-8) S. 6 ff], [\[4,](#page-92-7) S. 186 ff].

$$
\mathbf{D} = \begin{bmatrix} \frac{\partial}{\partial x} & 0 & 0\\ 0 & \frac{\partial}{\partial y} & 0\\ 0 & 0 & \frac{\partial}{\partial z}\\ \frac{\partial}{\partial y} & \frac{\partial}{\partial x} & 0\\ 0 & \frac{\partial}{\partial z} & \frac{\partial}{\partial y}\\ \frac{\partial}{\partial z} & 0 & \frac{\partial}{\partial x} \end{bmatrix}
$$
(2.45)

Die Verzerrungen lassen sich durch

<span id="page-19-0"></span>
$$
\epsilon^{(m)}(x, y, z; t) = \begin{bmatrix} \frac{\partial}{\partial x} & 0 & 0\\ 0 & \frac{\partial}{\partial y} & 0\\ 0 & 0 & \frac{\partial}{\partial z}\\ \frac{\partial}{\partial y} & \frac{\partial}{\partial x} & 0\\ 0 & \frac{\partial}{\partial z} & \frac{\partial}{\partial y}\\ \frac{\partial}{\partial z} & 0 & \frac{\partial}{\partial x} \end{bmatrix} \cdot \begin{bmatrix} u\\ v\\ w \end{bmatrix} = \mathbf{D} \mathbf{u}^{(m)}(x, y, z; t) \tag{2.46}
$$

berechnen. Setzt man nun Gleichung [\(2.42\)](#page-18-1) in [\(2.46\)](#page-19-0) ein, erhält man

<span id="page-19-1"></span>
$$
\epsilon^{(m)}(x, y, z; t) = \mathbf{DH}^{(m)}(x, y, z)\hat{\mathbf{u}}(t).
$$
\n(2.47)

Die Multiplikation der Differentialoperatormatrix D mit der Matrix der Ansatzfunktionen H wird in der B-Matrix  $\mathcal{L}$ 

<span id="page-19-2"></span>
$$
\mathbf{B}^{(m)}(x,y,z) = \mathbf{D}\mathbf{H}^{(m)}(x,y,z)
$$
\n(2.48)

dargestellt. Die B-Matrix stellt somit den Zusammenhang zwischen den Verzerrungen  $\epsilon$ und den Verschiebungen  $\hat{u}$  her. Die Verzerrung  $\epsilon$  lassen sich nun mit den Gleichungen [\(2.47\)](#page-19-1) und [\(2.48\)](#page-19-2) kurz schreiben als

<span id="page-19-3"></span>
$$
\boldsymbol{\epsilon}^{(m)}(x, y, z, t) = \mathbf{B}^{(m)}(x, y, z)\hat{\boldsymbol{u}}(t). \tag{2.49}
$$

Im Weiteren werden die Verschiebungen  $\hat{\bm{u}}$  und die Verzerrungen  $\bm{\epsilon}^{(m)}$  als virtuelle Größe benötigt. Diese virtuellen Größen werden angegeben als

<span id="page-20-0"></span>
$$
\delta \boldsymbol{u}^{(m)}(x, y, z) = \mathbf{H}^{(m)}(x, y, z) \delta \hat{\boldsymbol{u}} \tag{2.50}
$$

und

<span id="page-20-1"></span>
$$
\delta \epsilon^{(m)}(x, y, z) = \mathbf{B}^{(m)}(x, y, z) \delta \hat{u}.
$$
\n(2.51)

Nun können die Gleichungen [\(2.42\)](#page-18-1), [\(2.49\)](#page-19-3), [\(2.50\)](#page-20-0) und [\(2.51\)](#page-20-1) in die Gleichung [\(2.40\)](#page-18-2) eingesetzt werden. Dabei wird die virtuelle Arbeit der Trägheitskräfte  $\delta W_{inertia}$ , der inneren Kräfte  $\delta W_{int}$  und der äußeren Kräfte  $\delta W_{ext}$  berechnet. Für die virtuelle Arbeit der Trägheitskräfte  $\delta W_{inertia}$  gilt

$$
\delta W_{inertia} = -\int\limits_V \delta \mathbf{u}^T \mathbf{a} \rho \ dV = -\delta \hat{\mathbf{u}} \sum\limits_{(m)} \int\limits_{V^{(m)}} \mathbf{H}^{(m)T} \rho \mathbf{H}^{(m)} dV^{(m)} \hat{\mathbf{u}} = -\delta \hat{\mathbf{u}} \mathbf{M} \hat{\mathbf{u}}, \quad (2.52)
$$

wobei

$$
\hat{\vec{u}} = a \tag{2.53}
$$

und M die globale Massenmatrix ist. Diese wird aus den einzelnen Elementmassenmatrizen

$$
\mathbf{M}^{(m)} = \int\limits_{V^{(m)}} \mathbf{H}^{(m)T} \rho \mathbf{H}^{(m)} dV^{(m)}
$$
(2.54)

assembliert.

Die virtuelle Arbeit der inneren Kräfte kann man mit

$$
\delta W_{int} = -\int_{V} \delta \epsilon^{T} \sigma \ dV = -\delta \hat{\mathbf{u}} \sum_{(m)_{V^{(m)}}} \int_{V^{(m)}} \mathbf{B}^{(m)T} \mathbf{C}^{(m)} \mathbf{B}^{(m)} dV^{(m)} \hat{\mathbf{u}} = -\delta \hat{\mathbf{u}} \mathbf{K} \hat{\mathbf{u}} \qquad (2.55)
$$

beschreiben. Dabei wird

$$
\boldsymbol{\sigma} = \mathbf{C} \ \boldsymbol{\epsilon} \tag{2.56}
$$

verwendet, wobei C die Elastizitätsmatrix ist, welche von den Werkstoffeigenschaften abhängig ist. Die globale Steifigkeitsmatrix  $K$  wird aus den einzelnen Elementsteifigkeitsmatrizen

$$
\mathbf{K}^{(m)} = \int\limits_{V^{(m)}} \mathbf{B}^{(m)T} \mathbf{C}^{(m)} \mathbf{B}^{(m)} dV^{(m)}
$$
(2.57)

assembliert. Die Gleichung der virtuellen Arbeit der externen Kräfte kann nun angeschrieben

werden als

$$
\delta W_{ext} = \int_{V} \delta \mathbf{u}^{T} \mathbf{f}^{b} dV + \int_{A} \delta \mathbf{u}^{T} \mathbf{f}^{s} dA =
$$
\n
$$
= \delta \hat{\mathbf{u}} \sum_{(m)} \left[ \int_{V}^{(m)} \mathbf{H}^{(m)T} \mathbf{f}^{b} dV^{(m)} + \int_{A}^{(m)} \mathbf{H}^{(m)T} \mathbf{f}^{s} dA^{(m)} \right] = \delta \hat{\mathbf{u}} \mathbf{F}_{ext},
$$
\n(2.58)

 $\mathbf{F}_{ext}$  besteht dabei aus den äußeren Volums- und den Oberflächenkräften. Setzt man nun die Ergebnisse in die Gleichung des d'Alembert'schen Prinzips [\(2.40\)](#page-18-2) ein, erhält man die Differentialgleichung

<span id="page-21-1"></span>
$$
\delta \hat{\mathbf{u}}^T \left( \mathbf{M} \hat{\mathbf{u}} + \mathbf{K} \hat{\mathbf{u}} \right) = \delta \hat{\mathbf{u}}^T \mathbf{F}_{ext}.
$$
 (2.59)

Diese muss bei jeder beliebigen virtuellen Verschiebung erfüllt sein und kann somit als Differentialgleichung 2. Ordnung

$$
\mathbf{M}\hat{\mathbf{u}} + \mathbf{K}\hat{\mathbf{u}} = \mathbf{F}_{ext} \tag{2.60}
$$

geschrieben werden.

#### <span id="page-21-0"></span>2.3 Volumenelement

Im Allgemeinen gibt es in der FE Rechnung vier verschiedene Grundelementtypen [\[3\]](#page-92-9):

- das Punktelement, besteht aus einem Knoten, z.B.: Massenelement
- das Linienelement, kann aus zwei oder drei Knoten bestehen z.B.: ein Beam
- das Flächenelement, besitzt eine quadratische oder eine Dreiecksform und kann ein 2D-Solid-Element oder ein Shell-Element sein
- das Volumenelement, z.B.: ein Tetraeder-Element, 3D-Solid-Elemente

Volumenelemente haben drei Freiheitsgrade,  $u_i, v_i, w_i$ , im Gegensatz dazu können Strukturelemente bis zu sechs Freiheitsgrade besitzen,  $u_i, v_i, w_i, \phi_x, \phi_y, \phi_z$ . Strukturelemente können nicht nur Verschiebungskomponenten aufnehmen, sondern auch Rotationskomponenten. Volumenelemente lassen sich in einfache lineare und in höhere finite Elemente unterteilen. Ein lineares Volumselement ist in Abbildung [2.5](#page-22-0) dargestellt, welches acht Knoten besitzt. In Abbildung [2.6](#page-22-0) ist ein quadratisches Quader-Element mit 20 Knoten zu sehen, welches eine quadratische Ansatzfunktion besitzt  $[13, S. 170 \text{ ff}]$  $[13, S. 170 \text{ ff}]$ .

#### Ansatzfunktion für ein lineares Quader-Element

Hier wird die Ansatzfunktion für ein lineares Solid-Element in Form eines Quaders, wie in Abbildung [2.7](#page-22-1) dargestellt, aufgestellt  $[12, S. 367ff]$  $[12, S. 367ff]$ .

<span id="page-22-0"></span>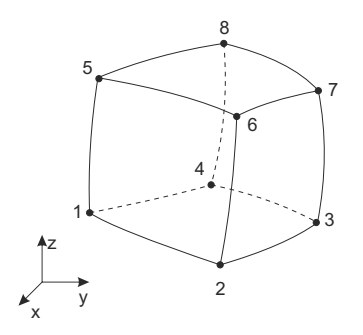

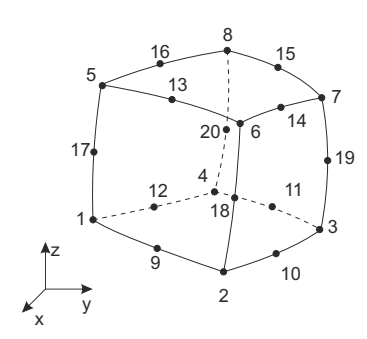

<span id="page-22-1"></span>Abbildung 2.5: Lineares Quader-Element

Abbildung 2.6: Quadratisches Quader-Element

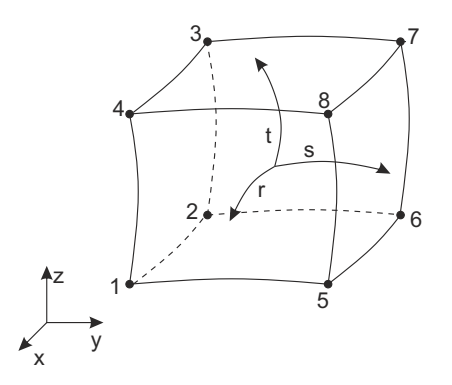

Abbildung 2.7: Lineares Solid-Element

Wie in Abbildung [2.7](#page-22-1) zu erkennen ist, bildet  $x, y, z$  das globale Koordinatensystem,  $r$ , s, t stellt das Elementkoordinatensystem dar. Für die  $H(r, s, t)$  Matrix wurden folgende Ansatzfunktionen  $h_i(r, s, t)$  gewählt:

$$
h_1 = \frac{1}{8}(1-s)(1-t)(1+r)
$$
  
\n
$$
h_2 = \frac{1}{8}(1-s)(1-t)(1-r)
$$
  
\n
$$
h_3 = \frac{1}{8}(1-s)(1+t)(1-r)
$$
  
\n
$$
h_4 = \frac{1}{8}(1-s)(1+t)(1+r)
$$
  
\n
$$
h_5 = \frac{1}{8}(1+s)(1-t)(1+r)
$$
  
\n
$$
h_6 = \frac{1}{8}(1+s)(1-t)(1-r)
$$
  
\n
$$
h_7 = \frac{1}{8}(1+s)(1+t)(1-r)
$$
  
\n
$$
h_8 = \frac{1}{8}(1+s)(1+t)(1+r).
$$

Die Ansatzfunktionen werden in einen Vektor geschrieben, um danach die  $\mathbf{H}^{(m)}(r,s,t)$ Matrix bilden zu können

$$
\mathbf{h}^{(m)}(r,s,t) = [h_1 \quad h_2 \quad h_3 \quad h_4 \quad h_5 \quad h_6 \quad h_7 \quad h_8]. \tag{2.62}
$$

Die Ansatzfunktionsmatrix  $\mathbf{H}^{(m)}(r,s,t)$  lautet nun

$$
\mathbf{H}^{(m)}(r,s,t) = \begin{bmatrix} \mathbf{h}^{(m)}(r,s,t) & 0 & 0 \\ 0 & \mathbf{h}^{(m)}(r,s,t) & 0 \\ 0 & 0 & \mathbf{h}^{(m)}(r,s,t) \end{bmatrix}.
$$
 (2.63)

#### <span id="page-23-0"></span>2.4 Nichtlineare Finite-Elemente-Methode

In der linearen Finite-Elemente-Methode wird angenommen, dass nur kleine Verschiebungen auftreten und der Werkstoff ein linear elastisches Verhalten besitzt. Betrachtet man die Gleichung  $K\hat{u} = F_{ext}$ , so drückt sich die Linearität darin aus, dass wenn die Kraft  $\mathbf{F}_{ext}$  um  $\alpha$  erhöht wird, sich die Verschiebungen  $\hat{\boldsymbol{u}}$  auch um den Faktor  $\alpha$  erhöhen [\[13,](#page-92-5) S. 247]. Bei nichtlinearen Problemstellungen können geometrische Nichtlinearitäten, nichtlineares Materialverhalten, große Deformationen oder nichtlineare Randbedingungen, z.B. Kontakte zwischen Bauteilen, auftreten [\[28,](#page-93-5) S. 2 ff]. Es entstehen dabei nichtlineare Gleichungsysteme, welche nicht mehr direkt lösbar sind.

#### <span id="page-23-1"></span>2.4.1 Newton-Raphson-Verfahren

Da eine exakte Lösung eines größeren nichtlinearen Gleichungssystems in der Regel nicht möglich ist, kommt sehr häufig das Newton-Raphson-Verfahren zur Anwendung, welches das Gleichungssystem iterativ löst [\[23,](#page-93-6) S. 1 ff]. Die Iterationsvorschrift kann für eine Unbekannte als

$$
x_{i+1} = x_i - \frac{f(x_i)}{f'(x_i)}
$$
\n(2.64)

angeschrieben werden. Durch eine neue Notation erhält man

$$
x_{i+1} = x_i + \left(\frac{df(x)}{dx}\Big|_{x=x_i}\right)^{-1} \left(-f(x_i)\right).
$$
 (2.65)

Für n Unbekannte kann das Verfahren angeschrieben werden als

<span id="page-23-2"></span>
$$
\boldsymbol{u_{i+1}} = \boldsymbol{u_i} + \left(\left.\frac{\partial \boldsymbol{d}(\boldsymbol{u})}{\partial \boldsymbol{u}}\right|_{\boldsymbol{u}=\boldsymbol{u}_i}\right)^{-1} \left(-\boldsymbol{d}(\boldsymbol{u}_i)\right). \tag{2.66}
$$

Es kann nun die Tangentenmatrix  $K_T$  definiert werden mit

<span id="page-23-3"></span>
$$
\mathbf{K}_T = \left(\left.\frac{\partial d(u)}{\partial u}\right|_{u=u_i}\right)^{-1}.\tag{2.67}
$$

Somit kann die Gleichung [\(2.66\)](#page-23-2) als

$$
\boldsymbol{u_{i+1}} = \boldsymbol{u}_i + \mathbf{K}_T \left( -\boldsymbol{d}(\boldsymbol{u}_i) \right) \tag{2.68}
$$

angegeben werden. Die Matrix  $K_T$  wird im Bezug auf die FE Berechnung auch als Tangentensteigkeitsmatrix bezeichnet. Um nun Gleichungen mit diesem Verfahren lösen zu können, wird folgender Algorithmus durchgeführt  $[23, S, 1ff]$  $[23, S, 1ff]$ :

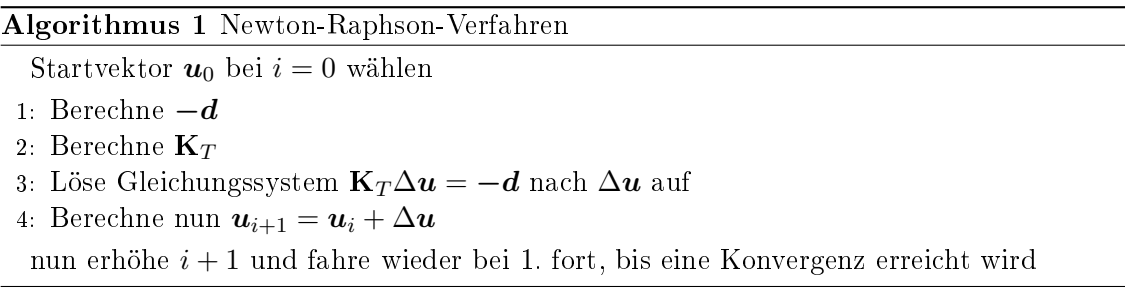

Das Newton-Raphson-Verfahren konvergiert in der Nähe der Lösung quadratisch. Es ist nun für das Verfahren vorteilhaft, wenn sich der Startpunkt für die nächste Berechnung in der Nähe der Lösung befindet. Da für die Startwerte die letzten Ergebnisse herangenommen werden, ist es hilfreich, möglichst kleine Schrittweiten für die Lastaufbringung einzuführen. Dabei soll die Schrittweitensteuerung an das Lösungsverhalten angepasst werden [\[23,](#page-93-6) S. 4].

#### <span id="page-24-0"></span>2.4.2 Geometrische Nichtlinearität

Um eine geometrische Berechnung linear durchführen zu können, müssen folgende Bedingungen erfüllt sein:

- kleine Drehungen
- kleine Dehnungen
- Gleichgewicht am unverformten System

Indem vorausgesetzt wird, dass nur kleine Drehnungen vorkommen, kann mit einer linearisierten Kinematik wie in Abbildung [2.8](#page-25-0) gerechnet werden.

Bei einem nichtlinearen Problem treten große Drehungen und Dehnungen auf und das Gleichgewicht wird am verformten System aufgestellt [\[23,](#page-93-6) S. 8]. In Abschnitt [2.2](#page-18-0) ist die Bewegungsgleichung [\(2.59\)](#page-21-1) allgemein hergeleitet, welche dabei für jede virtuelle Verschiebung  $\delta \hat{u}$  erfüllt sein muss. Diese Gleichung kann mithilfe des, in Abschnitt [2.4.1](#page-23-1) erklärten, Newton-Raphson-Verfahren gelöst werden. Dabei wird der statische Fall behandelt [\[23,](#page-93-6) S. 26 ff. Das allgemeine Gleichgewicht lautet

$$
\mathbf{F}_{in}(\hat{\mathbf{u}}) = \mathbf{F}_{ext}(\hat{\mathbf{u}}). \tag{2.69}
$$

Daraus kann die Funktion  $d(\hat{u})$  gebildet werden zu

$$
\mathbf{d}(\hat{\mathbf{u}}) = \mathbf{F}_{in}(\hat{\mathbf{u}}) - \mathbf{F}_{ext}(\hat{\mathbf{u}}). \tag{2.70}
$$

<span id="page-25-0"></span>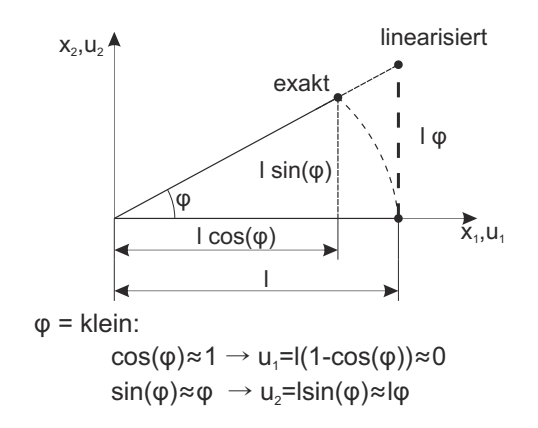

Abbildung 2.8: Linearisierte Kinematik

Es kann die Tangentensteifigkeitsmatrix $\mathbf{K}_T$ mit Gleichung [2.67](#page-23-3) zu

$$
\mathbf{K}_{T} = \frac{\partial}{\partial \hat{\mathbf{u}}} \mathbf{F}_{in} - \frac{\partial}{\partial \hat{\mathbf{u}}} \mathbf{F}_{ext} = \frac{\partial}{\partial \hat{\mathbf{u}}} \int_{V} \mathbf{B}^{T}(\hat{\mathbf{u}}) \boldsymbol{\sigma} dV - \frac{\partial}{\partial \hat{\mathbf{u}}} \mathbf{F}_{ext}.
$$
 (2.71)

berechnet werden. Nun wird  $\frac{\partial}{\partial \hat{u}}$  über die Produktregel in das Integral eingerechnet und danach der erste Term mit ∂ ∂ erweitert

$$
\mathbf{K}_{T} = \int_{V} \mathbf{B}^{T}(\hat{\mathbf{u}}) \frac{\partial \boldsymbol{\sigma}}{\partial \epsilon} \frac{\partial \epsilon}{\partial \hat{\mathbf{u}}} dV + \int_{V} \frac{\partial \mathbf{B}^{T}(\hat{\mathbf{u}})}{\partial \hat{\mathbf{u}}} \boldsymbol{\sigma} dV - \frac{\partial}{\partial \hat{\mathbf{u}}} \mathbf{F}_{ext}.
$$
 (2.72)

Der in der obigen Gleichung vorkommende Term  $\frac{\partial \bm{\sigma}}{\partial \bm{\epsilon}}$ , die Ableitung der Spannung nach der Dehnung, ist sehr stark vom Materialgesetz abhängig. Ist jedoch das Hooke'sche Gesetz gültig, so kann für  $\frac{\partial \sigma}{\partial \epsilon}$  die Elastizitätsmatrix C geschrieben werden. Für  $\frac{\partial \epsilon}{\partial \hat{u}}$  kann laut Gleichung [\(2.49\)](#page-19-3)  $B(\hat{u})$  geschrieben werden und man erhält folgenden Zusammenhang:

$$
\mathbf{K}_{T} = \int_{V} \mathbf{B}^{T}(\hat{\mathbf{u}}) \mathbf{C} \mathbf{B}(\hat{\mathbf{u}}) dV + \int_{V} \frac{\partial \mathbf{B}^{T}(\hat{\mathbf{u}})}{\partial \hat{\mathbf{u}}} \boldsymbol{\sigma} dV - \frac{\partial}{\partial \hat{\mathbf{u}}} \mathbf{F}_{ext}.
$$
 (2.73)

Daraus werden folgende Matrizen definiert:

$$
\mathbf{K}_{u} = \int_{V} \mathbf{B}^{T}(\hat{\mathbf{u}}) \mathbf{C} \mathbf{B}(\hat{\mathbf{u}}) dV
$$

$$
\mathbf{K}_{\sigma} = \int_{V} \frac{\partial \mathbf{B}^{T}(\hat{\mathbf{u}})}{\partial \hat{\mathbf{u}}} \sigma dV
$$
(2.74)
$$
\mathbf{K}_{p} = -\frac{\partial}{\partial \hat{\mathbf{u}}} \mathbf{F}_{ext}
$$

 $\mathbf{K}_u$  wird als Anfangsverschiebungsmatrix definiert und weist dabei die gleiche Struktur wie die lineare Steifigkeitsmatrix auf.  $\mathbf{K}_{\sigma}$  wird oft als geometrische Matrix oder als Anfangsspannungsmatrix bezeichnet. Die symmetrische Matrix  $\mathbf{K}_p$  ist die Lasttangente und ist die zweite Ableitung der äußeren Arbeit nach den Verschiebungen. Dieser Term existiert nur dann, wenn die äußeren Kräfte von den Verschiebungen abhängig sind.

#### <span id="page-26-0"></span>2.4.3 Nichtlineares Materialverhalten

In Abschnitt [2.1.4](#page-16-0) wurde der Zusammenhang zwischen Spannungen und Verzerrungen für lineares Materialverhalten beschrieben. Liegt nun nichtlineares Materialverhalten vor, kann der Zusammenhang in Gleichung [\(2.28\)](#page-16-2) nicht mehr angewendet werden. Bei nichtlinearem Elastizitätsverhalten, tritt z.B. bei hochfesten Stählen auf, ist das Hooke'sche Gesetz nur in einem gewissen Bereich gültig. Um dieses abzubilden, wurde das Anfangsspannungsverfahren eingeführt [\[13,](#page-92-5) S. 251], welches durch

$$
\boldsymbol{\sigma}(\boldsymbol{\epsilon}) = \mathbf{C}\boldsymbol{\epsilon} + \boldsymbol{\sigma}_N(\boldsymbol{\epsilon}) \tag{2.75}
$$

definiert ist. Die nichtlinearen Materialeigenschaften werden durch einen separierten Spannungszustand  $\sigma_N(\epsilon)$  zusammengefasst, der durch den Kraftterm

$$
\mathbf{F}_{intN} = \int_{V} \mathbf{B}^{T} \boldsymbol{\sigma}_{N}(\boldsymbol{\epsilon}) dV
$$
 (2.76)

gegeben ist.

<span id="page-26-1"></span>Im Zuge der Arbeit wurde mit einem Polynomial-Ansatz für hyperelastisches Material gerechnet. Ein hyperelastisches Material besitzt keine lineare Spannungs-Verzerrung-Beziehung und besteht vor allem aus Hochpolymeren, wie Kautschuk und Gummi [\[22,](#page-93-7) S. 79]. Die Be- und Entlastung bei diesen Materialien erfolgt längs einer Hysteresekurve, wie in Abbildung [2.9](#page-26-1) dargestellt, wobei keine Dehnung am Ende übrig bleibt [\[7,](#page-92-11) S. 65].

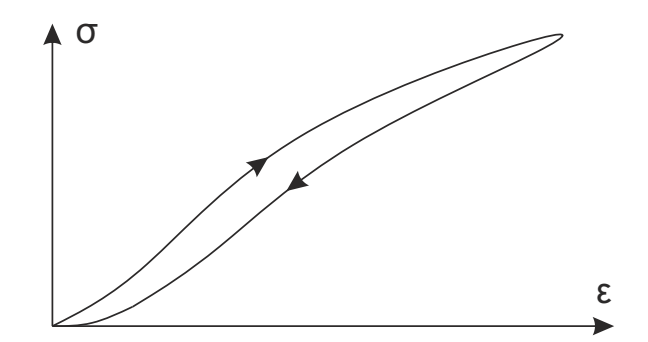

Abbildung 2.9: Hyperelastische Spannungs-Dehnungskurve

Durch den Polynomansatz erhält man eine Energiedichtefunktion für hyperelastische Materialien [\[3\]](#page-92-9)

$$
W = \sum_{i+j=1}^{N} c_{ij} \left( \mathbf{I}_1 - 3 \right)^i \left( \mathbf{I}_2 - 3 \right)^j + \sum_{k=1}^{N} \frac{1}{d_k} \left( J - 1 \right)^{2k} . \tag{2.77}
$$

 $I_1$  ist dabei die erste Invariante des Cauchy-Green-Deformationstensors,  $I_2$  ist die zweite Invariante. J ist die Determinante des Deformationsgradienten F, welcher mit der Gleichung [\(2.23\)](#page-15-0) berechnet werden kann. N gibt den Grad des Polynoms an. Abhängig von N ist die Anzahl der benötigten Materialparameter  $c_{ij}$  und  $d_k$ . Mit den Parametern  $c_{10}$  und  $c_{01}$ kann der Anfangsschermodul

$$
\mu = 2(c_{10} + c_{01})\tag{2.78}
$$

berechnet werden. Der initiale Kompressionsmodul ist definiert durch

$$
K = \frac{2}{d_1}.\tag{2.79}
$$

Im weiteren wird zur Simulation der Polynomial-Ansatz für hyperelastisches Material mit  $N = 2$  gewählt, wofür drei Materialkonstanten  $c_{10}$ ,  $c_{01}$  und  $d_1$  nötig sind.

### <span id="page-28-0"></span>3 Simulation der Leichtbauachse

Das zu modellierende System ist in Abbildung [3.1](#page-28-2) dargestellt und besteht aus einer Blattfeder (1), zwei Aufbaulagern (2) und zwei Federklemmen (3). Für die Blattfeder dient als Material ein glasfaserverstärkter Kunststoff (GFK). Die Aufbaulager (2) sind über eine Klebeschicht (4), welche 2 mm dick aufgetragen wird, mit der Feder verbunden.

<span id="page-28-2"></span>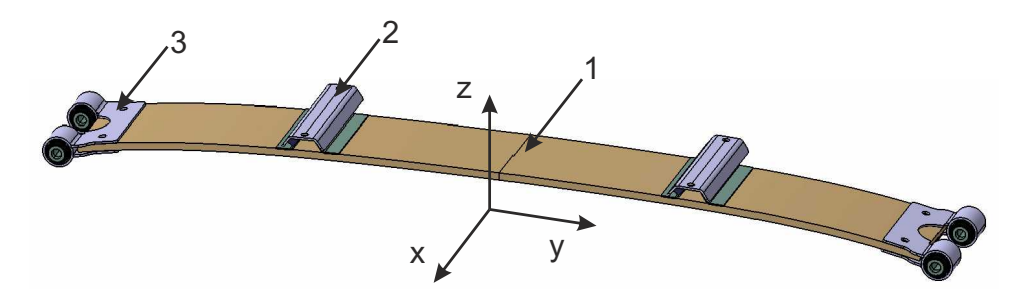

Abbildung 3.1: Querblattfeder mit Aufbaulager und Federklemme

Die Finite-Elemente Modelle, die Berechnung und die Auswertung werden mit  $\mathrm{ANSYS} \circledast,$ Release 14 durchgeführt. Zur Erstellung der Diagramme wird Matlab R2010b verwendet. Die geometrische Aufbereitung der Bauteile wird mit CATIA V5R19 durchgeführt.

#### <span id="page-28-1"></span>3.1 Modellierung des Gesamtsystems

Wie bereits erwähnt, besteht das zu modellierende System aus einer GFK Feder, zwei Aufbaulagern und zwei Federklemmen inklusive Bolzen. Weiters werden die Aufbaulager über eine Verklebung mit der Feder verbunden. Die Federklemme wird mittels drei M10 Schrauben mit der Feder verschraubt. Bevor die Modellierung und Untersuchung der einzelnen Bauteile in den nächsten Abschnitten genauer beschrieben und diskutiert wird, soll hier auf die Verbindungen der einzelnen Bauteile miteinander eingegangen werden.

Die gesamte Geometrie der zu berechnenden Hinterachse wird im ANSYS PreProcessor erstellt. Eine 2D Liniengeometrie wird mittels CATIA erstellt, welche in Abbildung [3.2](#page-29-0) dargestellt ist. Es werden dabei die einzelnen Bauteile in mehrere Volumen unterteilt, um eine gleichmäÿige und saubere Vernetzung zu erzielen.

Im PreProcessor werden aus dem geladenen Linienmodell Flächen und daraus Volumen erzeugt, welche mit den APDL-Befehlen (Ansys Parametric Design Language) VMESH oder VSWEEP vernetzt werden. Die einzelnen Bauteile werden danach mit einer Knoten-Knoten-Bedingung miteinander verbunden. Dies stellt natürlich eine gewisse Vereinfachung dar, spart aber sehr viel Rechenleistung und Rechenzeit. Wie in Abbildung [3.2](#page-29-0) dargestellt,

<span id="page-29-0"></span>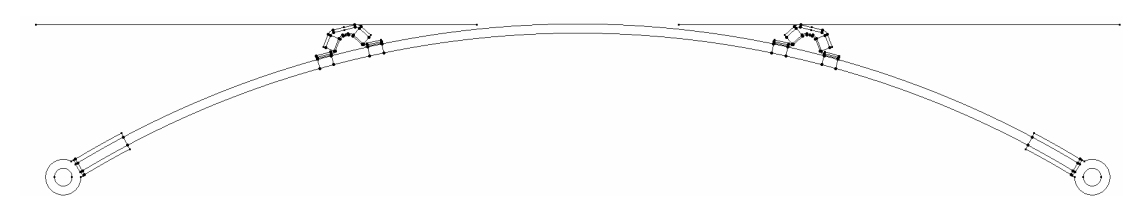

Abbildung 3.2: Geometrie für das Modell

wird die Geometrie der Feder im unbelasteten Zustand an ANSYS übergeben. In der Realität werden die Aufbaulager auf die unbelastete Feder geklebt, wodurch diese Lager jedoch noch nicht direkt an den Aufbau oder den Prüfstand geschraubt werden können. Dazu muss die Achse zuerst in eine bestimmte Lage gebracht werden, um dann dort die Lager mit dem Aufbau verschrauben zu können. Die Lager legen sich dabei an einer Platte an. Die Verschiebung ist dadurch auf die Vertikalrichtung beschränkt und somit ist das Lager in x und y Richtung theoretisch spannungsfrei. Die obere Lagerschale nimmt dabei eine horizontale Position ein. Die vorhin erwähnte bestimmte Lage wird Konstruktionslage (K0-Lage) genannt. Diese K0-Lage ist dabei als Lage deniert, welche sich durch Belastung des Konstruktionsgewichtes einstellt [\[19,](#page-93-8) S. 15]. Das Konstruktionsgewicht ist dabei für das Projekt CULT deniert als Fahrzeuggewicht mit zwei Personen und Gepäck und ergibt somit ein Gesamtgewicht von 750 kg. Die Aufbaumasse, welche auf die Hinterachse wirkt, wird dabei mit 300 kg angenommen. Die K0-Lage wird in der Simulation und später am Prüfstand so bestimmt, dass der Kraftangrispunkt (Mitte des Bolzen in der Federklemme) um 111 mm in Vertikalrichtung auf beiden Seiten verschoben wird. Dies entspricht bei einer 10,5 mm dicken Feder ca. die 1500 N Last pro Seite.

<span id="page-29-1"></span>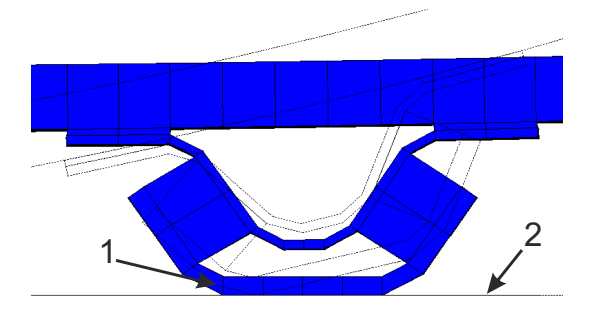

Abbildung 3.3: Aufbaulager in der K0-Lage

Im Modell wird dieser Vorgang sehr ähnlich abgebildet. Dabei werden, wie in Abbildung [3.2](#page-29-0) ersichtlich, die Aufbaulager auch auf die unverformte Feder modelliert. Um das Anlegen der oberen Lagerschale (1), Abbildung [3.3,](#page-29-1) an die Platte (2) zu simulieren, wird eine Kontaktbedingung zwischen den beiden Körpern hergestellt. Dabei wird die Oberäche der oberen Lagerschale mit Kontaktelementen CONTA174 modelliert. Dies ist ein Elementtyp für 3D-Flächen-Flächen-Kontakt mit acht Knoten. Die Platte wird als Kontaktziel deniert und mit dem Target Elementtyp TARGE170 modelliert. Die verwendeten Keyoptions des Kontaktelementes sind in Tabelle [3.1](#page-30-1) eingetragen.

In Abbildung [3.3](#page-29-1) ist die Anfangslage des Aufbaulagers strichliert eingezeichnet. Die K0- Lage des Aufbaulagers und des Federabschnittes ist blau eingezeichnet. Nachdem die Lage erreicht wird, werden die Knoten, welche im Bereich der Bohrung an der Oberäche der oberen Lagerschale liegen, fixiert. Dies soll die Verschraubung des Lagers darstellen. Danach können weitere Lastfälle simuliert werden. Die Platte und die Kontaktbedingung bleiben auch bei den weiteren Messungen bestehen, da sich das Lager auch in Wirklichkeit gegen eine Fläche abstützen kann, wodurch die Verschraubung geringer belastet wird.

<span id="page-30-1"></span>

| Keyoptions     | Bezeichnung                         | Wert             | Beschreibung                 |  |
|----------------|-------------------------------------|------------------|------------------------------|--|
|                | Degress of freedom                  | $\left( \right)$ | Ux, Uy, Uz                   |  |
| $\overline{2}$ | Contact algorithm                   | 4                | Lagrange method              |  |
| 4              | Location of contact detection point | $\overline{2}$   | Node: normal to target       |  |
| 5              | Auto CNOF/ICONT                     | 3                | Close gap/reduce penetration |  |
|                |                                     |                  | with auto CNOF               |  |
| 6              | Contact stiffness variation         | 0                | Standard                     |  |
| 7              | Contact time/load prediction        |                  | Automatic bisection          |  |
|                |                                     |                  | of increment                 |  |
| 8              | Asymmetric contact selection        | 0                | No action                    |  |
| 9              | Initial penetration/gap             | $\Omega$         | Include                      |  |
| 10             | Contacting stiffnes upload          | $\Omega$         | Each load step               |  |
| 12             | Behavior of contact surface         | $\mathcal{D}$    | No separation                |  |
|                |                                     |                  | (sliding permitted)          |  |

Tabelle 3.1: Keyoption CONTA174

In den nächsten Abschnitten werden nun die weiteren Bauteile näher betrachtet. Die dabei berechneten Spannungen beziehen sich immer auf die K0-Lage. Die hier simulierten Spannungen sind auÿerdem immer Vergleichsspannungen. Es wird dabei die Gestaltänderungsenergie-Hypothese angewendet, welche auch von-Mises-Spannung genannt wird. Mit dieser Vergleichsspannungshypothese wird eine Vergleichsspannung ermittelt, welche einen mehrachsigen Spannungszustand auf einen einachsigen Zustand zurückführt [\[20,](#page-93-9) S. 211 ff]. Die von-Mises-Vergleichsspannung ist durch

$$
\sigma_V = \sqrt{\sigma_{xx}^2 + \sigma_{yy}^2 + \sigma_{zz}^2 - \sigma_{xx}\sigma_{yy} - \sigma_{yy}\sigma_{zz} - \sigma_{zz}\sigma_{xx} + 3(\sigma_{xy}^2 + \sigma_{yz}^2 + \sigma_{zx}^2)}
$$
(3.1)

gegeben.

#### <span id="page-30-0"></span>3.2 Modellierung und Parameteranpassung der GFK-Feder

Wie in der Kapiteleinleitung beschrieben, wird eine Querblattfeder aus GFK verwendet. Diese besteht aus einem unidirektionalen Glasfasergelege, das von Epoxidharz eingeschlossen wird. Der Volumenanteil der Faser beträgt dabei ca. 60 %. Die Geometrie der Feder entspricht in unbelastetem Zustand einem Kreisbogen mit dem Radius von 1100 mm. Die Breite der Feder beträgt 150 mm und weist in der Draufsicht einen Rechteckquerschnitt auf. Die Bogenlänge in der Mitte der Feder ist 1185 mm, und entspricht einem Winkel von 62°. Die Geometrie wird als ein Linienmodell im iges-Format importiert. Im Preprocessor von ANSYS werden daraus Flächen und danach Volumenkörper erzeugt.

#### <span id="page-31-0"></span>3.2.1 Einschichtiger Aufbau

Da am Anfang des Projektes geplant war, auch eine Stahlfeder am Prüfstand zu erproben, wird zuerst ein Modell für eine Stahlfeder erzeugt. Dafür wird ein Volumenelement mit quadratischer Ansatzfunktion gewählt. Es ist hexaederförmig und besitzt 20 Knoten, siehe Abbildung [2.6.](#page-22-0) In ANSYS wird dieses als SOLID186 bezeichnet. Für das Materialmodell wird ein lineares, isotropes Werkstoffverhalten angenommen, wofür die Elastizitätsmatrix

$$
\mathbf{C} = \frac{E}{(1+\nu)(1-2\nu)} \begin{bmatrix} (1-\nu) & \nu & \nu & 0 & 0 & 0 \\ \nu & (1-\nu) & \nu & 0 & 0 & 0 \\ \nu & \nu & (1-\nu) & 0 & 0 & 0 \\ 0 & 0 & 0 & \frac{(1-2\nu)}{2} & 0 & 0 \\ 0 & 0 & 0 & 0 & \frac{(1-2\nu)}{2} & 0 \\ 0 & 0 & 0 & 0 & 0 & \frac{(1-2\nu)}{2} \end{bmatrix}
$$
(3.2)

gilt.

Die Materialeigenschaften der Stahlfeder werden mit dem Elastizitätsmodul von  $E =$ 200000  $N_{\text{mm}^2}$  und der Querkontraktion von  $\nu = 0.3$  angenommen. Die Erprobung einer Stahlfeder am Prüfstand wurde jedoch im Anfangsstadium der Diplomarbeit ausgesetzt und so wird im Weiteren nur noch auf die GFK-Federn eingegangen. Da bei einer GFK-Feder kein isotropes Materialverhalten angenommen werden kann, muss ein anderes Materialmodell Verwendung finden. Außerdem ist ein geeigneter Elementtyp zu wählen, da, wie in Abbildung [3.4](#page-31-1) gezeigt wird, bei einem Solid-Element nicht direkt eine gerichtete Faser modelliert werden kann. Dieses Element passt sich dabei nicht dem Radius der Feder an.

<span id="page-31-1"></span>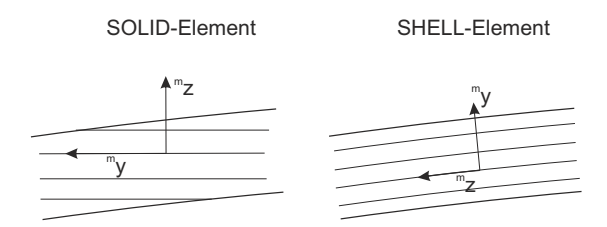

Abbildung 3.4: Faserverlauf SOLID-SHELL

Als Element wird zunächst das SHELL281 Element gewählt, welches aus acht Knoten besteht. Weiters wird die Feder mit dem Element SOLSH190, einem 3D-8-Knoten-Solid-Shell-Element modelliert.

Abbildung [3.5](#page-32-0) stellt die drei verwendeten Elementtypen gegenüber. Die Feder wird in der Mitte mit einer Vertikalkraft belastet und die daraus resultierende Verschiebung berechnet.

<span id="page-32-0"></span>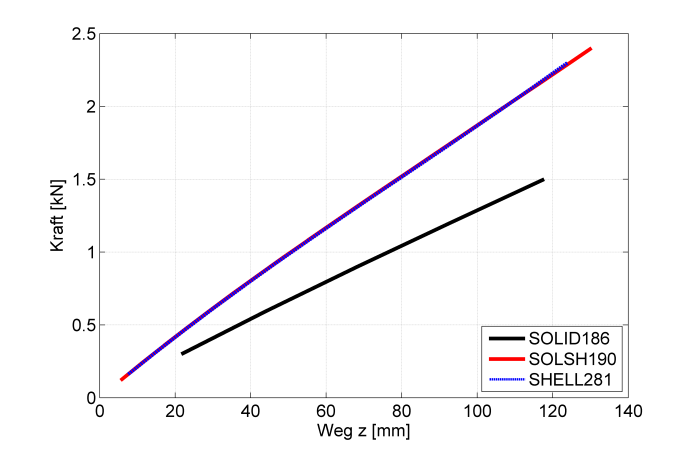

Abbildung 3.5: Vergleich SOLID-SolidShell-SHELL

Die Modellierung dieses Drucktests wird in Abschnitt [3.2.2](#page-33-0) genauer erläutert.

Das SHELL-Element passt sich automatisch dem Radius der Feder an, womit, wie in Abbildung [3.4](#page-31-1) dargestellt, ein gerichteter Faserverlauf modelliert wird. Bei einem SolidShell-Element kann dies mit dem Befehl VEORIENT erzielt werden. Dabei wird die  $m_z$ -Richtung des Elements entlang einer ausgewählten Linie ausgerichtet. Wie man in Abbildung [3.5](#page-32-0) erkennen kann, besteht zwischen dem SHELL und dem SolidShell kein Unterschied. Das SOLID-Modell ist jedoch viel zu weich, was auf die nicht richtige Modellierung der Faser zurückzuführen ist. Für die weitere Modellierung wurde nun das SolidShell-Element gewählt. Das SOLSH190 Element besitzt drei Freiheitsgrade,  $u_i, v_i, w_i$ , und eine Verbindung mit weiteren, anderen Elementen kann ohne Aufwand hergestellt werden.

Für das Materialmodell wurde ein elastisches, orthotropes Materialmodell mit neun Parametern gewählt. Die Nachgiebigkeitsmatrix ist mit

$$
\mathbf{S} = \begin{bmatrix} \frac{1}{E_x} & \frac{-\nu_{yx}}{E_y} & \frac{-\nu_{zx}}{E_z} & 0 & 0 & 0\\ \frac{-\nu_{xy}}{E_x} & \frac{1}{E_y} & \frac{-\nu_{zy}}{E_z} & 0 & 0 & 0\\ \frac{-\nu_{xz}}{E_x} & \frac{-\nu_{yz}}{E_y} & \frac{1}{E_z} & 0 & 0 & 0\\ 0 & 0 & 0 & \frac{1}{G_{xy}} & 0 & 0\\ 0 & 0 & 0 & 0 & \frac{1}{G_{xz}} & 0\\ 0 & 0 & 0 & 0 & 0 & \frac{1}{G_{yz}} \end{bmatrix}
$$
(3.3)

gegeben, wobei die Bedingung

$$
\frac{\nu_{ij}}{E_i} = \frac{\nu_{ji}}{E_j}.\tag{3.4}
$$

verwendet wird [\[16,](#page-93-10) S 160].

Die Daten für die Parameter sind vom Federhersteller zur Verfügung gestellt worden und sind in Tabelle [3.2](#page-33-1) aufgelistet. Das Federvolumen wird mit zugeordneten (mapped mesh) Hexaederelementen vernetzt. Als Elementgröÿe wird die Federdicke gewählt, somit ist genau ein Element in der vertikalen Richtung angeordnet.

<span id="page-33-1"></span>

| Bezeichnung        | Parameter  | Wert   | Einheit           |
|--------------------|------------|--------|-------------------|
| E Modul x          | $E_x$      | 13698  | $\mathrm{N/mm^2}$ |
| E Modul y          | $E_y$      | 13698  | $\mathrm{N/mm^2}$ |
| E Modul z          | $E_z$      | 45680  | $N/mm^2$          |
| Querkontraktion xy | $\nu_{xy}$ | 0.3427 |                   |
| Querkontraktion yz | $\nu_{yz}$ | 0,272  |                   |
| Querkontraktion xz | $\nu_{xz}$ | 0,272  |                   |
| Schubmodul xz      | $G_{xz}$   | 5100   | $N/mm^2$          |
| Schubmodul yz      | $G_{yz}$   | 5384   | $\mathrm{N/mm^2}$ |
| Schubmodul xz      | $G_{xz}$   | 5384   | $\mathrm{N/mm^2}$ |

Tabelle 3.2: Materialdaten GFK-Feder

#### <span id="page-33-0"></span>3.2.2 Anpassung der Federparameter

Im Laufe der Arbeit werden drei GFK-Federn als Prototypen gefertigt. GFK#1 besitzt eine Dicke von ca. 10,5 mm und GFK#2 und GFK#3 eine Dicke von ca. 9,8 mm. Um eine vertikale Steigkeitsabschätzung der Federn zu erhalten, wird ein Druckversuch durchgeführt. Dabei wird die Feder, wie in Abbildung [3.6,](#page-33-2) auf einen Spannrost gelegt und mit einem hydraulischen Zylinder belastet.

<span id="page-33-2"></span>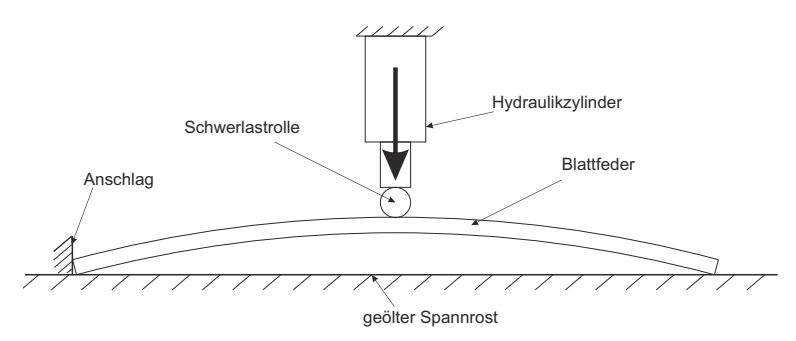

Abbildung 3.6: Versuch zur Steigkeitsabschätzung

Um den Versuch möglichst reibungsfrei durchführen zu können, wird der Spannrost geölt. Um eine möglichst punktförmige Krafteinleitung an der Federmitte sicher stellen zu können, wird die Kraft über eine Schwerlastrolle eingeleitet. Der Zylinder ist dabei über den Weg gesteuert und die Kraft wird gemessen. Mithilfe des Versuchs können die tatsächlichen Federraten berechnet werden und ein Kraft-Weg-Diagramm für die z-Richtung erstellt werden, siehe Abbildung [3.10.](#page-36-1) Dieser Versuch wird nun modelliert und durch Simulationen das Feder-Modell an die Verläufe angepasst.

In der Abbildung [3.7a](#page-34-0) sind vier unterschiedliche Federkennlinien dargestellt, welche mit dem FE-Modell berechnet sind. Es wird dabei die Federdicke konstant gehalten ( $h =$ 10,35 mm) und der  $E_z$ -Modul von 32000 N/mm<sup>2</sup> bis 45680 N/mm<sup>2</sup> variiert. Um den Einfluss der Höhe auf die Federrate zu ermitteln, wird der E-Modul in z Richtung konstant gehalten und die Höhe von  $h = 9.6$  mm bis 10.6 mm variiert. Die Kennlinien sind in Abbildung [3.7b](#page-34-1) zu erkennen. Die Federraten der unterschiedlichen GFK-Federn sind in Tabelle [3.3](#page-34-2)

| Tabelle 3.3: Vertikale Federraten             |                    |  |  |  |
|-----------------------------------------------|--------------------|--|--|--|
| Höhe konstant $h = 10,35$ mm                  |                    |  |  |  |
| $E_z$ [N/mm <sup>2</sup> ]                    | Federrate $[N/mm]$ |  |  |  |
| 32000                                         | 13,4               |  |  |  |
| 38800                                         | 16,3               |  |  |  |
| 42000                                         | 17,6               |  |  |  |
| 45680                                         | 19,1               |  |  |  |
| E-Modul konstant $E_z = 45680 \text{ N/mm}^2$ |                    |  |  |  |
| $h[\text{mm}]$                                | Federrate $[N/mm]$ |  |  |  |
| 9,6                                           | 15,3               |  |  |  |
| 10,0                                          | 17,3               |  |  |  |
| 10,35                                         | 19,1               |  |  |  |
| 10,6                                          | 20,6               |  |  |  |

<span id="page-34-2"></span>aufgelistet. Die Federraten wurden um die Lage  $z = 111$  mm gemittelt.

<span id="page-34-3"></span><span id="page-34-0"></span>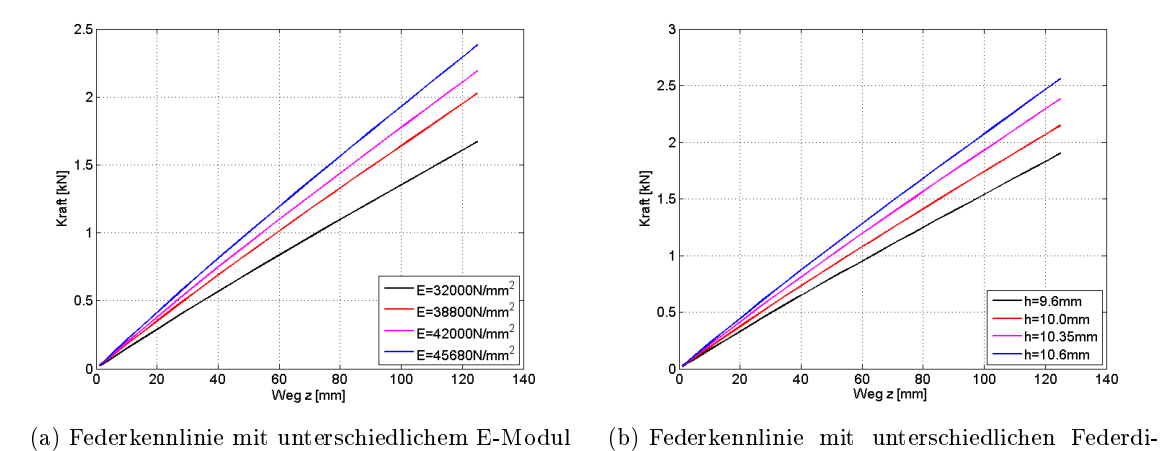

Abbildung 3.7: Vertikale Federkennlinienvariation

<span id="page-34-1"></span>cken

Wie man anhand der Diagramme in Abbildung [3.7](#page-34-3) und der vertikalen Federraten in der Tabelle [3.3](#page-34-2) erkennen kann, beeinflussen die Parameter E-Modul und Höhe der Feder sehr stark die Steigkeit in Vertikalrichtung. Die Kennlinienverläufe sind dabei annähernd linear. Bei Abnahme des E-Moduls oder der Höhe wird die Kennlinie immer acher. Um weitere Einüsse von Herstellungsungenauigkeiten auf die Feder abschätzen zu können, wird der Radius der Feder variiert und die Steigkeitskennlinien werden berechnet. Der Radius variiert dabei von  $R = 1100 \,\text{mm}$  bis  $R = 1250 \,\text{mm}$  und hat nur einen geringen Einfluss auf die Federrate. Die Abbildung [3.8](#page-35-0) zeigt den Einfluss der Höhe auf die Federrate. Dabei geht die Höhe der Feder zur dritten Potenz in die Rate ein, wie in der Gleichung [\(3.5\)](#page-35-1) zur Berechnung der Federrate

<span id="page-35-1"></span>
$$
c = \frac{3EI_B}{l^3}
$$

$$
I_B = \frac{bh^3}{12}
$$
(3.5)

ersichtlich ist [\[14,](#page-92-12) S. 103].

Um nun die Verläufe der modellierten Federn an die gemessenen anzupassen, wird bei der Feder GFK#1 der  $E_z$ -Modul laut Herstellerangabe mit  $E_z = 45680 \text{ N/mm}^2$  gewählt und die Federdicke mit  $h = 10,35$  mm angenommen. Diese Änderung der Höhe ist damit vertretbar, da die Feder über die Länge keinen konstanten Verlauf besitzt. In der Abbildung [3.9](#page-35-2) ist für die Feder GFK#2 die gemessene Federhöhe über die Federlänge dargestellt ist. Bei der GFK#2-Feder muss sowohl der  $E_z$ -Modul als auch die Höhe angepasst werden. Die beiden Federn GFK#2 und GFK#3 sind gleich dick, weisen jedoch, wie in Abbildung [3.10](#page-36-1) zu erkennen ist, stark unterschiedliche Federraten auf. Dies ist darauf zurückzuführen, dass dies Prototypfedern sind und die recht komplizierte Herstellung der Federn händisch erfolgt. Mit einer reinen Dickenanpassung der GFK#2 würde man keine realistischen Werte mehr erhalten. Daher wird für den  $E_z$ -Modul  $E_z = 38800 \text{ N/mm}^2$  und für die Höhe der Feder  $h = 9.6$  mm gewählt. Die Feder GFK#3 wird nicht modelliert, da diese nicht bei den Prüfstandsversuchen eingesetzt wird.

<span id="page-35-0"></span>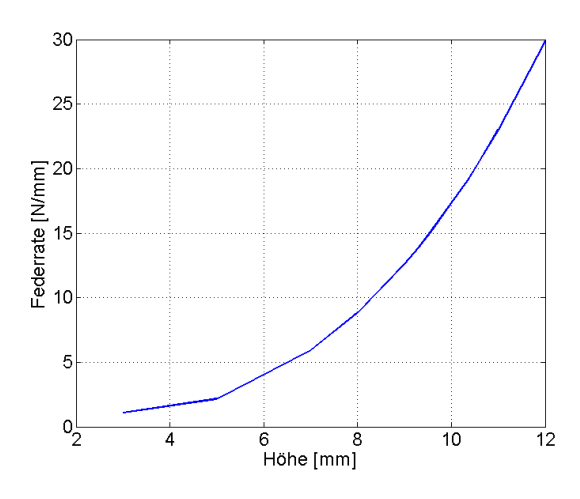

Abbildung 3.8: Federrate über die Federdicke

<span id="page-35-2"></span>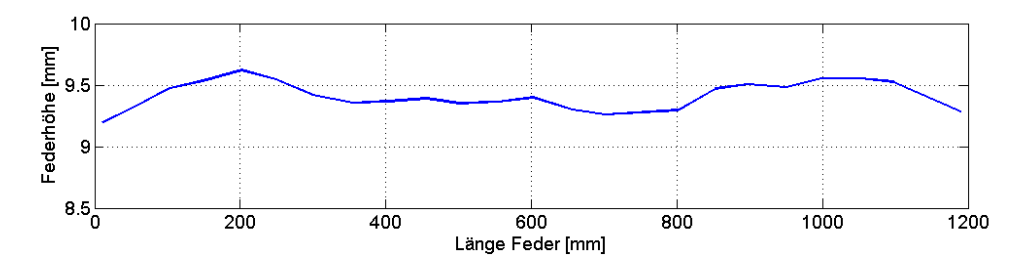

Abbildung 3.9: Gemessene Federhöhe über Federlänge der GFK #2
Die dadurch erzielten Kennlinien und Federraten stimmen, wie in Abbildung [3.10](#page-36-0) zu erkennen ist, sehr gut mit den gemessenen Kennlinien aus dem Versuch überein. Die endgültige Federrate für die GFK#1 beträgt  $FR_1 = 19,1$  N/mm und für die GFK#2 beträgt die Federrate  $FR_2 = 12.8$  N/mm.

<span id="page-36-0"></span>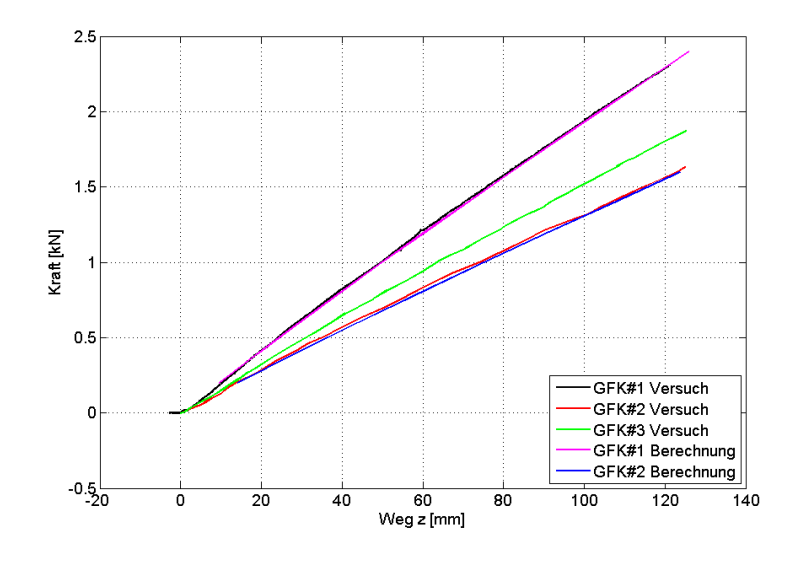

Abbildung 3.10: Federraten

Die Spannungen, welche in der K0-Lage an der Feder auftreten, sind in Abbildung [3.11](#page-36-1) dargestellt. Die maximale Spannung von 209 N/mm<sup>2</sup> tritt dabei in der Hälfte der Feder auf. Die größten Spannungen treten in y-Richtung auf. Dabei ist auf der Unterseite der Feder eine Zugbeanspruchung mit  $\sigma_{yy} = 206,8 \text{ N/mm}^2$  zu messen, an der oberen Seite eine Druckspannung von  $\sigma_{yy} = -206,8 \,\mathrm{N/mm^2}$ .

<span id="page-36-1"></span>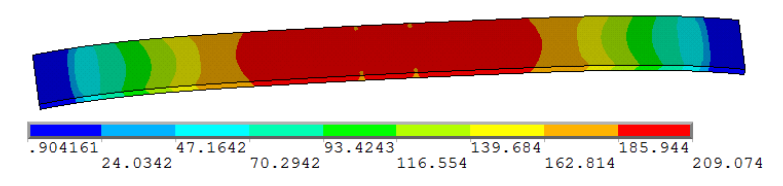

Abbildung 3.11: Resultierende Spannungen in der Feder

## 3.3 Modellierung und Optimierung der Aufbaulager

Das in Abbildung [3.12](#page-37-0) dargestellte Lager besteht aus zwei Gummielementen (1), einer unteren Lagerschale (2) und einer oberen Lagerschale (3), welche das Verbindungsglied zum Aufbau des Fahrzeuges bzw. zur Prüfstandsgrundplatte darstellt. Die untere Lagerschale

<span id="page-37-0"></span>besteht aus einem 1,5 mm dicken Stahlblech, die obere Schale wird aus einem 3 mm dicken Aluminiumblech gefertigt. Der Gummi wird mit den beiden Lagerschalen durch den Klebstoff Scotch Weld DP 8005 verbunden, wobei ein Klebespalt von 0,2 mm bis 0,3 mm entsteht. Dieser Klebespalt wird im Berechnungsmodell nicht berücksichtigt.

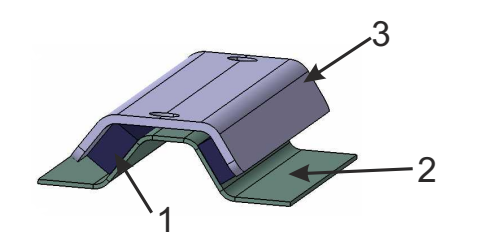

Abbildung 3.12: Aufbaulager

#### <span id="page-37-3"></span>3.3.1 Simulation der Gummielemente

Das Gummielement ist ein Ethylen-Propylen-Dien-Kautschuk (EPDM) mit einer Shore-A-Härte von 70 und wird von Semperit unter der Bezeichnung E9566 hergestellt. Dieser Gummi entspricht den diversen Automobilnormen und besitzt gute Witterungs- und Ozonbeständigkeit. Er besitzt eine Reißfestigkeit von  $7^{N}/\text{mm}^2$  und eine Reißdehnung von 250 % [\[26\]](#page-93-0). Für das Aufbaulager besitzt der Gummi die Abmessungen  $15 \times 10 \times 150$  mm. Für die Modellierung des Gummis wird das Volumenelement mit quadratischem Ansatz SOLID186 in Hexaederform gewählt. Dieses Element besitzt, wie in Abschnitt [2.3](#page-21-0) erwähnt, 20 Knoten. Als Vernetzung wird, gleich wie bei der GFK-Feder, eine strukturierte Vernetzung (mapped mesh) gewählt. Als Materialmodell wird der in Abschnitt [2.4.3](#page-26-0) beschriebene Polynomial-Ansatz für hyperelastische Materialien angewendet. Dabei wird die Variante für drei Parameter gewählt, vergleiche Abschnitt [2.4.3,](#page-26-0) welche in Tabelle [3.4](#page-37-1) zusammengefasst sind. Die Materialdaten beschreiben einen Shore-A-70-Gummi und sind von der Materialdatenbank der Magna Steyr Fahrzeugtechnik (MSF) zur Verfügung gestellt werden.

<span id="page-37-1"></span>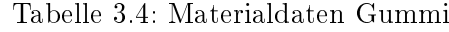

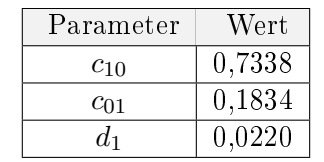

<span id="page-37-2"></span>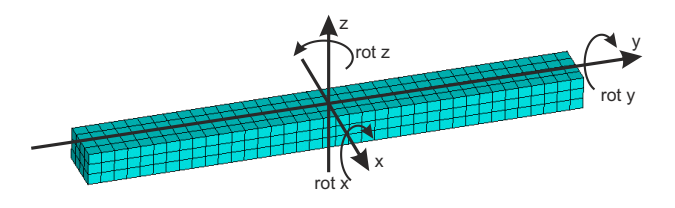

Abbildung 3.13: Geometrie des Gummis

Um das Verhalten des Gummis besser abschätzen zu können, werden mithilfe des Gummimodells die translatorischen und rotatorischen Steigkeiten berechnet. Das Modell des Gummielements mit dem Koordinatensystem, auf welches sich die Auswertungen beziehen, ist in Abbildung [3.13](#page-37-2) ersichtlich. Für die Bestimmung der translatorischen Steigkeit sind alle Freiheitsgrade des Gummiblocks an der Unterseite gesperrt und auf die gesamte Ober fläche wird eine Verschiebung jeweils in  $u_x$ ,  $u_y$  und  $u_z$  aufgebracht. Gemessen werden die resultierenden Reaktionskräfte an den Knoten, an denen die Verschiebungen aufgebracht werden und die Summe gebildet wird. Die translatorischen Steigkeiten für die einzelnen Richtungen sind in Abbildung [3.14](#page-38-0) dargestellt. Zu beachten ist hier, dass in den Diagrammen die Reaktionskraft dargestellt ist, wodurch das Vorzeichen der Kräfte umgekehrt zur Verschiebung ist. Es ist nun zu erkennen, dass der Gummi seine gröÿte Steigkeit in der Vertikalrichtung besitzt. Der Verlauf der Steigkeit in z-Richtung ist dabei nicht symmetrisch. So wird für eine positive Verschiebung (Zug) von  $u_z = 1 \,\text{mm}$  eine Reaktionskraft von  $F_{zSumme} = -1628$  N benötigt, für die gegengleiche Verschiebung (Druck) wird eine Kraft von  $F_{zSumme} = 2227$  N benötigt. Die Verläufe in Längs- und Querrichtung sind aufgrund der Geometrie linear. Die Gerade besitzt in y-Richtung eine Steigung von  $400 \text{ N/mm}$ , in x-Richtung von 286  $N/mm$ .

<span id="page-38-0"></span>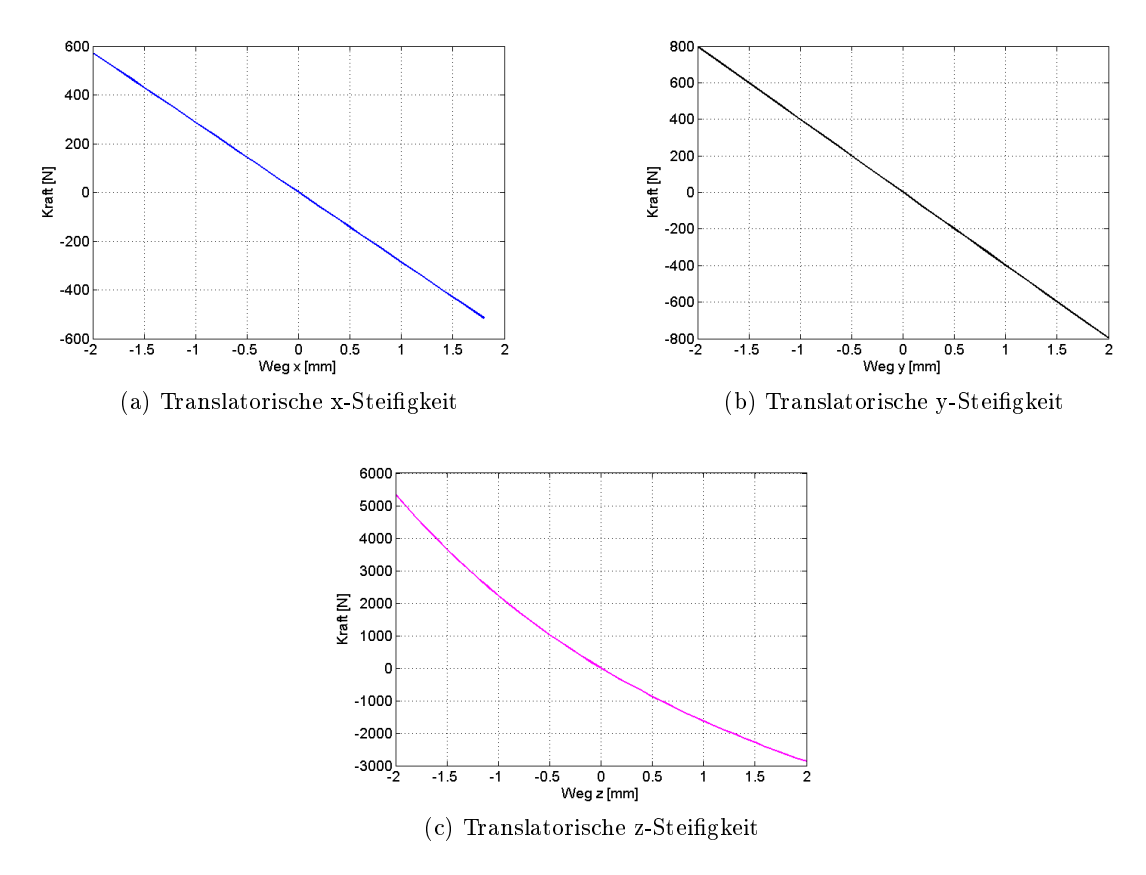

Abbildung 3.14: Translatorische Steigkeiten des Gummis

Um die rotatorischen Steigkeiten zu ermitteln, wird auf die obere Seite des Solid-Körpers eine Platte mit Shell-Elementen modelliert und diese mittels Knoten-Knoten-

Verbindungen miteinander verknüpft. Somit können Rotationen auf das Gummielement, wie in Abbildung [3.13](#page-37-2) dargestellt, eingeleitet werden. Gemessen werden ähnlich wie bei den translatorischen Steigkeiten die Reaktionsmomente an den Knoten, an welchen die Verdrehungen aufgebracht werden. Die Diagramme der rotatorischen Steigkeiten sind in Abbildung [3.15](#page-39-0) dargestellt. Dabei sind alle drei Verläufe annähernd linear und symmetrisch. Die mit Abstand höchste Steigkeit wird dabei um die x-Achse erzielt. Dabei hat die Gerade eine Steigung von durchschnittlich 3900 Nm/rad. Im Gegensatz dazu besitzt der Gummi um die y-Achse eine sehr geringe Steigkeit und die Steigung beträgt hier nur 35 Nm/rad. Um die z-Achse beträgt die Steigung 515 Nm/rad. Die berechneten Ergebnisse werden nicht mit Versuchen abgeglichen und es können keine Realverläufe für diesen Gummi mit dieser Geometrie erzeugt werden. Für die weiteren Berechnungen wird nun das Materialmodell mit den Daten von MSF weiter verwendet.

<span id="page-39-0"></span>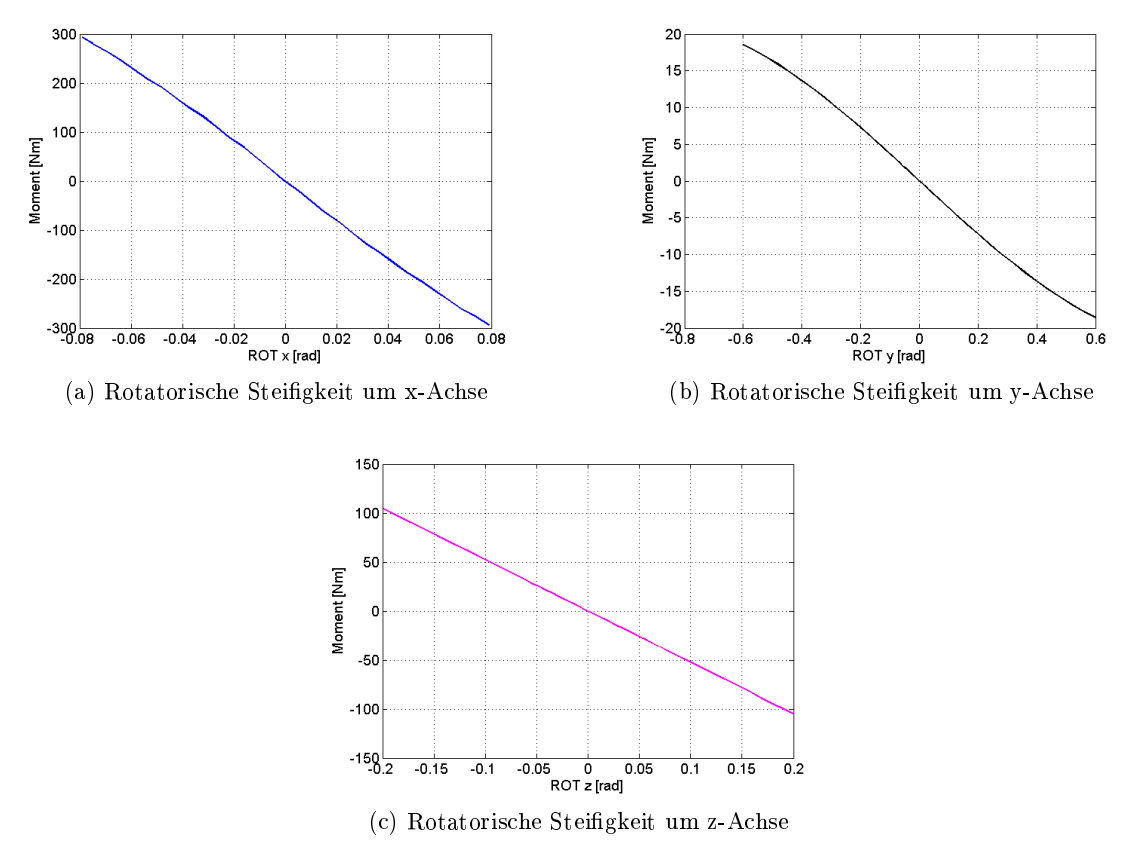

Abbildung 3.15: Rotatorische Steigkeiten des Gummis

In Abbildung [3.16](#page-40-0) sind die Verformungen für die drei verschiedenen rotatorischen Lastfälle dargestellt. Die in den Abbildungen dargestellte Auswertung stellt den jeweiligen Winkel um die Achse dar. In Abbildung [3.16a](#page-40-1) ist die Verformung des Gummielements bei einem Winkel um die x-Achse von 0,04 rad dargestellt. Wie dabei zu erkennen ist, wird der Gummi dabei im vorderen Bereich gestaucht und wird leicht in die Breite gedrückt. Im hinteren Bereich wird der Gummi in die Höhe gezogen, wodurch eine Einschnürung stattfindet. Das Moment in dieser Situation um die x-Achse beträgt 166,4 Nm. Die ma-

ximale bzw. minimale Vertikalverschiebung  $u_z$  beträgt +3,3 mm bzw. −2,4 mm. Die nicht symmetrische Höhenänderung ist auf die ungleiche Vertikalsteigkeit zwischen Zug und Druck zurückzuführen.

<span id="page-40-1"></span><span id="page-40-0"></span>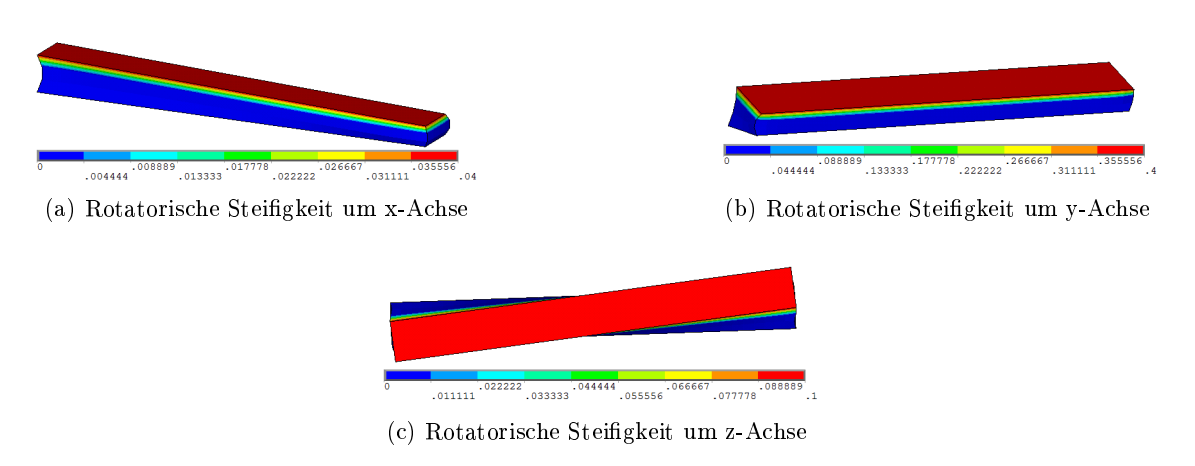

<span id="page-40-3"></span><span id="page-40-2"></span>Abbildung 3.16: Verläufe der rotatorischen Steigkeiten

In Abbildung [3.16b](#page-40-2) ist die Verformung bei einer rotatorischen Belastung um die y-Achse zu sehen. Der Winkel beträgt in diesem Fall 0,4 rad. Die Belastung durch das Moment um die y-Achse beträgt dabei 13,6 Nm. Die hintere Kante der belasteten Oberäche wird dabei um +3,2 mm in Vertikalrichtung  $(u_z)$  verschoben, die vordere Kante wird um −2,6 mm verschoben. Die hier unsymmetrische Vertikalverschiebung ist wie bei der rotatorischen Stei figkeit um die x-Achse auf die ungleiche translatorische Vertikalsteifigkeit zurückzuführen. In Bild [3.16c](#page-40-3) ist die Draufsicht des Gummielements ersichtlich, bei einer rotatorischen Momentenbelastung um die z-Achse mit 52,3 Nm. Dabei wird die Oberäche des Gummis um 0,1 rad gedreht. Anhand der maximalen und minimalen  $u_x$  und  $u_y$  Verschiebungen, welche an den Ecken auftreten, ist eine symmetrische Verdrehung feststellbar. Die Verschiebungen betragen in diesem Lastfall in x-Richtung  $\pm 5.7$  mm und in y-Richtung  $\pm 0.96$  mm. In Vertikalrichtung findet hier keine Verschiebung statt.

<span id="page-40-4"></span>Die Spannungsverläufe in der K0-Lage sind in Abbildung [3.17](#page-40-4) dargestellt. Die maximale Spannung tritt an dem inneren der beiden Gummis an der Unterkante auf und beträgt 0,69 N/mm<sup>2</sup> . Die Verformungen des Gummis in der K0-Lage sind noch sehr gering.

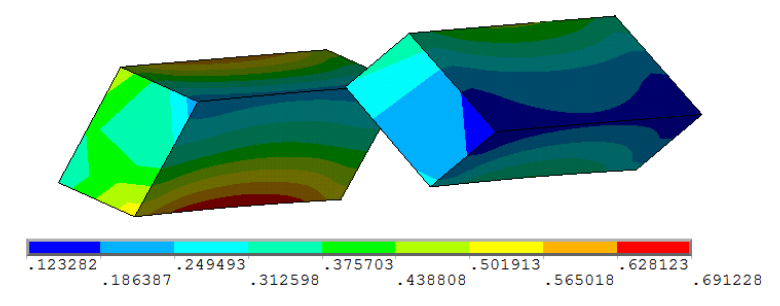

Abbildung 3.17: Spannungen in den beiden Gummielementen

#### <span id="page-41-2"></span>3.3.2 Simulation der unteren Lagerschale

Die untere Lagerschale, wie in Abbildung [3.12](#page-37-0) dargestellt, ist ein 1,5 mm dickes Stahlblech, welches durch Biegen die gewünschte Geometrie erhält. Das Bauteil besitzt zwei Laschen, welche durch eine Verklebung mit der Feder verbunden sind. Die Fläche, auf die der Gummi geklebt ist, besitzt einen Winkel von 35 ◦ . Um eine saubere Vernetzung des Bauteils erzielen zu können, wird dies in neun Volumen aufgeteilt. Die Geometrie wird durch ein Linienmodell, siehe Abbildung [3.18,](#page-41-0) im iges-Format an ANSYS übergeben. Aus den Linienzügen werden neun Flächen erstellt und daraus die Volumenkörper erzeugt, welche durch den Befehl VSWEEP vernetzt werden.

<span id="page-41-0"></span>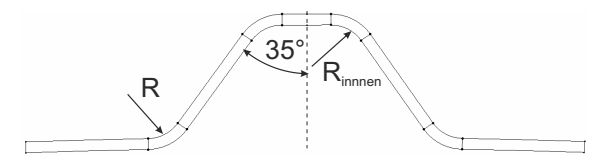

Abbildung 3.18: Lagergeometrie als Linienmodell

<span id="page-41-1"></span>Die einzelnen Volumen mit den Elementen werden durch Knoten-Knoten-Bindung miteinander verbunden, wodurch ein Bauteil entsteht. Als Element wird, wie bei dem Gummi, das Element SOLID186 mit Hexaederform gewählt. Für das Materialmodell wird ein lineares, isotropes Werkstoffverhalten angenommen, welches die Elastizitätsmatrix aus Gleichung [\(3.2\)](#page-31-0) besitzt. Die Werkstoparameter sind in Tabelle [3.5](#page-41-1) aufgelistet.

| $1.9 \cup 1.0 \cup 0.0$ . IVIATO LIBRO TO TO THAT IT |           |        |          |  |  |  |  |
|------------------------------------------------------|-----------|--------|----------|--|--|--|--|
| Bezeichnung                                          | Parameter | Wert   | Einheit  |  |  |  |  |
| E Modul                                              |           | 210000 | $N/mm^2$ |  |  |  |  |
| Querkontraktion                                      |           | 0.3    |          |  |  |  |  |

Tabelle 3.5: Materialdaten Stahl

In den ersten Berechnungsversuchen wird am unteren Radius R der Lagerschale ein Spannungsmaximum von 319,5 N/mm<sup>2</sup> in der Konstruktionslage gemessen. Um das Blech an dieser Stelle zu entlasten, werden zwei weitere Varianten in Betracht gezogen, welche in Abbildung [3.19](#page-42-0) zu sehen sind. Bei der Variante Dromedar, siehe Abbildung [3.19b,](#page-42-1) wird versucht durch einen gröÿeren Radius im stark belasteten Bereich die Spannung abzubauen. Bei der Ist Variante beträgt dieser Radius  $R = 5$ mm, bei der Variante Dromedar wird dieser um 1,5 mm auf  $R = 6.5$  mm erhöht. Weiters wird versucht das Blech in der Mitte etwas weicher zu machen, damit dort eine Verformung stattfinden kann und somit der Radius R entlastet wird. Bei der Variante Dromedar wird dies durch einen Radius mit dem Innenradius von  $R_{inner} = 8 \,\text{mm}$  gelöst. Bei der Variante Kamel, siehe Abbildung [3.19c,](#page-42-2) werden in der Mitte drei Radien eingebaut mit  $R_{inner} = 3 \,\text{mm}$ , um den Effekt einer weicheren Lagerschale zu untersuchen. Dabei muss der Radius R auf 4 mm verringert werden, da sonst das Lager zu hoch wäre und der Drehpunkt dadurch verschoben wird. In Abbildung [3.20](#page-42-3) sind die Spannungen an der unteren Lagerschale exemplarisch für die Variante Kamel dargestellt. Das Spannungsmaximum bleibt dabei bei allen drei Varianten

<span id="page-42-0"></span>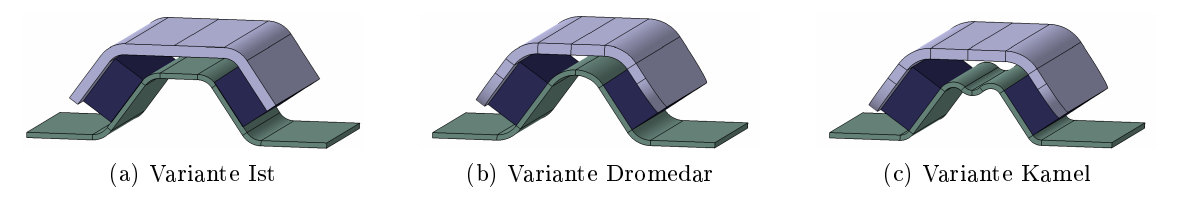

<span id="page-42-2"></span><span id="page-42-1"></span>Abbildung 3.19: Drei Varianten der unteren Lagerschale

im Bereich des großen Radius. In Tabelle [3.6](#page-42-4) sind die maximalen Spannungen der unteren Lagerschale zusammengefasst. Dabei ist zu sehen, dass die Variante mit dem größten Radius R (Dromedar) die niedrigste Spannung aufweist. Die Variante Kamel besitzt trotz geringerem Radius eine niedrigere maximale Spannung als die Ist-Variante. Eine geometrisch optimale Lagerschale sollte nun einen möglichst großen Radius  $R$  besitzen und in der Mitte weich ausgeführt sein. Es sind jedoch die Lagergeometrien nicht beliebig groß wählbar, da sich durch die Geometrieänderung der Drehpunkt des Lagers verschiebt und dieser einen großen Einfluss auf die Achskinematik besitzt.

<span id="page-42-4"></span>Tabelle 3.6: Maximale Spannungen in der unteren Lagerschale der drei Varianten

| Variante | Spannung $\sigma_V$ [N/mm <sup>2</sup> ] |
|----------|------------------------------------------|
| Ist      | 319,5                                    |
| Dromedar | 277.7                                    |
| Kamel    | 287.3                                    |
|          |                                          |

<span id="page-42-3"></span>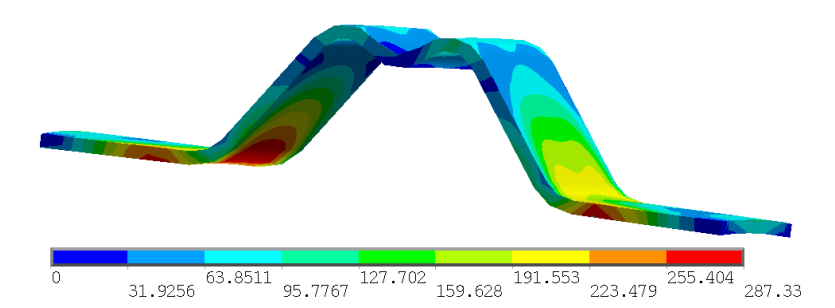

Abbildung 3.20: Vergleichsspannungen Variante Kamel

Um den Einfluss der Blechdicke d auf die Spannungen in der Lagerschale zu untersuchen. wird diese zwischen  $d = 1$  mm und  $d = 3$  mm variiert und die maximalen Spannungen gemessen, siehe Tabelle [3.7.](#page-43-0) Es wird dabei auch untersucht, wie sehr die Spannungen an der Feder durch die Variation der Blechdicke abhängig sind. Dazu wird die höchste Spannung unter dem Lager an der Feder gemessen. Weiters wird noch die Spannung im Klebespalt gemessen.

Wie anhand der Daten in Tabelle [3.7](#page-43-0) zu erkennen ist, nimmt die Spannung mit Zunahme der Blechdicke ab. Bei einer Verdoppelung der Blechdicke kann die Spannung um 145 N/mm<sup>2</sup> reduziert werden. Die Spannung in der Feder ist von der Blechdicke nicht abhängig und der Kraftaufwand, welcher benötigt wird, um die Feder in die K0-Lage zu bringen, ändert

<span id="page-43-0"></span>

| Blechdicke | Spannung Lagerschale            | Spannung Feder                  | Spannung Klebespalt             |
|------------|---------------------------------|---------------------------------|---------------------------------|
| $d$ [mm]   | $\sigma_V$ [N/mm <sup>2</sup> ] | $\sigma_V$ [N/mm <sup>2</sup> ] | $\sigma_V$ [N/mm <sup>2</sup> ] |
|            | 362,7                           | 201,0                           | 0,60                            |
| 1,5        | 319,5                           | 201,0                           | 0,93                            |
| 2          | 268,0                           | 201,1                           | 1,02                            |
| 2,5        | 240,9                           | 201,2                           | 1,06                            |
| 3          | 217,1                           | 201,4                           | 1,06                            |

Tabelle 3.7: Maximale Spannungen bei Variation der Blechdicke

sich nur sehr geringfügig. Die Spannung in der Klebestelle nimmt hingehen leicht zu.

#### 3.3.3 Simulation der oberen Lagerschale

Die obere Lagerschale besteht aus einem 3 mm dicken Aluminiumblech. Zur Modellierung wird der gleiche Elementtyp, SOLID186, wie bei der unteren Lagerschale verwendet, siehe Abschnitt [3.3.2.](#page-41-2) Die Elemente sind ebenfalls wieder in Hexaeder-Form. Die Elementgröße wird gleich gewählt wie beim Gummielement, nämlich die Höhe der Feder. Als Materialmodell wird lineares, isotropes Materialverhalten vorausgesetzt und die Nachgiebigkeitsmatrix mit Gleichung [\(3.2\)](#page-31-0) berechnet. Die Materialdaten für Aluminium sind in Tabelle [3.8](#page-43-1) angegeben. Die Geometrie wird auch hier mit einer iges-Datei in die FE-Software AN-SYS geladen. Dabei wird, wie bei der unteren Lagerschale, das Bauteil in fünf Volumen unterteilt, um eine sinnvolle Vernetzung erzeugen zu können.

<span id="page-43-1"></span>

| тарык өтө туактанамакы Антшинг |           |       |          |  |  |  |  |
|--------------------------------|-----------|-------|----------|--|--|--|--|
| Bezeichnung                    | Parameter | Wert  | Einheit  |  |  |  |  |
| E Modul                        |           | 70000 | $N/mm^2$ |  |  |  |  |
| Querkontraktion                |           | 0.33  |          |  |  |  |  |

Tabelle 3.8: Materialdaten Aluminium

In Abbildung [3.21](#page-43-2) sind die auftretenden Spannungen abgebildet, welche entstehen, wenn das System in die K0-Lage gebracht wird. Die maximalen Spannungen treten an der Federmitte zugewandten Kante auf und sind dabei  $53.5 \frac{N}{\text{mm}^2}$  groß. Es ist also aus der Berechnung ersichtlich, dass die an der oberen Lagerschale auftretenden Spannungen gering sind und das Aluminiumblech ausreichend dimensioniert ist. Es sind daher auch keine weiteren Berechnungen mit diesem Bauteil unternommen worden.

<span id="page-43-2"></span>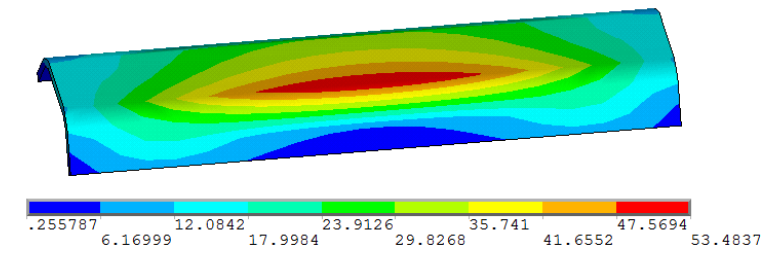

Abbildung 3.21: Spannungen an der oberen Lagerschale

### 3.4 Modellierung und Simulation des Klebespaltes

Um die Hinterachse so leicht und einfach wie möglich zu gestalten, wird als Verbindungsart zwischen den Aufbaulagern und der Feder das Kleben gewählt. Das Kleben bietet den zusätzlichen Vorteil, dass die Lagenstruktur und die Fasern der GFK-Feder dabei nicht beschädigt werden. Bei einer Bohrung könnte der Kräfteverlauf in der Feder durch Zerstörung der Fasern beeinträchtigt werden. Weiters wird auch der Gummi mit den beiden Lagerschalen verklebt.

Für die Verklebung des Aufbaulagers mit der GFK-Feder wird ein Polyurethanklebsto BETAMATE2850 vom Hersteller Dow Automotive verwendet, welcher elastische Eigenschaften besitzt. Um die Verklebung zu verbessern, wird ein Voranstrich, BetaPrime5404, als Haftgrundlage verwendet. Der Kleber BETAMATE2850 eignet sich sehr gut für die Verklebung von Verbundwerkstoffen mit lackierten Stahlteilen. Er besitzt eine Zugfestigkeit von ca. 10 N/mm<sup>2</sup> und eine Bruchdehnung von ca. 250 %. Die Zugscherfestigkeit bei einer Kleberhöhe von 2,0 mm beträgt ca. 11 N/mm<sup>2</sup> . Weiters besitzt er eine Shore-A-Härte von 70 [\[8\]](#page-92-0). Die Verklebung des Gummielementes mit der oberen und unteren Lagerschale wird mit dem Klebstoff Scotch-Weld<sup>TM</sup> DP8005, einem Zwei-Komponenten-Konstruktionsklebstoff auf Acrylatbasis der Firma 3M hergestellt. Dieser Kleber besitzt eine Shore-D-Härte von 60. Die maximale Festigkeit ist laut Hersteller 12 N/mm<sup>2</sup> und die maximale Dehnung be-trägt 4,5% [\[1\]](#page-92-1). Ein Überblick über die Klebestellen und verwendeten Klebstoffe wird in Abbildung [3.22](#page-44-0) gegeben.

<span id="page-44-0"></span>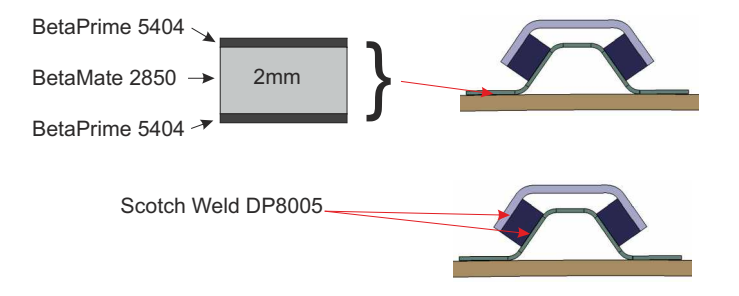

Abbildung 3.22: Verklebung Aufbaulager

Aufgrund der geringen Klebespalthöhe von 0,1 mm bis 0,2 mm wird die Verklebung des Gummis mit den beiden Lagerschalen nicht modelliert. Die Verklebung zwischen der Feder und dem Aufbaulager wird aufgrund des relativ großen Klebespaltes, welcher später noch genauer untersucht wird, modelliert. Wegen der sehr ähnlichen Eigenschaften des Klebstoffes zum in Abschnitt [3.3.1](#page-37-3) beschriebenen Gummi (idente Shore-A-Härte und Dehnung), wird das gleiche Materialmodell, nämlich der Polynomial-Ansatz für Hyperelastische Materialien, vergleiche Abschnitt [2.4.3,](#page-26-0) verwendet. Die Werte für die drei Parameter sind in Tabelle [3.9](#page-45-0) zusammengefasst.

Als Element wird das lineare Volumenelement SOLID185 verwendet. Mit dem sonst verwendeten quadratischen Elementtyp SOLID186 kann der Klebespalt nicht richtig abgebildet werden. Die Verklebung wird dabei viel zu weich dargestellt und es werden viel zu

| Parameter | Wert   |
|-----------|--------|
| $c_{10}$  | 0,7338 |
| $c_{01}$  | 0,1834 |
| d1        | 0,0220 |

<span id="page-45-0"></span>Tabelle 3.9: Materialdaten Klebstoff BETAMATE2850

groÿe Verformungen berechnet und kaum Kraft von der Feder über die Verklebung an das Lager übertragen.

Um den Einfluss des Klebespaltes auf das System zu ermitteln, wird dieser in der Höhe variiert. Laut Hersteller kann mit diesem Klebstoff ein Klebespalt von bis zu 10 mm erreicht werden. Das System wird in die K0-Lage gebracht und es werden die maximalen Spannungen in der unteren Lagerschale, die Spannungen an der Feder, welche sich unter dem Lager einstellt, und die Spannung im Klebespalt gemessen. Dabei wird die Höhe des Klebespaltes von 1 mm bis 4 mm variiert. Ebenfalls werden die Spannungen berechnet, wenn kein Klebespalt modelliert wird. Wie in Tabelle [3.6](#page-42-4) ersichtlich, sind die Spannungen in der Lagerschale, wenn kein Kleber vorhanden ist, extrem hoch und erreichen fast 500 N/mm<sup>2</sup>. Die Spannung in der Feder nimmt hingegen leicht ab. Durch den Klebespalt kann nun die auftretende Belastung im Lager verringert werden, wodurch sich jedoch die Spannung in der Feder erhöht. Die Federspannung ist dabei von der Klebespalthöhe unabhängig und bleibt konstant. Die recht hohe Spannungsabnahme bei Vorhandensein des Klebspaltes in der Lagerschale ist dadurch zu erklären, dass der Kleber Verformungen aufnimmt und dadurch die Spannungen sinken. Die Spannungen in der Kleberschicht sind sehr gering und nehmen mit Erhöhung der Klebespaltdicke ab. Mit einem Versagen der Verklebung ist hier nicht zu rechnen, da der Klebstoff eine Zugfestigkeit von bis zu  $10 \text{ N/mm}^2$  zulässt.

| Klebespalthöhe | Spannung Lagerschale            | Spannung Feder                  | Spannung Klebespalt             |
|----------------|---------------------------------|---------------------------------|---------------------------------|
| $h$ [mm]       | $\sigma_V$ [N/mm <sup>2</sup> ] | $\sigma_V$ [N/mm <sup>2</sup> ] | $\sigma_V$ [N/mm <sup>2</sup> ] |
| $\theta$       | 493,9                           | 171,7                           |                                 |
| 0,5            | 329,5                           | 201,1                           | 1,38                            |
|                | 319,5                           | 201,0                           | 0,93                            |
| 1,5            | 293,4                           | 201,0                           | 0,66                            |
| $\overline{2}$ | 287,0                           | 201,0                           | 0,54                            |
| 2,5            | 283,1                           | 201,0                           | 0,46                            |
| 3              | 280,3                           | 201,0                           | 0,4                             |
| 4              | 276,6                           | 201,0                           | 0,34                            |

Tabelle 3.10: Maximale Spannungen bei Variation der Klebespalthöhe

In Abbildung [3.23](#page-46-0) sind die Spannungsverläufe des Klebespaltes und der Lagerschale dargestellt. Dabei ist zu erkennen, dass der Klebespalt ab ca. 1,5 mm nur mehr wenig Einfluss auf die Spannungen in der Lagerschale hat. Die Spannungen im Klebespalt nehmen nicht linear ab.

In Abbildung [3.24](#page-46-1) ist der Spannungsverlauf des modellierten Klebespaltes dargestellt.

<span id="page-46-0"></span>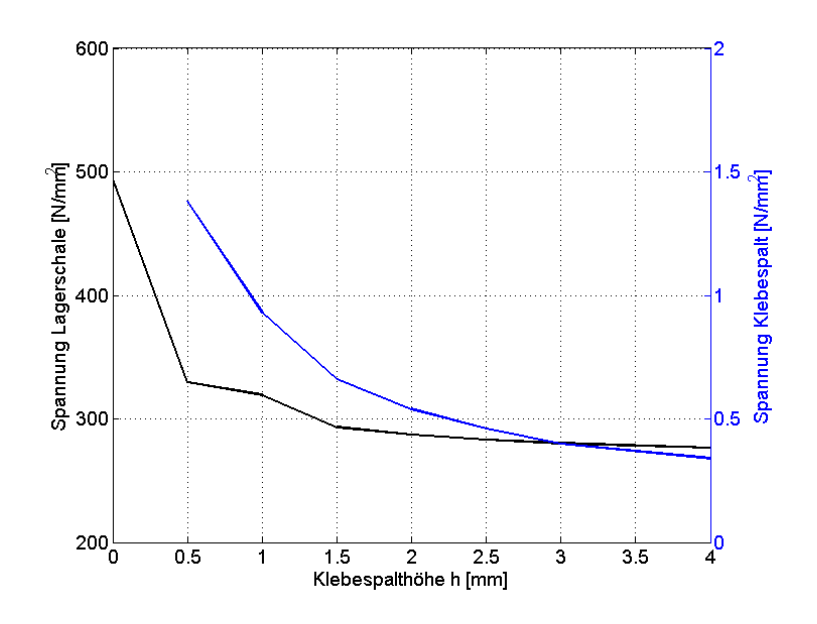

Abbildung 3.23: Spannungen in Abhängigkeit des Klebespaltes

Zwischen den inneren und äußeren Klebestellen eines Aufbaulagers mit der GFK-Feder ist nur ein geringer Unterschied zu erkennen. Die innere Klebestelle ist dabei um 0,02 N/mm<sup>2</sup> stärker beansprucht. Der Kleber wird auf den Seiten sehr gering beansprucht, das Maximum befindet sich in der Klebermitte.

<span id="page-46-1"></span>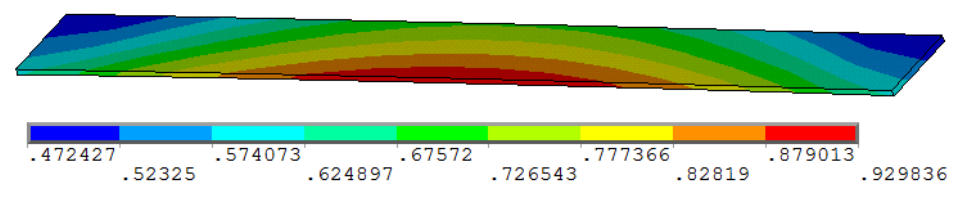

Abbildung 3.24: Spannungsverlauf im Klebespalt

## 3.5 Modellierung der Federklemme

Die Federklemme wird zur Modellierung in drei Komponenten unterteilt, welche in Abbildung [3.25](#page-47-0) dargestellt sind. Die Komponente (1) ist die Aufnahme, die den Bolzen (2) aufnimmt. Über den Bolzen erfolgt für alle Versuche die Krafteinleitung. Die Aufnahme ist nun mit dem Anschlussstück (3) verbunden, welches im Modell über Knoten-Knoten Verbindungen mit der Feder verbunden ist. Die Komponenten der Federklemme sind aus Stahl und es werden die in der Tabelle [3.5](#page-41-1) aufgelisteten Parameter für ein linear elastisches Materialmodell, welches in der Gleichung [\(3.2\)](#page-31-0) beschrieben ist, verwendet.

<span id="page-47-0"></span>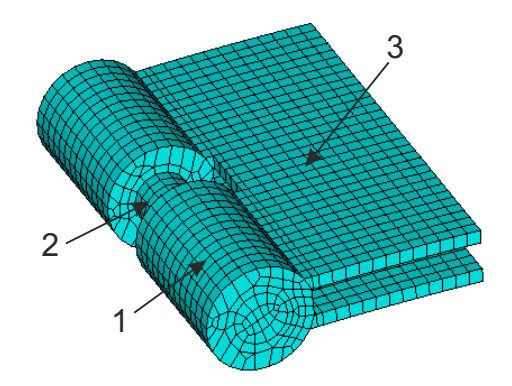

Abbildung 3.25: Komponenten der Federklemme

# 4 Prüfstandsversuche an der Leichtbauachse

Zur Prinzipuntersuchung der Hinterachse wurde ein Prüfstand geplant, mit dem unterschiedliche Lastfälle getestet werden können. Dabei soll die Achse auf ihre Funktion bei verschiedenen Lastfällen getestet werden.

## 4.1 Prüfstandsaufbau

Der Prüfstand wurde im Zuge der Diplomarbeit von Herrn Rupert Rohrmoser entwickelt [\[21,](#page-93-1) S. 102 ]. Die Aufgabe in dieser Arbeit war nun, den Prüfstand an die Bedingungen des Prüffeldes anzupassen und für die Messungen vorzubereiten, um die Versuche durchführen zu können.

#### 4.1.1 Konstruktion des Prüfstandes

Die Konstruktion besteht aus Befestigungsvorrichtungen für die Hydraulikzylinder, den Hydraulikzylindern selbst, Koppelstangen für die Krafteinleitung und der Aufspannvorrichtung. Zur Übertragung der Kräfte von den Koppelstangen auf die Feder dienen zwei Federklemmen. In Abbildung [4.1](#page-49-0) ist der Hauptteil der Konstruktion, die Aufspannvorrichtung, abgebildet. Diese besteht aus der Grundplatte (1), auf welcher die beiden Aufspannplatten (2) montiert werden. Diese sind auÿen mittels einem Drehgelenk (3) gelagert. In der Mitte sind die beiden Aufspannplatten über das Plattenscharnier (4) verbunden, welches durch die Gewindestange (5) in der Höhe verstellt werden kann. Dadurch kann der Winkel der beiden Aufspannplatten variiert werden, um verschiedene Lagerpositionen testen zu können. Durch die Variation des Winkels der Platten wird außerdem das Aufspannen der Feder mit den Aufbaulagern erleichtert. In den Versuchen, welche in dieser Arbeit behandelt werden, sind die Aufspannplatten immer horizontal ausgerichtet. Um die Lagerkräfte messen zu können, wird zwischen dem Aufbaulager und der Aufspannplatte ein Kraftmesswürfel (6) eingebaut. Dieser wird zwischen zwei Anschlussplatten (7) eingespannt. Auf die obere Anschlussplatte wird das Aufbaulager geschraubt.

In Abbildung [4.2](#page-49-1) ist die Federklemme zu sehen. Diese ist zweiteilig ausgeführt, um unterschiedlich dicke Federn aufnehmen zu können. Sie besteht aus der unteren Platte (8) und der oberen Platte (9), an welcher die Aufnahmen für die Kraftübertragung (10) angeschweiÿt sind. Die Feder wird zwischen den beiden Bauteilen eingelegt und mittels drei

<span id="page-49-0"></span>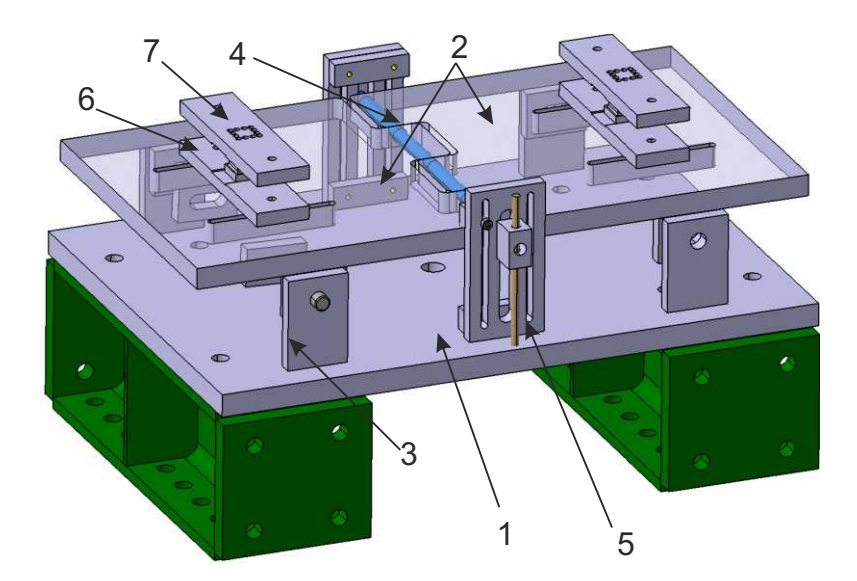

Abbildung 4.1: Aufspannvorrichtung

<span id="page-49-1"></span>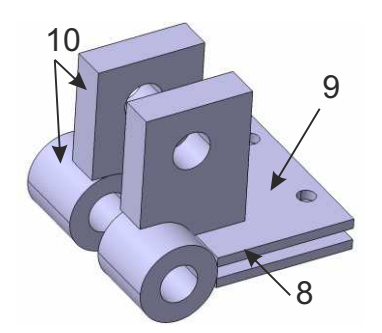

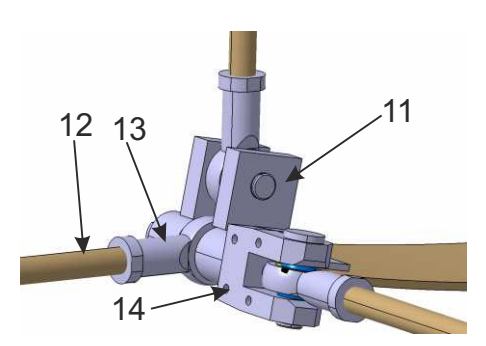

Abbildung 4.2: Federklemme

Abbildung 4.3: Krafteinleitung

M8-Schrauben festgespannt. In Abbildung [4.3](#page-49-1) ist die Federklemme (11) mit den Koppelstangen dargestellt, welche aus einer Gewindestange (12) und einem Gelenkkopf (13) besteht. Für die Krafteinleitung in Längsrichtung wird für die Befestigung der Koppelstange an der Federklemme eine Gelenkgabel (14) eingebaut. Durch die spezielle Konstruktion der Federklemme kann die Achse in allen drei Richtungen gleichzeitig belastet werden.

In der Abbildung [4.4](#page-50-0) und der Abbildung [4.5](#page-50-1) ist der gesamte Prüfstand mit aufgespannter Hinterachse dargestellt. Die in dunkelgrün dargestellten Modulträger sind Standardteile und müssen für den Prüfstand nicht extra hergestellt werden. Die hellgrün gekennzeichneten Bauteile stellen die Hydraulikzylinder dar. Es können bei diesem Prüfstand sechs Zylinder gleichzeitig verwendet werden. Falls nicht sechs Aktuatoren zur Verfügung stehen, kann der Prüfstand auch mit vier oder zwei Zylindern betrieben werden. Bei vier Zylindern werden zwei davon fix für die Vertikalrichtung eingesetzt. Es kann dazu noch zusätzlich die Feder in Längs- oder Querrichtung belastet werden. Der Umbau der Zylinder ist aufgrund der Modulbauweise recht einfach zu bewerkstelligen.

Für den Betrieb mit nur zwei Zylindern muss die Federklemme umgekehrt montiert werden. Es kann dadurch nur jeweils eine Richtung aktiv belastet werden. Für die Messungen der Längs- und Querrichtung muss die Feder jedoch in einer bestimmten Vertikallage

<span id="page-50-0"></span>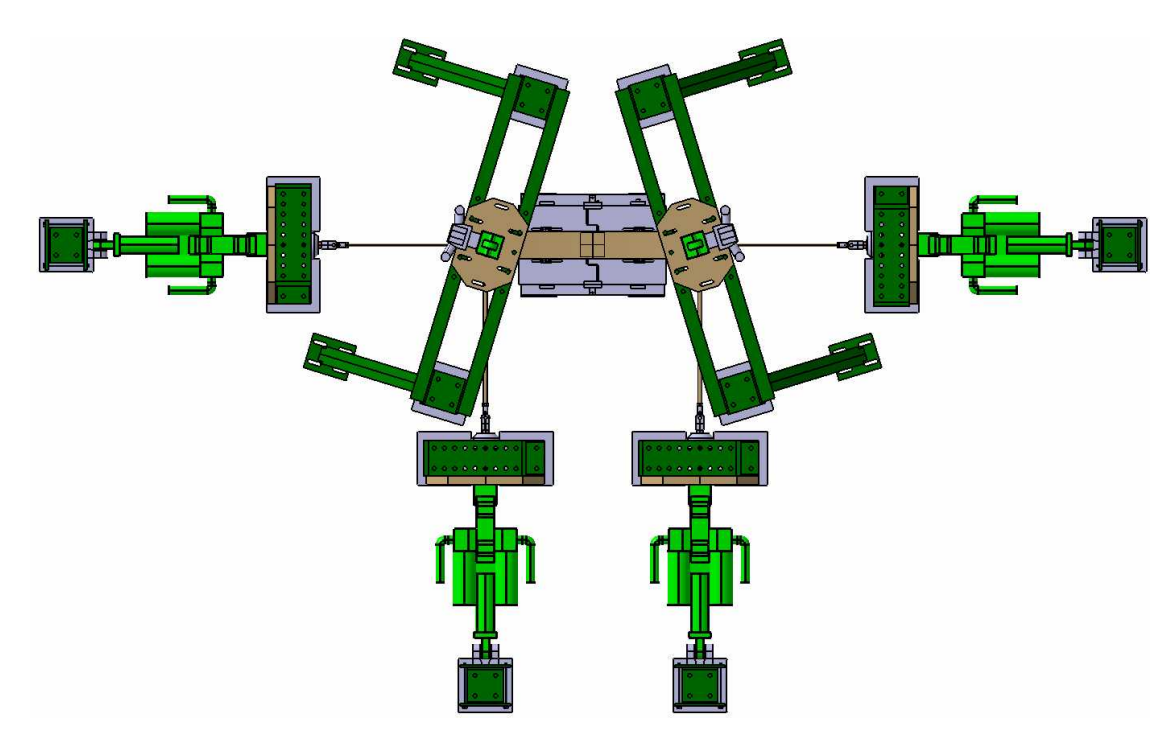

Abbildung 4.4: Draufsicht Prüfstand

<span id="page-50-1"></span>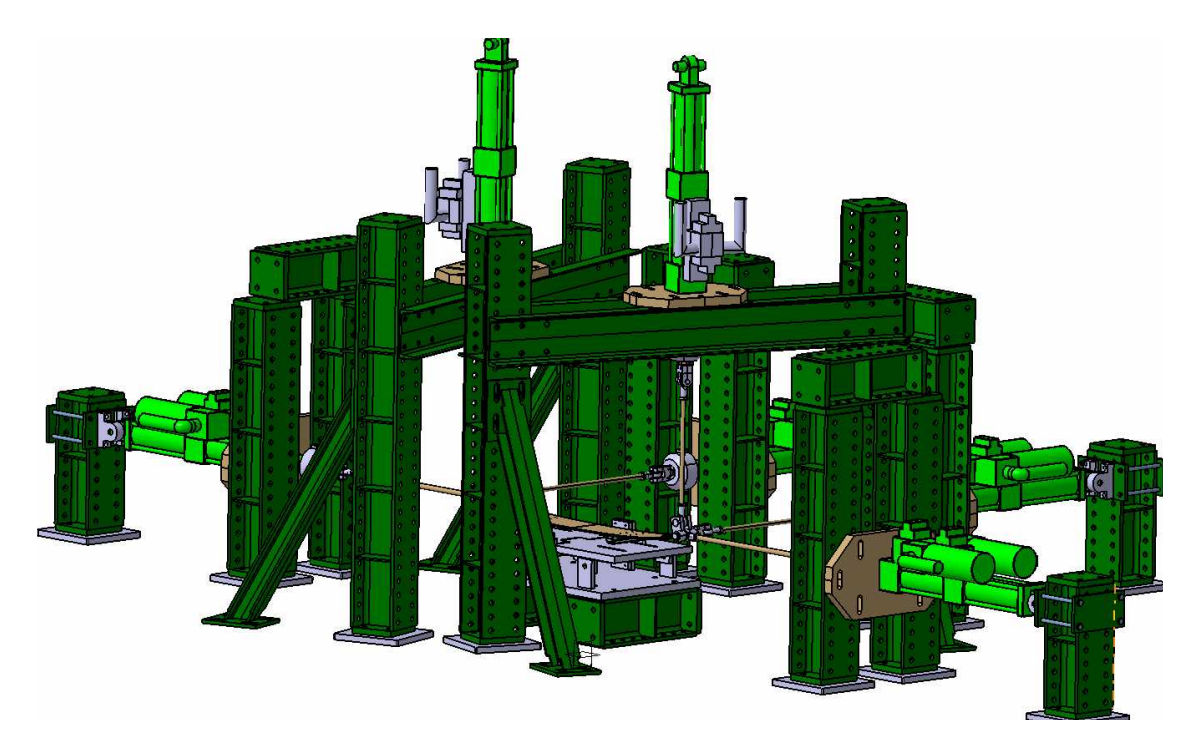

Abbildung 4.5: Isometrische Ansicht des Prüfstandes

gehalten werden, was durch eine Gewindestange erreicht wird. In Abbildung [4.6](#page-51-0) ist die Konfiguration für die Messung der Längskräfte mit zwei Aktuatoren dargestellt.

<span id="page-51-0"></span>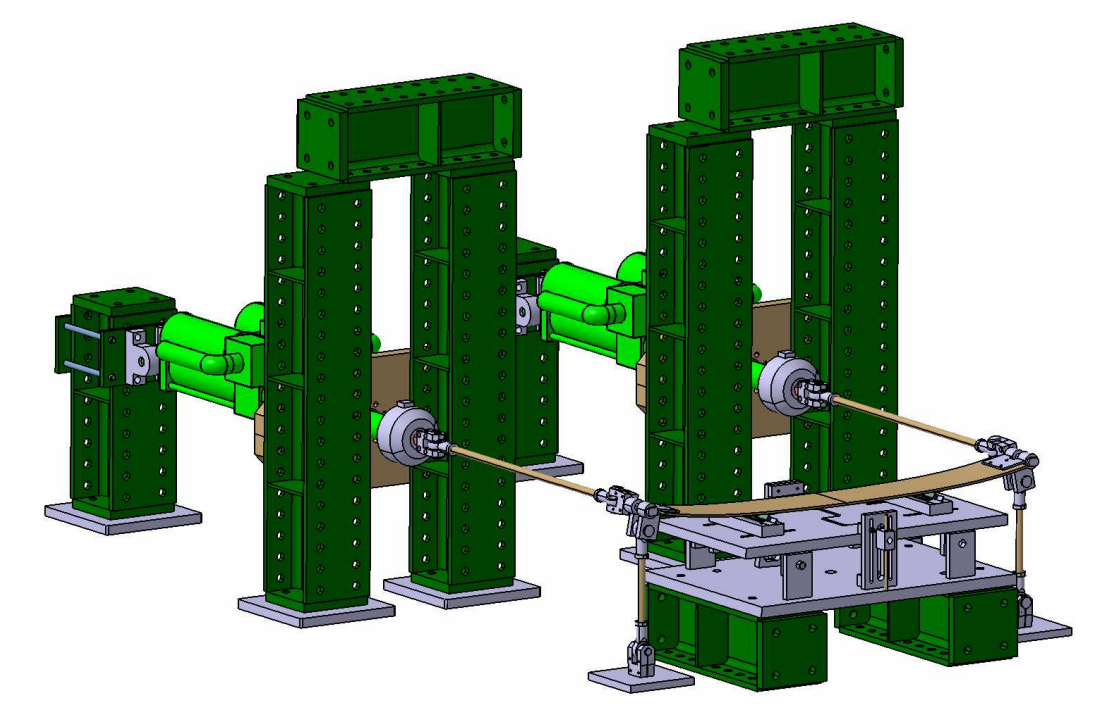

Abbildung 4.6: Konfiguration Längskraftmessung mit zwei Zylindern

#### 4.1.2 Verwendete Messgeräte

Es werden zwölf potentiometrische Seilwegaufnehmer M150 der Firma Celeco verwendet. Der Seilwegaufnehmer besitzt einen Messweg von 0 mm bis 38 mm und die Genauigkeit beträgt ±1 % des Hubes. Gemessen werden dabei die Rotationen mithilfe eines Potentiometers. Das Messseil befindet sich auf einer Spule mit konstantem Durchmesser. Pro Seilwegaufnehmer wird ein Messkanal benötigt. Die Seilwegaufnehmer werden zur Vermessung eines Aufbaulagers verwendet. Wie in Abbildung [4.7](#page-52-0) zu sehen ist, werden am linken Lager vier Messpunkte an der unteren Lagerschale aufgenommen. Da die Seilenden nicht direkt auf der Lagerschale montiert werden können, wird ein Winkelblech aus Aluminium (1) an das Stahlblech des Lagers geklebt. Dabei steht das Winkelblech auf jeder Seite 15 mm über die Lagerschale hinaus, um dort einen Hacken montieren zu können, an dem die Seile der Wegaufnehmer (2) eingehängt werden können.

Für die Messung der Lagerkräfte werden zwei Kraftmesswürfel verwendet, welche eine Eigenentwicklung von MSF sind. Diese Messwürfel können Kräfte in der  $x, y$  und  $z$ -Richtung messen. Dabei können sie in x und y-Richtung Kräfte bis zu 20 kN aufnehmen, in z-Richtung können die Messwürfel mit maximal 25 kN belastet werden. Jeder dieser Würfel benötigt drei Messkanäle.

Zur Aufbringung der Last werden sechs Hydraulikaktuatoren verwendet. Dabei kommen zwei unterschiedliche Modelle der Firma MTS System Corporation zum Einsatz. Der klei-

<span id="page-52-0"></span>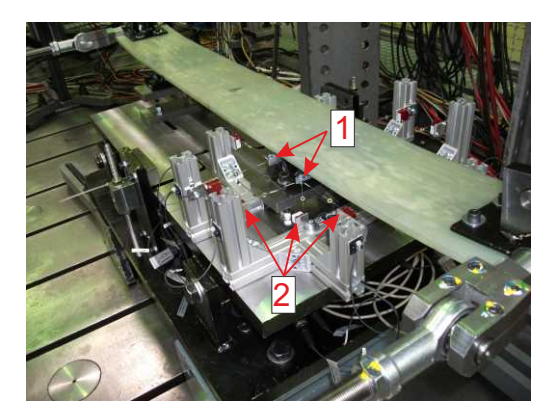

Abbildung 4.7: Seilwegaufnehmer

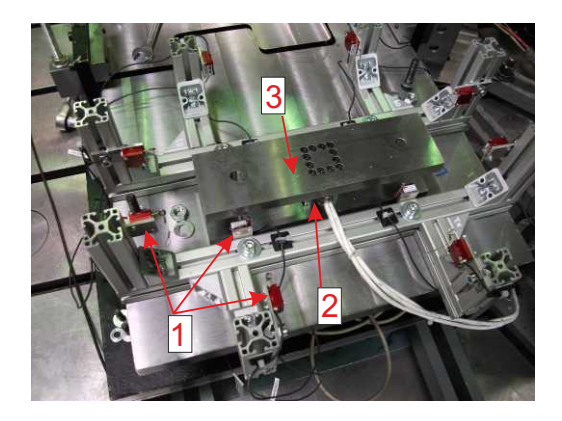

Abbildung 4.8: Aufnahme für Kraftwürfel

nere Hydraulikzylinder mit der Bezeichnung 244.21 kann eine maximale Kraft von 50 kN aufbringen und kann dabei einen statischen Hub von 274 mm ausführen. Das zweite Modell, mit der Bezeichnung 244.22, kann eine maximale Kraft von 100 kN erzeugen. Der Hub beträgt maximal 269,2 mm. Die hydraulischen Servoventile können eine Durchflussmenge von bis zu 340 l/min erreichen. Der Zylinder besitzt einen Kraftaufnehmer, welcher ein elektrisches Signal proportional zu der Kraft liefert. Über den gesamten Kraftbereich liefert der Kraftaufnehmer eine Genauigkeit von mindestens 99 %. Um die Kolbenauslenkung messen zu können, verfügt der Aktuator über einen linear variablen Differential-Transformator (LVDT) [\[15\]](#page-92-2). Der LVDT beruht dabei auf dem Induktionsgesetz und es kann dabei ohne Berührung der Spulen und des beweglichen Kerns ein Weg in eine Spannung umgewandelt werden [\[24,](#page-93-2) S. 549]. Dieser ist koaxial mit dem Kolben montiert und liefert ein analoges Ausgangssignal mit linearen Eigenschaften. Jeder dieser Zylinder besitzt zwei Messkanäle und der Aktuator kann weggesteuert oder kraftgesteuert gefahren werden.

<span id="page-52-1"></span>

| Messgerät         | Anzahl | Kanäle |
|-------------------|--------|--------|
| Wegaufnehmer      | 12     | 12     |
| Kraftmesswürfel   |        |        |
| Hydraulikzylinder |        | 12     |
| Summe der Kanäle  | 30     |        |

Tabelle 4.1: Auflistung der Messkanäle

Als Messgerät wird das DEWE501 der Firma Dewetron verwendet. Dieses Gerät kann in der verwendeten Konfiguration bis zu 32 Kanäle aufnehmen und ist in der Abbildung [4.9](#page-53-0) zu sehen. Zur direkten Anzeige während der Messung wird das MOB-DISP der Firma Dewetron benutzt, verarbeitet werden die Messsignale mit der Software DEWESoft. Eine Auflistung der benötigten Messkanäle ist in Tabelle [4.1](#page-52-1) dargestellt.

<span id="page-53-0"></span>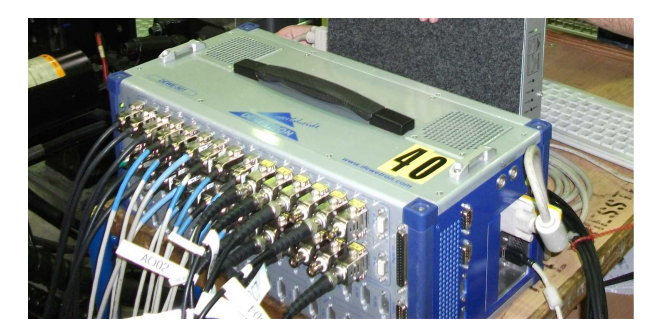

Abbildung 4.9: Messgerät DEWE501

# <span id="page-53-2"></span>4.2 Ablauf der Messungen an der Leichtbauachse

Die Prinzipversuche der Hinterachse werden auf dem Prüffeld von MSF durchgeführt. Es werden sechs Hydraulik Aktuatoren zur Verfügung gestellt, somit muss zwischen den verschiedenen Lastfällen die Zylinder nicht getauscht werden. Aufgrund der aufzubringenden Prüflasten wird festgelegt, dass die Zylinder in der x und  $y$ -Richtung kraftgesteuert werden. Die Zylinder in der Vertikalrichtung werden durch den Weg angesteuert. Aufgrund einer technischen Einschränkung können von der Steuerung für die Zylinder nur acht Kanäle anstatt der zwölf Kanäle gleichzeitig an das Messgerät DEWE501 gesendet werden. Es können dadurch von den 30 Messkanälen nur 26 Kanäle genützt werden. Um trotzdem alle Daten der Versuche aufnehmen zu können, werden drei Messsetups verwendet, welche in der Tabelle [4.2](#page-53-1) dargestellt sind. Dabei werden alle Prüfungen mit dem Setup 1 durchgeführt. Bei den Prüfungen, bei denen eine Längskraft aufgebracht wird, werden die Versuche mit dem Setup 2 wiederholt. Das Setup 3 wird für die Versuche in Querrichtung durchgeführt.

<span id="page-53-1"></span>

|                  |          | Setup 1      |             | Setup 2     |             | Setup 3     |              |   |             |             |
|------------------|----------|--------------|-------------|-------------|-------------|-------------|--------------|---|-------------|-------------|
|                  |          | Χ            | Y           | Z           | X           | Y           | Z            | X | Y           | Ζ           |
| Kraftmesswürfel  | Links    | X            | X           | X           | X           | $\mathbf x$ | X            | X | X           | X           |
|                  | Rechts   | $\mathbf x$  | $\mathbf x$ | $\mathbf x$ | X           | $\mathbf x$ | $\mathbf x$  | X | $\bar{X}$   | $\mathbf x$ |
|                  | Stelle 1 | $\mathbf{x}$ | $\mathbf x$ | X           | X           | $\mathbf x$ | X            | X | X           | X           |
| Seilwegaufnehmer | Stelle 2 | $\mathbf{x}$ | X           | X           | X           | X           | X            | X | X           | X           |
|                  | Stelle 3 | $\mathbf x$  | $\mathbf x$ | $\mathbf x$ | $\mathbf x$ | $\mathbf x$ | $\mathbf{x}$ | X | $\mathbf x$ | $\mathbf x$ |
|                  | Stelle 4 | $\bar{X}$    | $\mathbf x$ | X           | X           | $\mathbf x$ | X            | X | $\bar{X}$   | X           |
| Zylinderkraft    | Links    | $\mathbf{x}$ | X           | X           | X           |             |              |   | X           |             |
|                  | Rechts   | X            | X           | X           | X           |             |              |   | X           |             |
| Zylinderweg      | Links    |              |             | X           | X           | X           | X            | X | X           | X           |
|                  | Rechts   |              |             | X           | X           | $\mathbf x$ | X            | X | X           | X           |

Tabelle 4.2: Messsetups

Um die Berechnung, die Messungen und die Ansteuerung der Zylinder vergleichen zu

können, wird ein gemeinsames Bezugskoordinatensystem eingeführt und eine einheitliche Seitenbezeichnung festgelegt. Dies ist in Abbildung [4.10](#page-54-0) dargestellt. In der Abbildung [4.11](#page-54-0) ist die Benennung der vier Messstellen der Wegaufnehmer dargestellt. Die Auswertung in Abschnitt [5](#page-65-0) bezieht sich immer auf die hier definierten Bezeichnungen.

<span id="page-54-0"></span>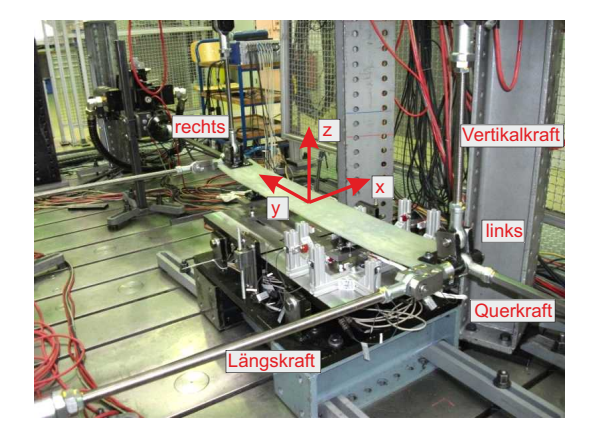

Abbildung 4.10: Definition des Bezugssystems

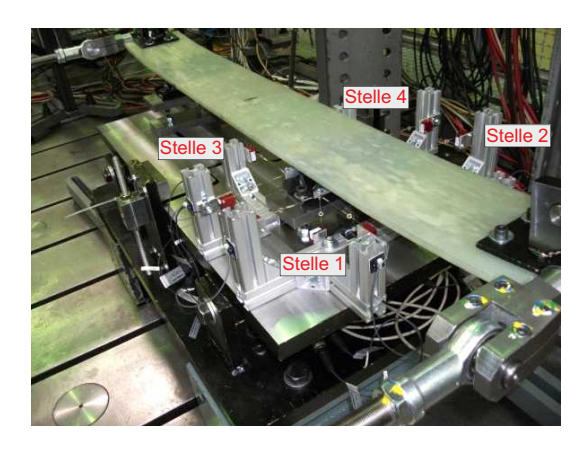

Abbildung 4.11: Nummerierung der 4 Messpunkte

Die Messungen werden mit zwei unterschiedliche Hinterachsen durchgeführt. Für die erste Achse wird die weichere GFK-Feder mit der Federdicke von ca. 9,8 mm verwendet, welche in Abschnitt [3.2.2](#page-33-0) mit GFK#2 benannt wurde. Die zweite Achse besteht aus der Feder GFK#1, welche eine Dicke von ca. 10,5 mm aufweist. Um eine Prinzipprüfung der Feder durchführen zu können, werden verschiedene Lastfälle für die Vertikal-, Quer- und Längsrichtung erstellt, welche in der Tabelle [4.3](#page-55-0) aufgelistet sind. Dabei wird das gleichund wechselseitige Ein- und Ausfedern gemessen, verschiedene Kurvenfahrten und Bremsmanöver getestet. Es werden bei den verschiedenen Lastfällen mehrere verschiedene Belastungen aufgebracht, um das Verhalten der Feder und der Aufbaulager bei kleinen und groÿen Verschiebungen zu erhalten. Die Versuche werden alle quasi statisch durchgeführt. Die Prüflasten werden immer ausgehend von der KO mittels einer linearen Rampenfunktion aufgebracht und die Prüflast wird danach 10 Sekunden gehalten. Danach wird die Achse wieder bis zur K0-Lage entlastet. Um bei einem möglichen Versagen einer Komponente der Achse die Messgeräte und Aktuatoren zu schützen, definiert man bei den Versuchen maximale Wege, welche die Zylinder nicht überschreiten dürfen. Beim Erreichen dieser Grenzen wird der Versuch sofort abgebrochen und die Achse entlastet. Um möglichst genaue Messergebnisse zu erhalten, werden die Wegaufnehmer, die Kraftwürfel und die Zylinderwege nach jeder Messung in der K0-Lage auf 0 gesetzt. Die Zylinderkräfte sind nun absolute Gröÿen, die restlichen Messgröÿen werden immer relativ zur K0-Lage gemessen. Bei den Lastfällen, bei denen eine Belastung in Längsrichtung aufgebracht wird, werden große Verschiebungen in der x-Richtung erreicht. Aufgrund der Materialeigenschaften entsteht nach Ende des Lastzyklus eine bleibende Verschiebung in der x-Richtung. Um diese zu relativieren wird nach jeder zweiten Längsbelastung die Achse entlastet und einige Minuten das System nicht belastet.

<span id="page-55-0"></span>

|                    | Bezeichnung der Messung                        | aufzubringende Lasten                                     |  |  |
|--------------------|------------------------------------------------|-----------------------------------------------------------|--|--|
|                    |                                                | Feder in KOLA bringen                                     |  |  |
|                    |                                                | links & rechts $+5 \text{ mm}$ in z                       |  |  |
|                    | Federrate in Vertikalrichtung                  | links & rechts $-5 \text{ mm}$ in z                       |  |  |
|                    | gleichseitig                                   | links & rechts $+20$ mm in z                              |  |  |
|                    |                                                | links & rechts $+40$ mm in z                              |  |  |
|                    |                                                | links & rechts $-40$ mm in z                              |  |  |
|                    |                                                | links $\&$ rechts von $+40 \text{ mm}$ bis                |  |  |
|                    | Durchfedern gleichseitig                       | $-40$ mm in z                                             |  |  |
|                    |                                                | links $\&$ rechts von $+80 \text{ mm}$ bis                |  |  |
| 1.) Vertikalkräfte |                                                | $-80 \,\mathrm{mm}$ in z                                  |  |  |
|                    |                                                | links $+5 \,\mathrm{mm}$ ein- & rechts $-5 \,\mathrm{mm}$ |  |  |
|                    | Federrate in Vertikalrichtung<br>wechselseitig | ausfedern in $z$                                          |  |  |
|                    |                                                | rechts $+20$ mm ein- & links $-20$ mm<br>ausfedern in $z$ |  |  |
|                    |                                                | rechts $+40$ mm ein- & links $-40$ mm                     |  |  |
|                    |                                                | ausfedern in $z$                                          |  |  |
|                    |                                                | rechts $-40$ mm ein- & links $+40$ mm                     |  |  |
|                    |                                                | ausfedern in $z$                                          |  |  |
|                    |                                                | von $+40$ mm bis $-40$ mm wechselsei-                     |  |  |
|                    | Durchfedern wechselseitig                      | tig durchfedern in z                                      |  |  |
|                    |                                                | von $+80$ mm bis $-80$ mm wechselsei-                     |  |  |
|                    |                                                | tig durchfedern in z                                      |  |  |
|                    | maximaler Rollwinkel                           | links $4000\,\mathrm{N}$ & rechts $500\,\mathrm{N}$ in z  |  |  |
|                    | Federrate in Querrichtung                      | links & rechts $500\,\mathrm{N}$ in y                     |  |  |
|                    |                                                | links 1000 N & rechts 500 N in $y$                        |  |  |
|                    |                                                | links 2000 N & rechts 500 N in $y$                        |  |  |
|                    | Kurvenfahrt extrem                             | links 3000 N & rechts 500 N in $y$                        |  |  |
| 2.) Querkräfte     |                                                | links 4000 N & rechts 500 N in $y$                        |  |  |
|                    |                                                | links $+20$ mm in z & 1000 N in y &                       |  |  |
|                    | Kurvenfahrt extrem mit Einfedern               | rechts $-20 \text{ mm}$ in z & 500 N in y                 |  |  |

Tabelle 4.3: Lastentabelle

|                 | Bezeichnung der Messung            | aufzubringende Lasten                          |
|-----------------|------------------------------------|------------------------------------------------|
|                 |                                    | links $+40$ mm in z & 2000 N in y &            |
|                 |                                    | rechts $-40 \text{ mm}$ in z & 500 N in y      |
|                 |                                    | links $+40$ mm in z & 3000 N in y &            |
|                 | Kurvenfahrt extrem mit Einfedern   | rechts $-40 \text{ mm}$ in z & 500 N in y      |
|                 |                                    | links $+50$ mm in z & 4000 N in y &            |
|                 |                                    | rechts $-50 \text{ mm}$ in z & 500 N in y      |
|                 | Federrate in Längsrichtung         | links & rechts $500N$ in x                     |
|                 |                                    | links & rechts $1500 \text{ N}$ in x           |
|                 | Schlechtweg                        | links & rechts $3500 \text{ N}$ in x           |
|                 |                                    | links 1000 N & rechts 0 N in $x$               |
|                 |                                    | links 1500 N $\&$ rechts 0 N in $x$            |
|                 | Schlechtweg einseitig              | links 0 N & rechts $1000$ N in x               |
|                 |                                    | links 0 N $\&$ rechts 1500 N in x              |
|                 |                                    | links 3500 N $\&$ rechts 0 N in $x$            |
| 3.) Längskräfte |                                    | links & rechts $1000 \text{ N}$ in x & links & |
|                 |                                    | rechts 20 mm in $\boldsymbol{z}$               |
|                 | Schlechtweg mit Einfedern          | links & rechts 1500 N in $x \&$ links $\&$     |
|                 | gleichseitig                       | rechts 20 mm in $z$                            |
|                 |                                    | links & rechts 1000 N in $x \&$ links $\&$     |
|                 |                                    | rechts $-20$ mm in z                           |
|                 |                                    | links & rechts $1500 \text{ N}$ in x & links & |
|                 |                                    | rechts $-20$ mm in z                           |
|                 | Schlechtweg mit Einfedern wechsel- | links 1000 N in x & +20 mm in z &              |
|                 | seitig                             | rechts 1000 N & $-20\,\mathrm{mm}$ in $z$      |

Tabelle 4.3 Fortsetzung der vorigen Seite

# 4.3 Vergleich verschiedener Lastfälle zueinander

In diesem Abschnitt werden einzelne ausgewählte Lastfälle zueinander verglichen. Es werden dabei zur Untersuchung die Prüfstandsergebnisse der Feder #1 herangezogen. Als erstes wird die Veränderung der Federrate bei gleichseitiger- und wechselseiter Vertikalbelastung beleuchtet. Danach soll der Einfluss der Vertikallage auf die Federrate in Querrichtung untersucht werden. Zum Schluss dieses Abschnittes wird noch die Federrate in Längsrichtung bei gleichseitiger- und wechselseitiger Vertikalbelastung untersucht.

#### 4.3.1 Vergleich der gleichseitigen und der wechselseitigen Federrate

Für diese Untersuchung wird der Lastfall der gleichseitigen Vertikalbelastung von  $u_z = -40$  mm auf  $u_z = +40$  mm mit dem Lastfall der wechselseitigen Vertikalbelastung verglichen. Bei der wechselseitigen Belastung wird zuerst die linke Seite auf  $u_z = -40$  mm eingefedert und die rechte Seite auf  $u_z = +40$  mm ausgefedert und danach werden beide Seiten gegengleich be- bzw. entlastet, bis sie die gegengleiche Lage erreichen. Die Federkennlinien der beiden Seiten sind in Abbildung [4.12](#page-57-0) dargestellt. Wie man hier deutlich

<span id="page-57-0"></span>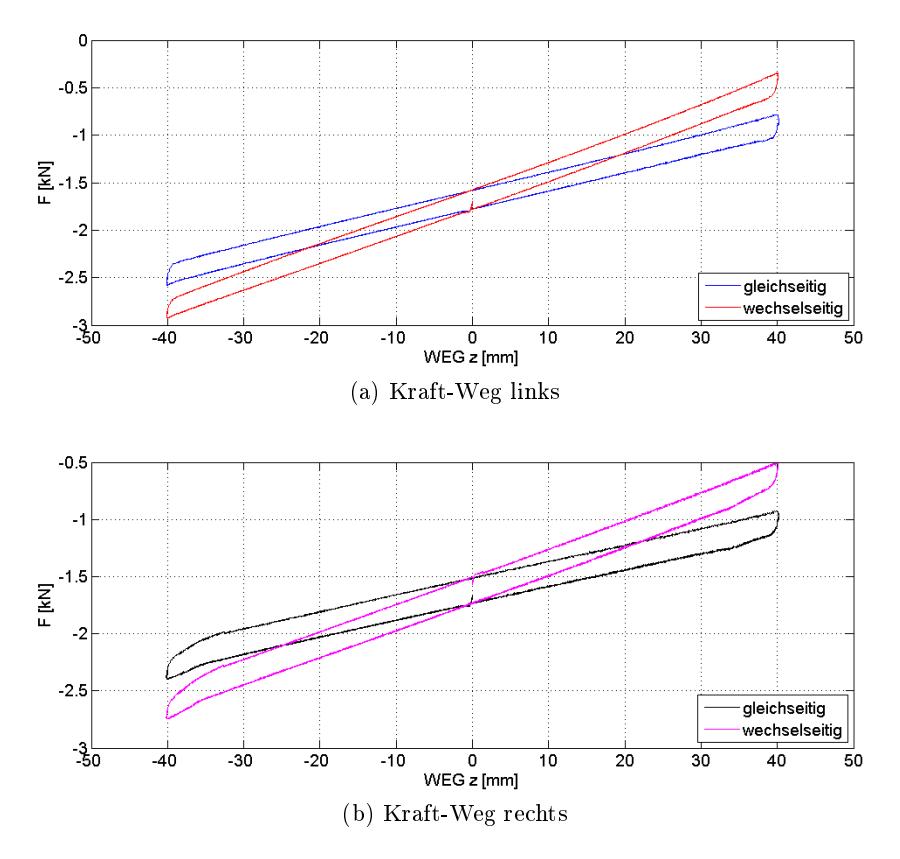

Abbildung 4.12: Federkennlinie bei gleich- und wechselseitiger Belastung

erkennen kann, wird durch die wechselseitige Belastung die Hinterachse etwas steifer, was sich durch den steileren Verlauf der Kennlinie in Abbildung [4.12](#page-57-0) bemerkbar macht. Um die Federraten der Achse in der Vertikalrichtung deutlicher zu machen, wurden diese in der Abbildung [4.13](#page-58-0) dargestellt. Wie hier zu erkennen ist, ist sowohl bei der gleichseitigen wie bei der wechselseitigen Belastung die Federrate der linken Seite höher als die der rechten. Dieser Unterschied entsteht durch eine nicht ganz symmetrische Position der Aufbaulager. Was in dem Diagramm sehr gut zu erkennen ist, ist die Erhöhung der Federsteigkeit bei wechselseitiger Belastung. An der linken Seite steigt dabei die Rate von durchschnittlich 19 N/mm auf 29 N/mm, an der rechten Seite steigt diese von 15 N/mm auf 24 N/mm. Die Federrate steigt somit durch die Wechselseitigkeit auf beiden Seiten um ungefähr das gleiche Delta von  $10 \text{ N/mm}$ . Wie anhand dieses Diagramms auch zu erkennen ist, ist die Beein-

ussung der Federrate durch das Hysterese-Verhalten der Feder an den Wendepunkten. Was in Abbildung [4.13](#page-58-0) ebenfalls zu erkennen ist, ist, dass die Federrate im Bereich um die K0-Lage sehr stark zu schwanken beginnt. Dies ist dadurch zu erklären, dass die Kraft zur Berechnung der Federrate auf die K0-Lage bezogen wird. Durch die feine Auflösung der Messung, welche 600 Abtastungen in der Sekunde beträgt, werden hier sehr kleine Relativkräfte und Verschiebungen gemessen. Kleine Abweichungen dieser Werte wirken sich jedoch recht stark auf die Federrate aus.

<span id="page-58-0"></span>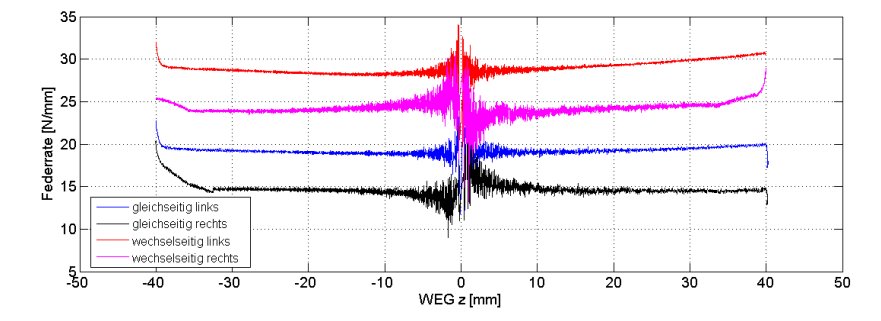

Abbildung 4.13: Federraten bei gleich- und wechselseitiger Belastung

# 4.3.2 Auswirkung von Vertikalverschiebungen auf die Federrate in Querrichtung

Durch verschiedene Zuladungen und Belastungszustände wird die Hinterachse zusätzlich in die Vertikalrichtung be- bzw. entlastet. Um die Auswirkungen solcher zusätzlicher Vertikalbelastungen gegenüber der K0-Lage auf die Federrate in Querrichtung zu untersuchen, werden hier drei Fälle miteinander verglichen:

- 1. links und rechts 1000 N in Querrichtung
- 2. links und rechts 1000 N in Querrichtung; links und rechts +40 mm Vertikalverschiebung
- 3. links und rechts 1000 N in Querrichtung; links und rechts −40 mm Vertikalverschiebung

Bei der Auswertung ist hier zu beachten, dass nicht nur durch die Querkraft eine Verschiebung in der  $y$ -Richtung stattfindet, sondern auch durch die Vertikalbelastung. Deshalb wird, um die Werte vergleichen zu können, in den Lastfällen 2 und 3 die Querverschiebung bei reiner Vertikalbelastung von der gesamten Querverschiebung abgezogen. In Abbildung [4.14](#page-59-0) sind die Verschiebungen am Zylinder für die Quer- und Vertikalrichtung abgebildet. Es sind weiters strichliert die reinen Vertikalverschiebungen für  $u_z = 40 \,\text{mm}$ und  $u_z = -40$  mm dargestellt. Die zeitlichen Verschiebungen der Verläufe entstehen dadurch, dass die einzelnen Lastfälle am Prüfstand händisch gestartet und gestoppt werden

und dadurch die Dauer der einzelnen Versuche unterschiedlich ist. Wie man anhand der beiden Diagramme in Abbildung [4.14a](#page-59-1) und in Abbildung [4.14b](#page-59-2) erkennen kann, sind trotz kraftgesteuerter Querrichtung die Verschiebungen in der y-Richtung während der maximalen Belastung konstant. Im entlasteten Zustand bleibt hier nur ein sehr geringer Offset übrig. In Tabelle [4.4](#page-59-3) sind die relativen Querverschiebungen am Zylinder der verschiedenen

<span id="page-59-2"></span><span id="page-59-1"></span><span id="page-59-0"></span>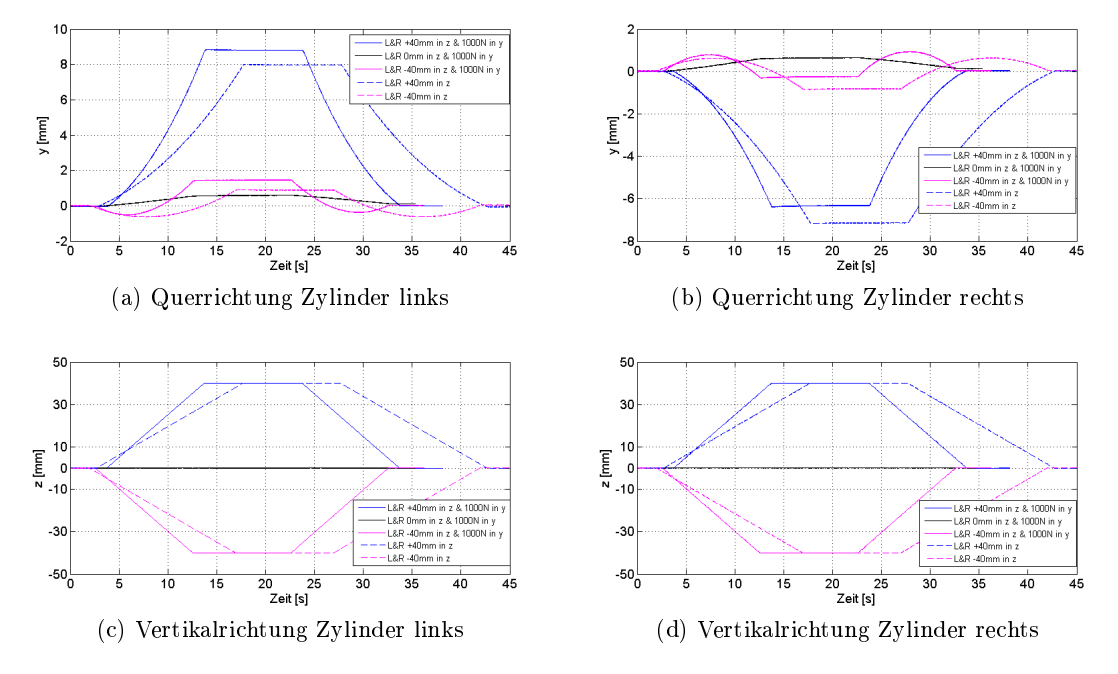

Abbildung 4.14: Verschiebungen am Zylinder bei unterschiedlicher Vertikalbelastung

Lastfälle für die Messung dargestellt. Wie man Anhand der Werte erkennen kann, wird die Achse im ausgefederten Zustand weicher. Dies führt zu einem schlechteren Verhalten der Achse in y-Richtung. Bei einer vertikalen Auslenkung um  $u_z = 40$  mm bewegt sich die Achse dabei um  $u_y = 0.26$  mm mehr in die y-Richtung als bei gleicher Querbelastung in der K0-Lage. Wird die Achse eingefedert, ändert sich die Querverschiebung nur sehr geringfügig und das System wird in Querrichtung nicht steifer. Auch die Berechnungswerte, welche in Tabelle [4.4](#page-59-3) angeführt sind, zeigen diese Tendenzen, wobei die Werte etwas geringer sind als am Prüfstand.

|                    | Querverschiebung $u_y$                   |           |            |        |  |  |  |
|--------------------|------------------------------------------|-----------|------------|--------|--|--|--|
|                    |                                          | Prüfstand | Berechnung |        |  |  |  |
|                    | links                                    | rechts    | links      | rechts |  |  |  |
| Lastfall           | $\left[\text{mm}\right]$<br>${\rm [mm]}$ |           | mm         | mm     |  |  |  |
| K0-Lage            | 0,58                                     | 0,64      | 0,51       | 0,51   |  |  |  |
| $+40$ mm           | 0.84                                     |           | 0,62       | 0,63   |  |  |  |
| $-40\,\mathrm{mm}$ | 0,56                                     | 0,57      | 0,49       | 0,48   |  |  |  |

<span id="page-59-3"></span>Tabelle 4.4: Querverschiebungen am Zylinder bei unterschiedlicher Vertikalbelastung

Wie vorher beschrieben, erhöht die wechselseitige Vertikalbelastung die vertikale Federrate der Achse. Da sich das Fahrzeug während einer Kurvenfahrt auf eine Seite neigt, entsteht hier eine wechselseitige Belastung der Hinterachse in Vertikalrichtung. Ob dies eine Auswirkung auf die Querverschiebung hat, soll nun erläutert werden. Die Feder wird in der K0-Lage mit einer Querkraft an der linken Seite von  $F_{yL} = 3000 \text{ N}$  und an der rechten Seite mit einer Kraft von  $F_{yR} = 500 \text{ N}$  belastet. Zum Vergleich wird ein zweiter Lastfall herangezogen, wo zusätzlich zu der Querbelastung eine vertikale Verschiebung von  $u_{zL} = -40$  mm auf der linken Seite und  $u_{zR} = 40$  mm auf der rechten Seite aufgebracht wird. Die gemessenen Querverschiebungen am Prüfstand sind in Tabelle [4.5](#page-60-0) aufgelistet. Es ist nun ersichtlich, dass sich durch die wechselseitige Vertikalbelastung die Verschiebungen gegenüber der K0-Lage erhöhen. Vor allem auf der rechten Seite, an der die Achse ausgefedert ist, wird die Querverschiebung deutlich höher  $\Delta u_{uR} = 0.35$  mm. In der Be-

|               | Querverschiebung $u_y$ |              |       |              |  |  |
|---------------|------------------------|--------------|-------|--------------|--|--|
|               |                        | Prüfstand    |       | Berechnung   |  |  |
|               | links<br>rechts        |              | links | rechts       |  |  |
| Lastfall      | ${\rm [mm]}$           | ${\rm [mm]}$ | mm    | ${\rm [mm]}$ |  |  |
| K0-Lage       | 1,09                   | 0,97         | 0,94  | 0,88         |  |  |
| wechselseitig | 1,28                   | 1,32         | 0,94  | 0,89         |  |  |

<span id="page-60-0"></span>Tabelle 4.5: Querverschiebungen bei einer Kurvenfahrt

rechnung werden die Querverschiebungen aufgrund der Wechselseitigkeit kaum beeinflusst und bleiben gegenüber der K0-Lage gleich groß, wie in Tabelle [4.5](#page-60-0) zu erkennen ist. Der erhoffte Effekt, dass die Querverschiebung der Achse durch die wechselseitige Belastung in z-Richtung geringer wird, stellt sich also nicht ein. Die Verschlechterung der Federrate in Querrichtung durch das Ausfedern hat hier zu großen Einfluss.

# 4.3.3 Auswirkung von Vertikalverschiebungen auf die Federrate in Längsrichtung

Als letzter Fall soll hier noch die Auswirkung von gleichseitiger und wechselseitiger Vertikalverschiebung auf die Federrate in Längsrichtung diskutiert werden. Dabei werden drei Lastfälle betrachtet:

- 1. links und rechts 1000 N in Längsrichtung; links und rechts −20 mm Vertikalverschiebung
- 2. links und rechts 1000 N in Längsrichtung; links und rechts +20 mm Vertikalverschiebung
- 3. links und rechts 1000 N in Längsrichtung; links −20 mm und Rechts +20 mm Vertikalverschiebung

In Abbildung [4.15](#page-61-0) ist die Zylinderverschiebung in der Längsrichtung der verschiedenen drei Lastfälle abgebildet. Wie man erkennen kann, wirkt sich die Vertikalbelastung sehr stark auf die Federrate in Längsrichtung aus. Aufgrund der hohen Längsverschiebungen bei einer zusätzlichen Vertikalbelastung werden die Lastfälle nur mit einer 20 mm Auslenkung in z-Richtung durchgeführt, anstatt den 40 mm.

<span id="page-61-0"></span>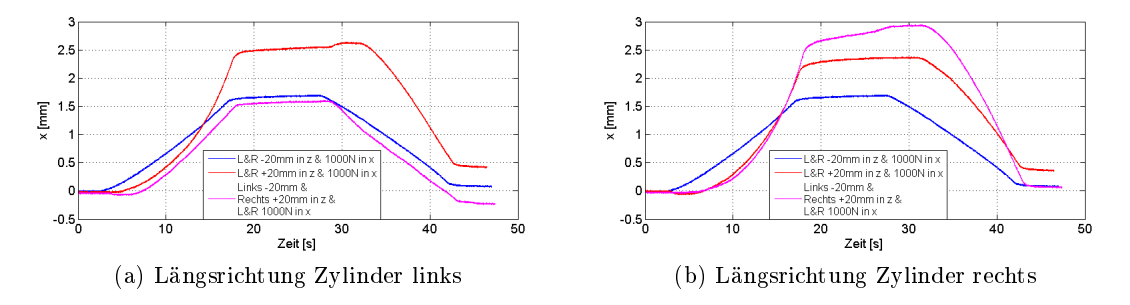

Abbildung 4.15: Längsverschiebungen bei unterschiedlicher Vertikalbelastung

Durch das Ausfedern von  $u_z = 20$  mm wird an den Längszylindern eine Verschiebung von  $u_x = 2.51$  mm auf beiden Seiten gemessen. Bei gleicher Längsbelastung, jedoch ohne eine vertikalen Last beträgt die Längsverschiebung  $u_x = 1.55$  mm. Beim wechselseitigen Lastfall werden auf den beiden Seiten aufgrund der gegenseitigen Vertikalbelastung sehr unterschiedliche Längsverschiebungen gemessen. Auf der eingefederten Seite besteht nun eine Verschiebung von  $u_x = 1.57$  mm, was ca. der Verschiebung ohne zusätzliche Vertikalbelastung entspricht. Auf der rechten, der ausgefederten, Seite erhöht sich die Längsverschiebung auf  $u_x = 2.73$  mm, was bei den hier untersuchten Lastfällen die größte Verschiebung bedeutet. Bei der Vertikalbelastung von  $u_z = -20$  mm verändern sich die Längsverschiebungen auf den beiden Seiten gegenüber der längsbelasteten K0-Lage nur geringfügig. Zur Übersicht sind die am Prüfstand und in der Berechnung gemessenen Werte in Tablle [4.6](#page-61-1) dargestellt. Wie in Abschnitt [5.1.5](#page-72-0) beschrieben wird, sind die Längsverschiebungen in der

|                     | Längsverschiebung $u_z$ |           |       |            |  |  |  |  |
|---------------------|-------------------------|-----------|-------|------------|--|--|--|--|
|                     |                         | Prüfstand |       | Berechnung |  |  |  |  |
|                     | links                   | rechts    | links | rechts     |  |  |  |  |
| Lastfall            | ${\rm [mm]}$            | mm        | mm    | mm         |  |  |  |  |
| K0-Lage             | 1,55                    | 1,72      | 2,49  | 2,52       |  |  |  |  |
| $-20 \,\mathrm{mm}$ | 1,67                    | 1,72      | 3,07  | 3,11       |  |  |  |  |
| $+20$ mm            | 2,51                    | 2,32      | 3,21  | 3,25       |  |  |  |  |
| wechselseitig       | 1,57                    | 2,73      | 1,99  | 3,27       |  |  |  |  |

<span id="page-61-1"></span>Tabelle 4.6: Längsverschiebungen bei unterschiedlicher Vertikalbelastung

Berechnung deutlich höher als die am Prüfstandsversuch gemessenen Werte. Was jedoch hier auffällt ist, dass sich bei dem Lastfall  $u_z = -20$  mm die Längsverschiebungen in der Berechnung auch deutlich verschlechtern, im Gegensatz zu den gemessenen Verschiebungen am Prüfstandsversuch.

## 4.4 Belastung bis zum Versagen

Um die maximale vertikale Belastung der Achse zu bestimmen, wird die Hinterachse mit Feder #1, nach Aufnahme aller Daten der in Tabelle [4.3](#page-55-0) in Abschnitt [4.2](#page-53-2) dargestellten Lastfälle, mit zwei weiteren Lastzyklen belastet. Diese sind:

- 1. Durchfedern gleichseitig von −80 mm auf +80 mm in Vertikalrichtung
- 2. Durchfedern wechselseitig von links −80 mm und rechts +80 mm auf links +80 mm und rechts −80 mm in Vertikalrichtung

Die Federwege von  $u_z = \pm 80 \,\text{mm}$  stellen für die Achse eine sehr hohe Belastung dar, können jedoch in Extremfällen in der Realität vorkommen. Betrachtet man den Fall des gleichseitigen Durchfederns, muss zum Erlangen der Position von  $u_z = -80$  mm eine hohe Vertikalkraft von  $F_z = -3.3 \text{ kN}$  aufgebracht werden. Der Verlauf der linken vertikalen Zylinderkraft ist in Abbildung [4.16](#page-62-0) dargestellt. Nachdem die Position von  $u_z = -80$  mm einige Sekunden gehalten wurde, wird die Achse entlastet, bis die beiden Vertikalzylinder eine Position von  $u_z = +80$  mm erreichen. Dazu muss von den Aktuatoren keine Kraft aufgebracht werden. Betrachtet man die Kräfte relativ zur K0-Lage, so wird die Feder durch die Zylinder mit einer relativen Vertikalkraft von ca.  $F_z = \pm 1.6$  kN belastet.

<span id="page-62-0"></span>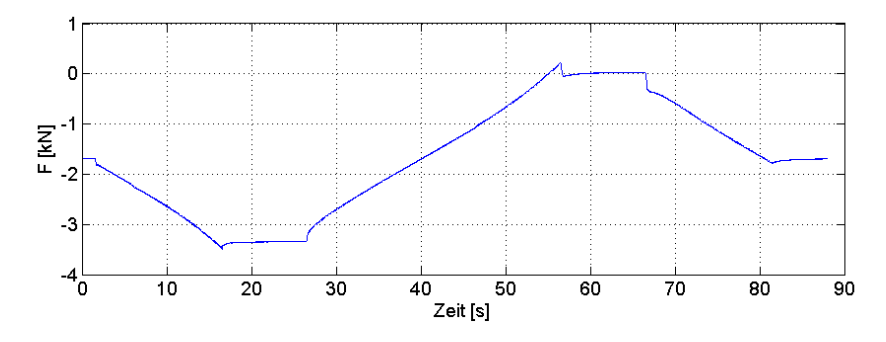

Abbildung 4.16: Vertikalkraft linker Zylinder

Durch diese hohen Belastungen treten in den beiden Aufbaulagern auch in der Querrichtung, vor allem beim Einfedern ( $u_z = -80$  mm), sehr hohe Kräfte auf. Die Querkraftverläufe der beiden Lagerstellen sind in Abbildung [4.17](#page-63-0) dargestellt. Wie in den Verläufen in Abbildung [4.17a](#page-63-1) und in Abbildung [4.17b](#page-63-2) zu erkennen ist, werden die Lager genau gegengleich belastet, wodurch die resultierende Querkraft zu Null wird. Deutlich zu erkennen ist hier auch, dass die Belastung der Lager beim Einfedern sehr hoch ist und die Querkraft dabei  $F_y = \pm 3.4 \,\text{kN}$  beträgt. Bei der Entlastung der Achse drehen sich die Vorzeichen der Querkräfte um und betragen, bei der vertikalen Verschiebung von  $u_z = +80 \text{ mm}$ ,  $F_y = \pm 0.47$  kN. Aufgrund der hohen Belastung und den hohen Verschiebungen in den Lagern, welche z.B. an der Stelle 1 einen maximalen Wert in z-Richtung von  $u_z = +9.4 \,\text{mm}$  <span id="page-63-1"></span><span id="page-63-0"></span>erreichen, ist eine leichte Ablösung zwischen dem Gummi und den Lagerschalen am Rand erkennbar.

<span id="page-63-2"></span>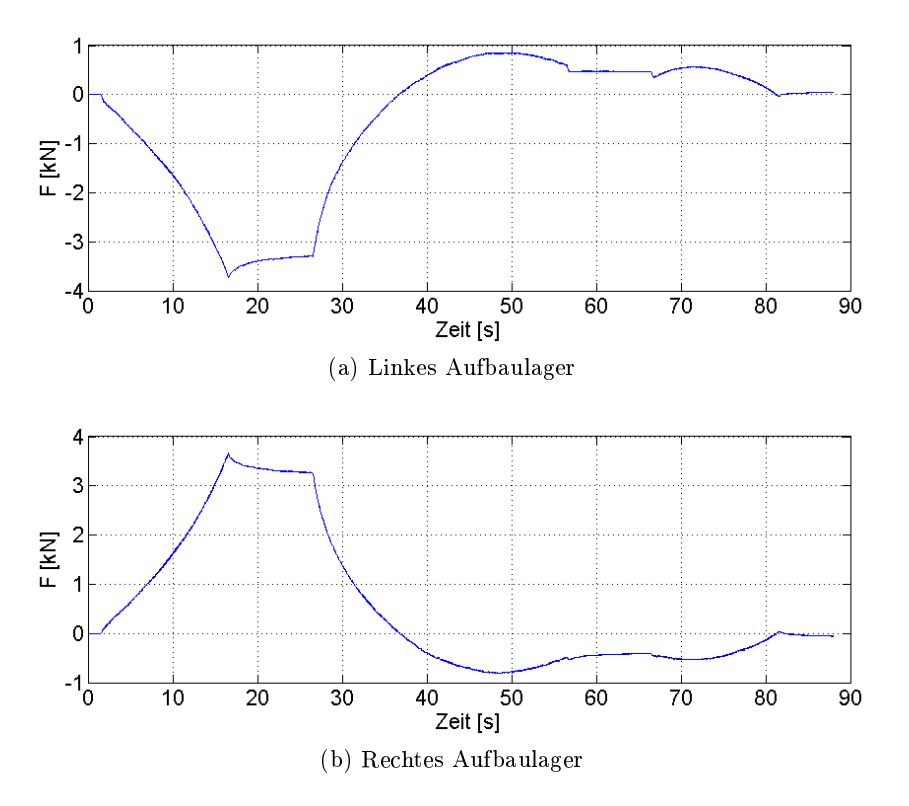

Abbildung 4.17: Querkraftverlauf im Aufbaulager

Trotz der leichten Beschädigung der Verklebung der Lagerschalen mit den Gummielementen wird der zweite Lastfall, wechselseitiges Durchfedern von  $u_z = \pm 80$  mm in Vertikalrichtung, durchgeführt. Durch die wechselseitige Belastung werden die Achse und vor allem die Aufbaulager noch stärker belastet. In Abbildung [4.18](#page-64-0) sind die vertikalen Kraftverläufe des linken und rechten Zylinder dargestellt. Wie man in den Verläufen sehr deutlich erkennen kann, ist hier ein Totalversagen der Achse zu erkennen. Kurz nach Erreichen einer Vertikalverschiebung von  $u_z = -80$  mm auf der linken Seite und einer Verschiebung von  $u_z = +80$  mm auf der rechten Seiten bei 17,7 Sekunden versagen beide Aufbaulager. Die maximalen Zylinderkräfte in der Vertikalrichtung betragen an der linken Seite  $F_{zL} = 4.0 \text{ kN}$  und an der rechten Seite  $F_{zR} = 0.4 \text{ kN}$ . Die Belastung in den beiden Aufbaulagern in z-Richtung ist bei diesem Lastfall extrem hoch. Die Lager müssen dabei eine relative Vertikalkraft von  $F_z = \pm 4.3 \,\text{kN}$  aufnehmen.

Aufgrund dieser hohen Belastung und der hohen Beanspruchungen aus den vorherigen Lastfällen kommt es zu einer Trennung der oberen Lagerschale und der Achse. Am rechten Lager, welches mit  $u_z = +80$  mm belastet wurde, lösen sich auf beiden Seiten die Kle-bestellen. Wie in Abbildung [4.19](#page-64-1) zu sehen ist, versagt auf der Außenseite die Klebung zwischen dem Gummielement und der oberen Lagerschale. An der Innenseite bleibt das Gummielement mit der oberen Lagerschale verbunden und es findet eine Ablösung an der unteren Lagerschale statt. In Abbildung [4.19](#page-64-1) ist zu erkennen, dass auch ein Versagen des

<span id="page-64-0"></span>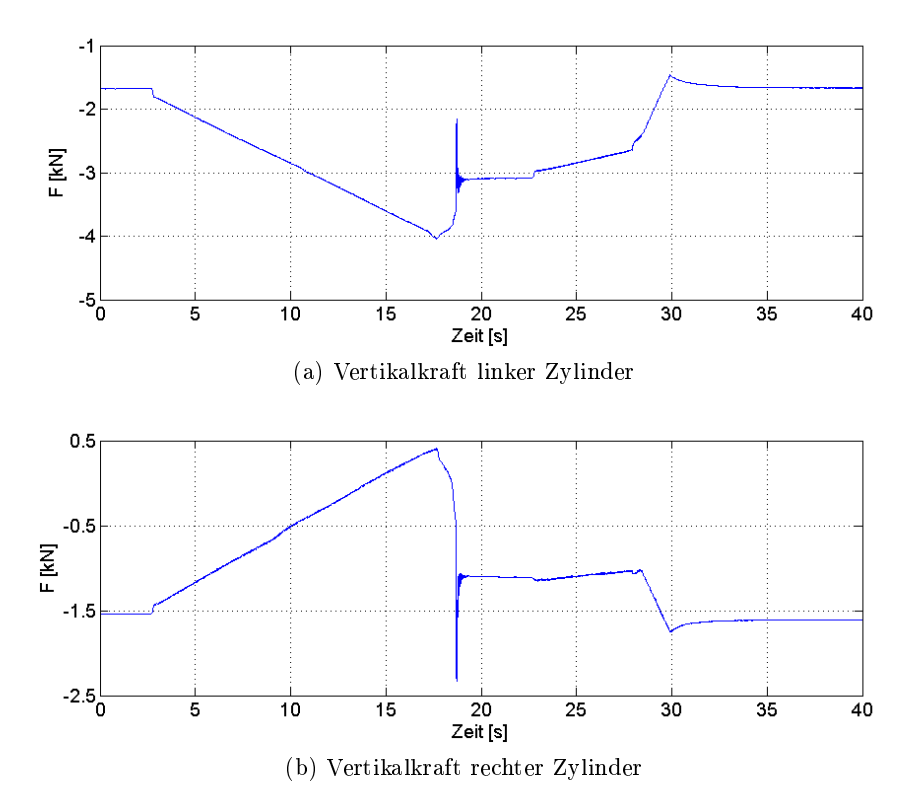

Abbildung 4.18: Vertikalkraftverlauf an den Zylindern

Gummis auftritt. Das in Abbildung [4.19a](#page-64-2) zu erkennende Gummielemente weißt deutliche Bruchspuren an der Kante auf. Das Gummielement in Abbildung [4.19b](#page-64-3) weist keinen Bruch an der Kante auf. Aus dem Gummi werden hier eher in der Mitte Teile herausgelöst. In den beiden Abbildungen ist weiters zu erkennen, dass der Kleber am Stahl bzw. am Aluminium vorhanden bleibt und die Verbindung Kleber-Gummi versagt. Die Verklebung des Lagers mit der GFK-Feder versagt unter der hohen Belastung nicht.

<span id="page-64-2"></span><span id="page-64-1"></span>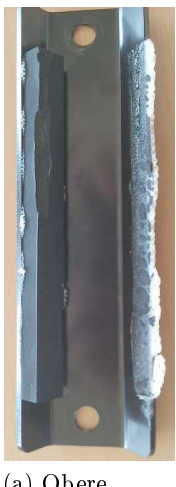

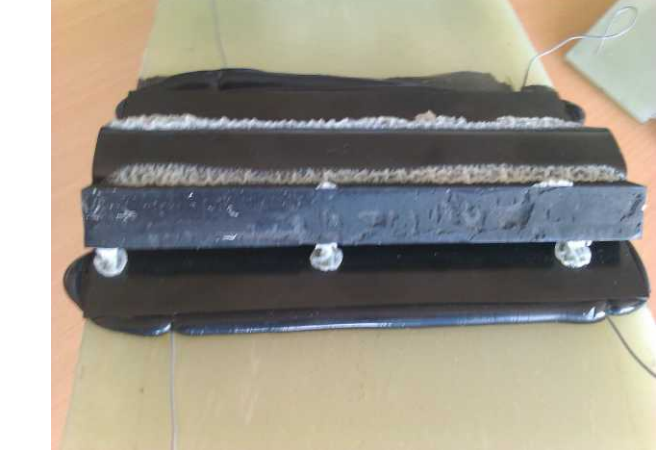

(a) Obere Lagerschale

<span id="page-64-3"></span>(b) Untere Lagerschale

Abbildung 4.19: Bruchbild des rechten Aufbaulagers

# <span id="page-65-0"></span>5 Prüfstandsergebnisse im Vergleich mit den Berechnungsergebnissen

In diesem Kapitel werden die Ergebnisse einiger ausgewählter Versuche mit den Ergebnissen der FE-Berechnung verglichen. Da beim Prüfstandsversuch die statische Last für 10 Sekunden gehalten wurde, werden, um einen Vergleichswert zu bekommen, die Messergebnisse über die Haltedauer gemittelt.

## 5.1 GFK-Feder  $\#1$

Die GFK-Feder #1 besitzt eine Federdicke von 10,5 mm und eine Federrate in der Vertikalrichtung von 19,1 N/mm. Diese Federrate bezieht sich nur auf die Feder und nicht auf die Federrate der Achse. Das Gewicht des Zusammenbaus, welche aus der Feder und den beiden Aufbaulagern besteht, liegt bei 4,35 kg. Der Klebespalt zwischen dem Aufbaulager und der Feder besitzt aufgrund von fertigungstechnischen Maßnahmen eine Höhe von 1 mm.

#### 5.1.1 Untersuchung der Federrate in Vertikalrichtung

Zur Bestimmung der Federrate der Achse wird diese gleichseitig vertikal belastet. Es wird dabei ein Weg von −40 mm aufgebracht und danach gleichmäÿig auf +40 mm entlastet. Um die Federrate bestimmen zu können, wird ein Kraft-Weg-Diagramm der Vertikalrichtung erstellt, welches in der Abbildung [5.1](#page-66-0) zu sehen ist. Der Belastungszyklus ist in den beiden Abbildungen [5.2a](#page-67-0) und [5.2b](#page-67-1) dargestellt.

Es ist anhand der Graken zu sehen, dass die Verläufe der rechten und linken Seite leicht unterschiedlich sind, wobei der Verlauf auf der rechten Seite etwas steiler ist. Die erforderliche Vertikalkraft in der K0-Lage ist auf den beiden Seiten leicht unterschiedlich. So wird auf der linken Seite eine Kraft  $F_{zL} = -1.575 \text{ kN}$  benötigt, auf der rechten Seite eine Kraft von  $F_{zR} = -1,515 \text{ kN}$ . In der Berechnung sind die Verläufe der beiden Seiten ident und es wird zum Erreichen der K0-Lage eine Vertikalkraft von  $F_{zB} = -1,506 \text{ kN}$ benötigt. Dieser Unterschied zwischen der rechten und der linken Seite kann auf die leicht asymmetrische Montage der Aufbaulager zurückgeführt werden. In der Abbildung [5.1](#page-66-0) ist weiters zu erkennen, dass die Achse aufgrund der Gummielemente und der Verklebung ein Hysterese-Verhalten besitzt. Dies wird mit den angewandten Materialmodellen in der FE-Berechnung nicht abgebildet. Die hier erreichte mittlere Federrate der Achse beträgt laut den Prüfstandswerten auf der linken Seite 19 N/mm und auf der rechten Seite 15 N/mm. Die Berechnungsergebnisse aus der Simulation liefert eine vertikale Federrate von  $16 \text{ N/mm}$  and

<span id="page-66-0"></span>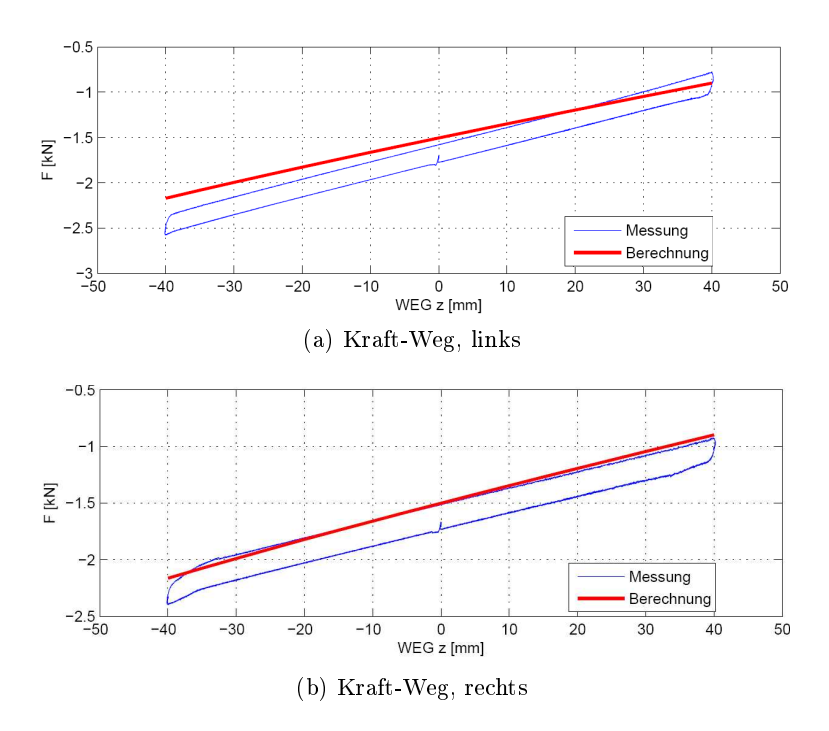

Abbildung 5.1: Federkennlinie

beiden Seiten. In den Abbildungen [5.2c](#page-67-2) und [5.2d](#page-67-3) sind die Verschiebungen in Querrichtung, gemessen am Zylinder für die rechte und linke Seite, dargestellt. In der Abbildung [5.3](#page-67-4) sind die Verläufe der Zylinderverschiebungen aus der Berechnung abgebildet. Es ist dabei nur der Verlauf von  $u_z = -40$  mm auf  $u_z = +40$  mm in Vertikalrichtung berechnet worden. Betrachtet man nun den rot markierten Bereich in der Abbildung [5.2c](#page-67-2) und vergleicht diesen mit dem Verlauf in [5.3c,](#page-67-5) so ist zu erkennen, dass bei einer Vertikalauslenkung der Feder von  $u_z = -40$  mm die Verschiebung in y-Richtung in der Berechnung bei  $u_y = -1,14$  mm und am Prüfstandsversuch bei  $u_y = 0.89$  mm liegt. Bei dieser Auslenkung gelangt der Zylinder am Prüfstand wieder in einen positiven Wertebereich, während in der Simulation die y-Verschiebung im negativen Bereich bleibt.

<span id="page-67-4"></span><span id="page-67-0"></span>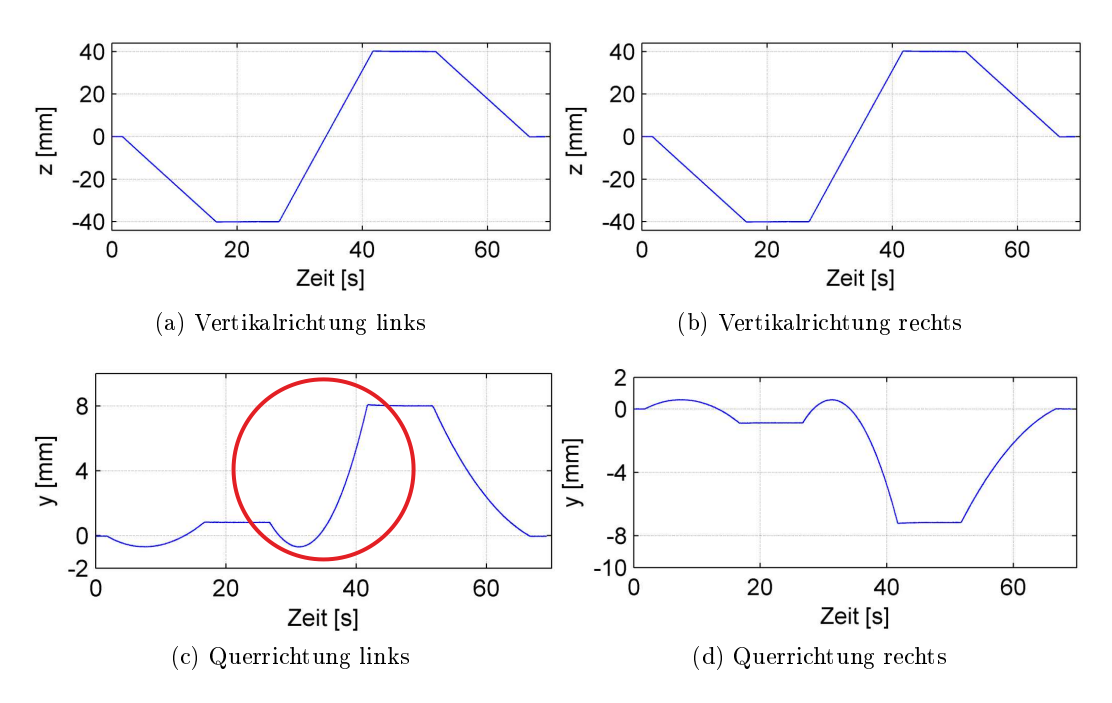

<span id="page-67-3"></span><span id="page-67-1"></span>Abbildung 5.2: Zylinderverschiebungen am Prüfstandsversuch

<span id="page-67-2"></span>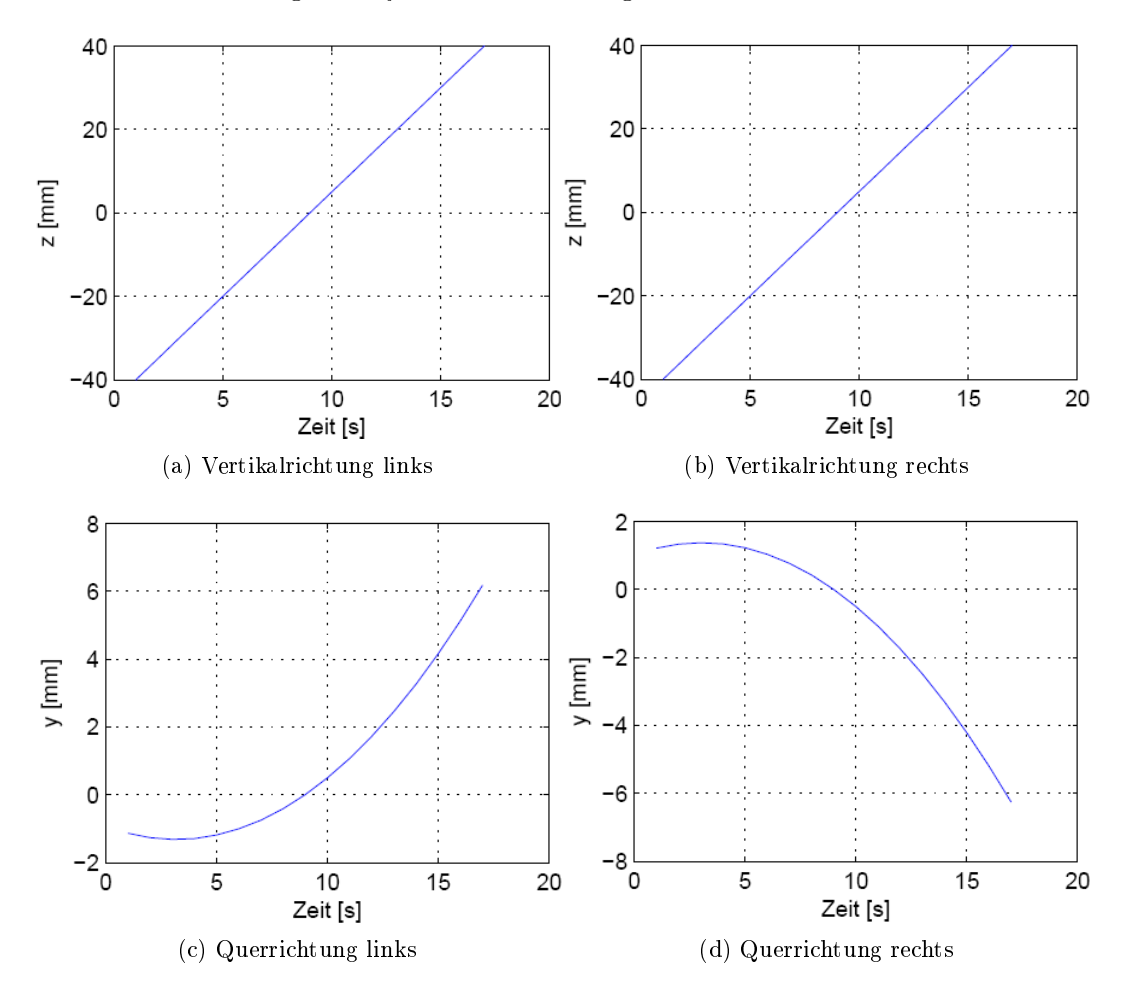

<span id="page-67-5"></span>Abbildung 5.3: Zylinderverschiebungen aus der Berechnung

In der Abbildung [5.4](#page-68-0) ist der Zusammenhang zwischen der Vertikalverschiebung und der Querverschiebung dargestellt. Hier ist auch der Unterschied zwischen dem berechneten und dem gemessenen Verlauf deutlich zu erkennen. Die beiden unterschiedlichen Verläufe sind auf eine nicht exakte und symmetrische Aufbaulagerposition beim Prüfstandsversuch zurückzuführen, wobei schon kleine Abweichungen starken Einfluss auf das Ergebnis ausüben.

<span id="page-68-0"></span>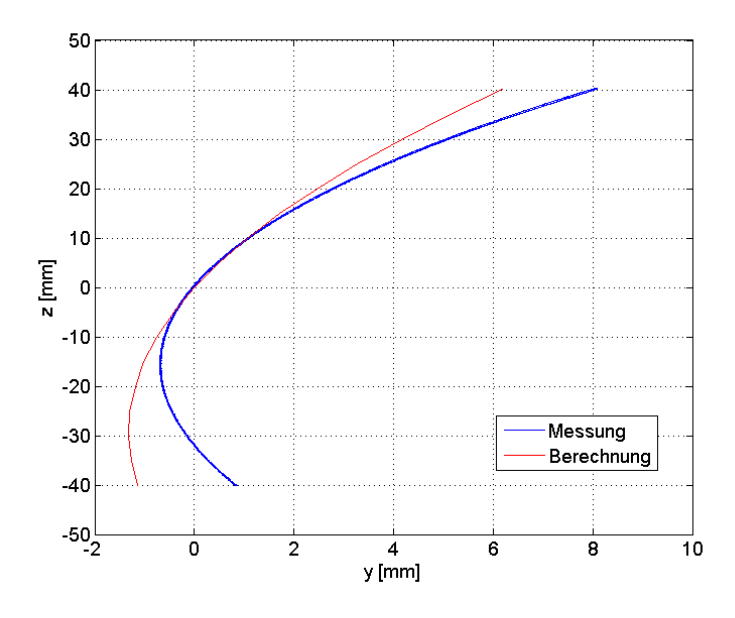

Abbildung 5.4: Zylinderverschiebung Vertikalrichtung über Querrichtung

# 5.1.2 Vergleich der vertikalen Federrate bei kleinen Vertikalauslenkungen

Um einen Vergleich zwischen Berechnung und Prüfstandsversuch auch bei kleinen Vertikalauslenkungen zu erlangen, wird der Lastfall der gleichseitigen Federrate mit einer Auslenkung von +5 mm untersucht.

|              | Federrate in Vertikalrichtung gleichseitig $+5 \,\mathrm{mm}$ |       |      |                |           |      |  |  |
|--------------|---------------------------------------------------------------|-------|------|----------------|-----------|------|--|--|
|              |                                                               | links |      |                | rechts    |      |  |  |
|              | $F_{Z}$<br><i>uy</i><br>11Z                                   |       |      | F <sub>z</sub> | <i>uy</i> | uz   |  |  |
|              | [kN]                                                          | mm    | mm   | kN             | mm        | mm   |  |  |
| Berechnung   | $-1.43$                                                       | 0,50  | 5,00 | $-1.42$        | $-0,50$   | 5,00 |  |  |
| Prüfstand    | $-1,55$                                                       | 0.48  | 4,99 | $-1,48$        | $-0.43$   | 5,00 |  |  |
| <b>DELTA</b> | 0,12                                                          | 0,01  | 0,01 | 0,06           | $-0,08$   | 0,00 |  |  |

<span id="page-68-1"></span>Tabelle 5.1: Federrate in Vertikalrichtung: Kräfte und Verschiebungen am Zylinder

In der Tabelle [5.1](#page-68-1) sind die Zylinderauslenkungen in y und z-Richtung und die Vertikalkraft dargestellt. Dabei ist zu erkennen, dass die Vertikalkräfte auf der rechten Seite besser zusammenpassen. Da die Belastung weggesteuert aufgebracht wird, stimmen die Verschiebungen in der z-Richtung genau überein. Auch die y-Abweichungen stimmen in diesem Versuch sehr gut überein.

|            | Federrate in Vertikalrichtung gleichseitig $+5 \,\mathrm{mm}$ |           |         |         |  |  |  |  |  |
|------------|---------------------------------------------------------------|-----------|---------|---------|--|--|--|--|--|
|            |                                                               | <b>ux</b> | uy      | uz      |  |  |  |  |  |
|            | <b>Stelle</b>                                                 | mm        | mm      | mm      |  |  |  |  |  |
|            | 1                                                             | 0,01      | $-0,22$ | 0.31    |  |  |  |  |  |
| Berechnung | 2                                                             | 0,00      | $-0,22$ | 0,31    |  |  |  |  |  |
|            | 3                                                             | 0,00      | $-0,20$ | $-0,21$ |  |  |  |  |  |
|            | 4                                                             | 0,00      | $-0,20$ | $-0,21$ |  |  |  |  |  |
|            | 1                                                             | 0,03      | $-0.13$ | 0,49    |  |  |  |  |  |
| Prüfstand  | $\overline{2}$                                                | 0,03      | $-0.11$ | 0,42    |  |  |  |  |  |
|            | 3                                                             | 0,02      | $-0,10$ | $-0,28$ |  |  |  |  |  |
|            | 4                                                             | 0,00      | $-0,07$ | $-0,34$ |  |  |  |  |  |

<span id="page-69-0"></span>Tabelle 5.2: Federrate in Vertikalrichtung: Verschiebungen im Aufbaulager

In Tabelle [5.2](#page-69-0) sind die relativen Verschiebungen der Seilwegaufnehmer am linken Aufbaulager aufgelistet. Es ist dabei zu erkennen, dass die berechneten Werte in der y-Richtung zu hoch sind und in der z-Richtung zu niedrig. Es ist das Lager in der Simulation in der Querrichtung bei Vertikalbelastung etwas zu weich, in der Vertikalrichtung ist das Aufbaulager zu steif modelliert worden.

In Tabelle [5.3](#page-69-1) sind die Lagerkräfte der linken und rechten Aufbaulager der Berechnung und des Prüfstandsversuchs dargestellt. Die gegengleichen Vorzeichen zwischen Berechnung und Versuch entstehen dadurch, dass im Modell die Reaktionskräfte der Lager gemessen werden. Die Vertikalkräfte stimmen auf der rechten Seiten sehr gut überein. Auch bei den Querkräften besteht nur eine Abweichung von 14 %. Die Längsrichtung ist in der Berechnung völlig unbelastet, am Prüfstandsversuch werden jedoch geringe Kräfte gemessen. Der Unterscheid zwischen der linken und rechte Seite ist damit zu begründen, dass beim Einrichten der K0-Lage eine komplett kraftfreie Einspannung in der Längs- und Querrichtung auf beiden Seiten nicht möglich war.

<span id="page-69-1"></span>

|            | Federrate in Vertikalrichtung gleichseitig $+5 \,\mathrm{mm}$ |         |         |      |         |           |  |  |  |
|------------|---------------------------------------------------------------|---------|---------|------|---------|-----------|--|--|--|
|            |                                                               | links   |         |      | rechts  |           |  |  |  |
|            | Fx                                                            | Fy      | Fz      | Fx   | Fy      | Fz        |  |  |  |
|            | [kN]                                                          | [kN]    | [kN]    | kN   | [kN]    | $\rm[kN]$ |  |  |  |
| Berechnung | 0,00                                                          | $-0.18$ | 0,08    | 0,00 | 0.18    | 0,08      |  |  |  |
| Prüfstand  | $-0,02$                                                       | 0,22    | $-0,11$ | 0,04 | $-0.21$ | $-0,08$   |  |  |  |

Tabelle 5.3: Federrate in Vertikalrichtung: Aufbaulagerkräfte

#### 5.1.3 Untersuchung der Federrate in Querrichtung

Zur Untersuchung der Federrate in Querrichtung wird die Hinterachse mit einer Querkraft  $F_y = 500$  N auf beiden Seiten belastet. Die Kräfte und Verschiebungen, die an den Aktuatoren entstehen, sind in Tabelle [5.4](#page-70-0) zusammengefasst. Durch die Querbelastung nimmt auf der linken Seite die Vertikalkraft leicht zu, auf der rechten Seite geringfügig ab. Die Verschiebungen in der Querrichtung stimmen in diesem Versuch sehr gut überein. Es ergibt sich am Prüfstandsversuch eine Federrate in Querrichtung an der linken Seite von  $2250 \text{ N/mm}$ , an der rechten Seite kann eine durchschnittliche Federrate von 1800  $\text{N/mm}$  erreicht werden. In der Berechnung beträgt die Seitenfederrate an der linken Seite 2100 N/mm, an der rechten Seite 2150 N/mm. Wie hier ersichtlich ist, hat eine sehr geringe Abweichung in der Verschiebung recht großen Einfluss auf die Federrate. In Tabelle [5.5](#page-70-1) sind die Verschie-

|              |                | Federrate in Querrichtung links und rechts 500 N |      |      |         |        |              |         |         |         |
|--------------|----------------|--------------------------------------------------|------|------|---------|--------|--------------|---------|---------|---------|
|              | links          |                                                  |      |      |         | rechts |              |         |         |         |
|              | F <sub>V</sub> | $_{\rm{Fz}}$                                     | ux   | uy   | uz      | Fy     | $_{\rm{Fz}}$ | ux      | uy      | uz      |
|              | [kN]           | [kN]                                             | mm   | mm   | mm      | kN     | [kN]         | mm      | mm      | mm      |
| Berechnung   | 0.50           | $-1,56$                                          | 0,00 | 0,24 | 0,00    | 0,50   | $-1.45$      | 0.00    | 0,23    | 0,00    |
| Prüfstand    | 0.50           | $-1,74$                                          | 0.00 | 0,22 | 0.01    | 0,50   | $-1,53$      | 0.02    | 0,28    | 0,02    |
| <b>DELTA</b> | 0.00           | 0.18                                             | 0,00 | 0.02 | $-0.01$ | 0,00   | 0.08         | $-0.02$ | $-0.04$ | $-0,02$ |

<span id="page-70-0"></span>Tabelle 5.4: Federrate in Querrichtung: Kräfte und Verschiebungen am Zylinder

<span id="page-70-1"></span>bungen des linken Aufbaulagers aufgelistet. Es stimmen hier die y-Verschiebungen exakt überein. In der Längs- und Vertikalrichtung finden nur sehr geringe Verschiebungen statt.

|            | Federrate in Querrichtung links und rechts 500 N |      |      |         |
|------------|--------------------------------------------------|------|------|---------|
|            |                                                  | ux   | uy   | uz      |
|            | <b>Stelle</b>                                    | mm   | mm   | mm      |
|            | 1                                                | 0,00 | 0,17 | $-0,02$ |
| Berechnung | $\overline{2}$                                   | 0,00 | 0,17 | $-0,02$ |
|            | 3                                                | 0,00 | 0,17 | $-0,01$ |
|            | $\overline{4}$                                   | 0,00 | 0,17 | $-0,01$ |
|            | $\overline{1}$                                   | 0,00 | 0.18 | 0,00    |
| Prüfstand  | $\overline{2}$                                   | 0,00 | 0,18 | 0,02    |
|            | 3                                                | 0,00 | 0,18 | 0,00    |
|            | 4                                                | 0,00 | 0,17 | 0,00    |

Tabelle 5.5: Federrate in Querrichtung: Verschiebungen im Aufbaulager

#### 5.1.4 Untersuchung der Kurvenfahrt

Um über das Verhalten bei Belastung in Querrichtung besser urteilen zu können, wird hier der Lastfall Kurvenfahrt mit einer Belastung von  $F_{yL} = 3000 \text{ N}$  auf der linken Seite und  $F_{yR} = 500 \text{ N}$  auf der rechten Seiten untersucht. Die Ein- und Ausfederung in Vertikalrichtung, welche bei einer Kurvenfahrt auftritt, wird in diesem Lastfall nicht berücksichtigt. Es wird also keine zusätzliche vertikale Last aufgebracht.

<span id="page-71-0"></span>

|              |                                                  | Kurvenfahrt links 3000 N und rechts 500 N |         |         |         |              |         |         |         |         |
|--------------|--------------------------------------------------|-------------------------------------------|---------|---------|---------|--------------|---------|---------|---------|---------|
|              | links                                            |                                           |         |         |         | rechts       |         |         |         |         |
|              | $_{\rm{Fz}}$<br>F <sub>V</sub><br>uz<br>ux<br>uy |                                           |         |         | Fy      | $_{\rm{Fz}}$ | ux      | uy      | uz      |         |
|              | [kN]                                             | ΪkΝ                                       | mm      | mm      | mm      | [kN]         | [kN]    | mm      | mm      | mm      |
| Berechnung   | 3.00                                             | $-1.81$                                   | 0,00    | 0,94    | 0.00    | 0,50         | $-1,43$ | 0.00    | 0,88    | 0,00    |
| Prüfstand    | 3,00                                             | $-1.95$                                   | 0.05    | 1,09    | 0,01    | 0,50         | $-1,50$ | $-0.01$ | 0.97    | 0.02    |
| <b>DELTA</b> | 0,00                                             | 0.14                                      | $-0,05$ | $-0.15$ | $-0.01$ | 0.01         | 0.07    | 0,00    | $-0.10$ | $-0,02$ |

Tabelle 5.6: Kurvenfahrt: Kräfte und Verschiebungen am Zylinder

Wie in Tabelle [5.6](#page-71-0) zu erkennen ist, erhöht sich die Vertikalkraft am linken Zylinder um −450 N gegenüber der K0-Lage. Dies ist damit zu begründen, dass durch die weggesteuerte Vertikalrichtung der Aktuator konstant bei 0 mm gehalten wird. Durch die Belastung will sich die Feder jedoch in die z-Richtung bewegen. Auf der rechten Seite ist dies nicht zu erkennen. Hier bleibt beim Versuch die Vertikalkraft exakt gleich zur K0-Lage, in der Berechnung nimmt die Kraft sogar leicht ab. Die Verschiebungen in Querrichtung sind am Zylinder trotz der Belastung gering und betragen ca. 1 mm in Querrichtung. Die Verschiebungen, welche im Aufbaulager auftreten, sind etwas geringer als am Zylinder und sind in Tabelle [5.7](#page-71-1) dargestellt. Die Ergebnisse des Prüfstandsversuchs und der Berechnung stimmen auch in diesem Lastfall sehr gut überein. Die Verschiebungen in Querrichtung

<span id="page-71-1"></span>

|            | Kurvenfahrt links 3000 N und rechts 500 N |      |      |         |  |  |  |  |  |
|------------|-------------------------------------------|------|------|---------|--|--|--|--|--|
|            | <b>ux</b>                                 |      | uy   | uz      |  |  |  |  |  |
|            | <b>Stelle</b>                             | mm   | mm   | mm      |  |  |  |  |  |
|            | 1                                         | 0,00 | 0,73 | $-0,02$ |  |  |  |  |  |
| Berechnung | $\overline{2}$                            | 0,00 | 0,73 | $-0,02$ |  |  |  |  |  |
|            | 3                                         | 0,00 | 0,71 | 0.04    |  |  |  |  |  |
|            | 4                                         | 0,00 | 0,71 | 0,04    |  |  |  |  |  |
| Priifstand | 1                                         | 0,00 | 0,89 | $-0,01$ |  |  |  |  |  |
|            | $\overline{2}$                            | 0,00 | 0,87 | 0,04    |  |  |  |  |  |
|            | 3                                         | 0,00 | 0,87 | 0,03    |  |  |  |  |  |
|            | 4                                         | 0,02 | 0,89 | 0,08    |  |  |  |  |  |

Tabelle 5.7: Kurvenfahrt: Verschiebungen im Aufbaulager
sind in der Berechnung jedoch sowohl am Zylinder als auch im Lager etwas zu gering, die Tendenzen der Bewegungen und Kräfte stimmen sehr gut überein. Die Aufteilung der Querkräfte im Lager stimmt tendenziell gut überein. Das rechte Lager wird aufgrund der Belastung in Querrichtung stärker belastet. Die Querkräfte sind dabei laut Berechnung auf der linken Seite  $F_{yL} = 1,55 \text{ kN}$  und auf der rechten Seite  $F_{yR} = 1,95 \text{ kN}$  und ergeben in Summe  $F_y = 3.5 \text{ kN}$ , womit das System in Querrichtung im Gleichgewicht ist.

#### 5.1.5 Untersuchung der Federrate in Längsrichtung

Um die Längssteigkeit des Systems zu untersuchen, wird die Achse auf beiden Seiten in Längsrichtung mit einer Kraft von  $F_x = 500 \text{ N}$  belastet. Bei dieser Belastung erhält man eine Federrate in Längsrichtung von ca. 926 N/mm. Wie in Tabelle [5.8](#page-72-0) zu erkennen ist, verschiebt sich der Zylinder am Prüfstandsversuch bei dieser Belastung um 0,55 mm in Längsrichtung. In der Berechnung findet eine Längsverschiebung von 1,26 mm statt. Die Berechnung liefert bei diesem Lastfall nun zu hohe Werte. Die Längsfederrate der Achse in der Berechnung beträgt nur 400 N/mm und ist damit in diesem Bereich viel zu weich. Auch die Aufbaulagerverschiebungen, welche in Tabelle [5.9](#page-73-0) zusammengestellt sind, sind in der Berechnung zu hoch. Wie man anhand der Vertikalverschiebungen im Lager erkennen kann, verdreht sich das Lager um die y-Achse. Dabei stellt sich zwischen der Stelle 1 und der Stelle 2 bei der Berechnung ein Winkel von 0,4° ein. Beim Versuch liegt der Drehpunkt nicht mehr auf der y-Achse, sondern verschiebt sich um  $-23.5$  mm in x-Richtung nach hinten und erreicht dabei einen Winkel von 0,1°. Auch hier ist die Differenz der Ergebnisse aus Berechnung und Prüfstandsversuch recht groß.

|              |       | Federrate in Längsrichtung links und rechts 500 N |      |         |      |        |              |      |         |         |
|--------------|-------|---------------------------------------------------|------|---------|------|--------|--------------|------|---------|---------|
|              | links |                                                   |      |         |      | rechts |              |      |         |         |
|              | Fx    | F <sub>z</sub>                                    | ux   | uv      | uz   | Fx     | $_{\rm{Fz}}$ | ux   | uy      | uz      |
|              | ΪkΝ   | $\left[\mathrm{kN}\right]$                        | mm   | mm      | mm   | [kN]   | kN           | mm   | mm      | mm      |
| Berechnung   | 0,50  | $-1.51$                                           | 1,24 | 0,00    | 0,00 | 0,50   | $-1.51$      | 1.26 | 0.00    | 0.00    |
| Prüfstand    | 0,50  | $-1.69$                                           | 0.53 | $-0.02$ | 0,00 | 0,50   | $-1.56$      | 0,55 | 0,01    | 0,02    |
| <b>DELTA</b> | 0.00  | 0,18                                              | 0,71 | 0,02    | 0,00 | 0.00   | 0.05         | 0,71 | $-0.01$ | $-0.02$ |

<span id="page-72-0"></span>Tabelle 5.8: Federrate in Längsrichtung: Kräfte und Verschiebungen am Zylinder

Belastet man die Achse nun mit  $F_x = 1500 \text{ N}$  auf beiden Seiten in der Längsrichtung, werden die Differenzen zwischen der Berechnung und der Messung geringer. So erhält man ein Delta von  $\Delta u_x = 0.26$  mm. Die mittlere Verschiebung in Längsrichtung der Prüfstandsergebnisse ist dabei  $u_x = 3.52$  mm, die Verschiebung laut Berechnung beträgt  $u_x = 3.78$  mm. In Abbildung [5.5](#page-73-1) ist der Kraft-Weg-Verlauf in Längsrichtung der rechten Seite dargestellt. Wie dabei zu erkennen ist, erhält man in der Berechnung einen fast linearen Zusammenhang, der Verlauf der gemessenen Werte des Prüfstandsversuchs ist jedoch nicht linear und bildet eine starke Hysterese. Weiters ist hier sehr auffällig, dass bei gleichbleibender Belastung sich die Achse noch in die Längsrichtung weiter bewegt. Zwischen  $F_x = 1200 \text{ N}$ 

|            |                | Federrate in Längsrichtung links und rechts 500 N |         |         |  |  |  |
|------------|----------------|---------------------------------------------------|---------|---------|--|--|--|
|            |                | <b>ux</b>                                         | uy      | uz      |  |  |  |
|            | <b>Stelle</b>  | mm                                                | mm      | mm      |  |  |  |
|            | 1              | 0,56                                              | $-0.06$ | 0,60    |  |  |  |
| Berechnung | $\overline{2}$ | 0,55                                              | 0,07    | $-0,60$ |  |  |  |
|            | 3              | 0,54                                              | 0,01    | 0,56    |  |  |  |
|            | 4              | 0,54                                              | 0,01    | $-0,52$ |  |  |  |
|            | 1              | 0,29                                              | $-0.01$ | 0,12    |  |  |  |
| Priifstand | $\overline{2}$ | 0,27                                              | 0,05    | $-0,21$ |  |  |  |
|            | 3              | 0,24                                              | $-0,01$ | 0,15    |  |  |  |
|            | 4              | 0,27                                              | 0,03    | $-0,24$ |  |  |  |

<span id="page-73-0"></span>Tabelle 5.9: Federrate in Längsrichtung: Verschiebungen im Aufbaulager

<span id="page-73-1"></span>und  $F_x = 1400 \text{ N}$  erhält man eine gemittelte Federrate in Längsrichtung von 600 N/mm. Im Bereich von  $F_x = 1500 \text{ N}$  sinkt die Federrate sogar auf ca. 400 N/mm. Aufgrund der Hysterese bleibt die Achse nach dem Lastzyklus um ca. 0,5 mm in der Längsrichtung versetzt. Betrachtet man die Längsverschiebungen im Aufbaulager, so verhalten sich diese in der

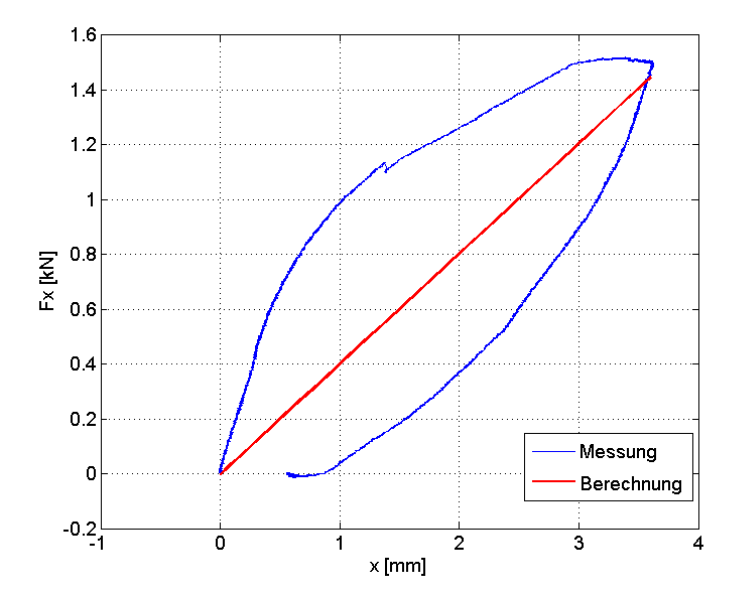

Abbildung 5.5: Kraft-Weg Verlauf in Längsrichtung

Berechnung auch linear. So erhält man bei  $F_x = 1500 \text{ N}$  eine Längsverschiebung der Stelle 1 um  $u_{x1} = 1,69 \text{ mm}$  und der Stelle 2 um  $u_{x2} = 1,65 \text{ mm}$ . Durch die Vertikalverschiebung stellt sich ein Winkel von 1,21° ein, welcher sich bei einer Verdreifachung der Last auch verdreifacht hat. Betrachtet man nun die Prüfstandsergebnisse an den Lagerstellen, so besteht hier, wie auch an den Zylindern, ein nicht linearer Zusammenhang zwischen den verschiedenen Kräften und den Verschiebungen. Die Längsverschiebung an der Stelle 1

beträgt nun  $u_{x1} = 1,56$  mm und an der Stelle 2  $u_{x2} = 1,35$  mm. Der Winkel um die y-Achse ist aufgrund der Vertikalverschiebungen  $0.94^\circ$  groß.

#### 5.1.6 Untersuchung des Bremsvorganges bei einseitiger Belastung

Der nun untersuchte Lastfall soll ein Bremsmanöver darstellen, bei dem z.B. die linke Seite des Fahrzeuges auf Asphalt bremst, die rechten Reifen sich jedoch auf einem schlechten Untergrund wie Eis befinden. Dadurch wird die linke Seite voll belastet, die rechte Seite bleibt jedoch unbelastet. In diesem Fall wird die Längskraft der linken Seite mit  $F_{xL} = 1500 \,\text{N}$ gewählt. Die Längskraft an der rechten Seite beträgt  $F_{xR} = 0$  N. Eine Belastung in der Vertikalrichtung wird nicht zusätzlich aufgebracht. Die Krafteinleitungspunkte werden durch die Zylinder in z-Richtung in der K0-Lage gehalten. In Tabelle [5.10](#page-74-0) sind die Kräfte und Verschiebungen, welche durch die Aktuatoren gemessen werden, aufgelistet. Die Vertikalkraft, welche zum Regeln der K0-Lage aufgebracht werden muss, ändert sich gegenüber der unbelasteten K0-Lage kaum. Durch die ungleiche Belastung entstehen auf der linken und rechten Seite vorzeichenunterschiedliche Längsverschiebungen. Auf der belasteten Seite verschiebt sich die Achse in Kraftrichtung. Die Verschiebung ist in der Berechnung noch immer um ein  $\Delta u_x$  von 1,57 mm höher als im Versuch. Jedoch ist auch die Verschiebung am Prüfstandsversuch in Längsrichtung auf der linken Seite mit  $u_{xL} = 6,32 \text{ mm}$  extrem hoch. Auf der unbelasteten Seite verschiebt sich die Achse entgegen der Belastung, sie verdreht sich also auch um die Vertikalachse. Der Längszylinder macht dabei eine Verschiebung von  $u_{xR} = -2.82$  mm, welche geringer als auf der linken Seite ist. Die Längsverschiebung der rechten Seite beträgt in der Berechnung  $u_{xR} = -4.16$  mm, was ebenfalls einen zu hohen Wert darstellt.

<span id="page-74-0"></span>

|              |         | Schlechtweg einseitig links 1500 N und rechts 0 N |      |         |         |         |         |         |         |         |
|--------------|---------|---------------------------------------------------|------|---------|---------|---------|---------|---------|---------|---------|
|              | links   |                                                   |      |         | rechts  |         |         |         |         |         |
|              | Fx      | ${\rm F} {\rm z}$                                 | ux.  | uy      | uz      | Fx      | Fz      | ux      | uy      | uz      |
|              | [kN]    | [kN]                                              | mm   | mm      | mm      | [kN]    | [kN]    | mm      | mm      | mm      |
| Berechnung   | 1,50    | $-1,54$                                           | 7.90 | 0,02    | 0.00    | 0.00    | $-1.50$ | $-4.16$ | $-0.04$ | 0,00    |
| Pruefstand   | 1,51    | $-1.67$                                           | 6,32 | $-0.01$ | 0.01    | $-0.01$ | $-1.60$ | $-2,82$ | $-0.08$ | 0.02    |
| <b>DELTA</b> | $-0.01$ | 0,13                                              | 1,57 | 0.03    | $-0.01$ | 0,01    | 0,10    | $-1,34$ | 0.03    | $-0.02$ |

Tabelle 5.10: Schlechtweg: Kräfte und Verschiebungen am Zylinder

In Tabelle [5.11](#page-75-0) sind die Verschiebungen des linken Aufbaulagers dargestellt. Wie hier zu erkennen ist, treten auf der äußeren Seite des Lagers, Stelle 1 und Stelle 2, größere Verschiebungen in Längsrichtung als auf der inneren Seite auf. Dies entsteht durch die Verdrehung des Systems um die Vertikalachse, was man auch durch die Verschiebungswerte der Querrichtung erkennen kann. Auch stellt sich wieder eine Verdrehung um die y-Achse ein, welche in der Berechnung 1,26° groß ist, am Prüfstandsversuch mit 0,88° gemessen wird. Die in der Achse auftretenden Verdrehungen sind in Abbildung [5.6](#page-75-1) anhand

<span id="page-75-0"></span>einer Berechnungsauswertung abgebildet. In der Abbildung sind die Längsverschiebungen dargestellt.

|            |                | Schlechtweg einseitig links 1500 N und rechts 0 N |         |         |  |  |
|------------|----------------|---------------------------------------------------|---------|---------|--|--|
|            |                | ux                                                | uy      | uz      |  |  |
|            | <b>Stelle</b>  | mm                                                | mm      | mm      |  |  |
|            | 1              | 2,92                                              | $-0,79$ | 1,92    |  |  |
| Berechnung | 2              | 2,87                                              | 0,79    | $-1,84$ |  |  |
|            | 3              | 2,46                                              | $-0.58$ | 1,68    |  |  |
|            | 4              | 2,43                                              | 0,56    | $-1,52$ |  |  |
|            | 1              | 2,87                                              | $-0,48$ | 1,44    |  |  |
| Prüfstand  | $\overline{2}$ | 2,62                                              | 0,72    | $-1,19$ |  |  |
|            | 3              | 2,26                                              | $-0.62$ | 1,38    |  |  |
|            | 4              | 2,19                                              | 0,49    | $-1,22$ |  |  |

Tabelle 5.11: Schlechtweg: Verschiebungen im Aufbaulager

<span id="page-75-1"></span>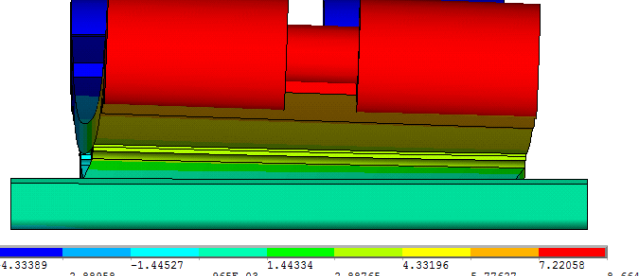

 $2.88765$  $5.77627$  $-2.88958$  $-0.965E-0.3$  $8.66489$ 

Abbildung 5.6: Längsverschiebungen an der Achse

Durch die Auswertung der Kräfte am Aufbaulager lässt sich die Kraftverteilung in Längsrichtung darstellen. So nimmt das linke Lager laut Prüfstandsversuch eine Kraft von  $F_{xLL} = -2.14 \text{ kN}$  auf, das rechte Lager eine Kraft von  $F_{xRL} = 0.65 \text{ kN}$ . Durch die einseitige Belastung wird das rechte Lager sehr stark beansprucht. Auch in der Berechnung sind sehr ähnliche Werte erzielt worden, sie liegen jedoch auf beiden Seiten um 200 N über den Messergebnissen.

Um nun auch die Verschiebungen am Aufbaulager der nicht belasteten Seite zu bekommen, wird dieser Lastfall noch einmal durchgeführt, jedoch wird nun auf der linken Seite keine Kraft aufgebracht, die rechte Seite wird mit  $F_{xR} = 1500 \text{ N}$  belastet. Nun können die Bewegungen der beiden Aufbaulager verglichen werden. Die durch die Messung erhaltenen Verläufe der Bewegungen der vier Messstellen auf beiden Lagerstellen sind in Abbildung [5.7](#page-76-0) dargestellt. Vergleicht man nun die Verschiebungen in der Längsrichtung, ist zu erkennen, dass auf der linken Seite die Wege deutlich kleiner und entgegensetzt sind als auf der rechten Seiten. Die Verschiebungen in der Querrichtung sind auf beiden Seiten gleich groß,

<span id="page-76-2"></span><span id="page-76-1"></span><span id="page-76-0"></span>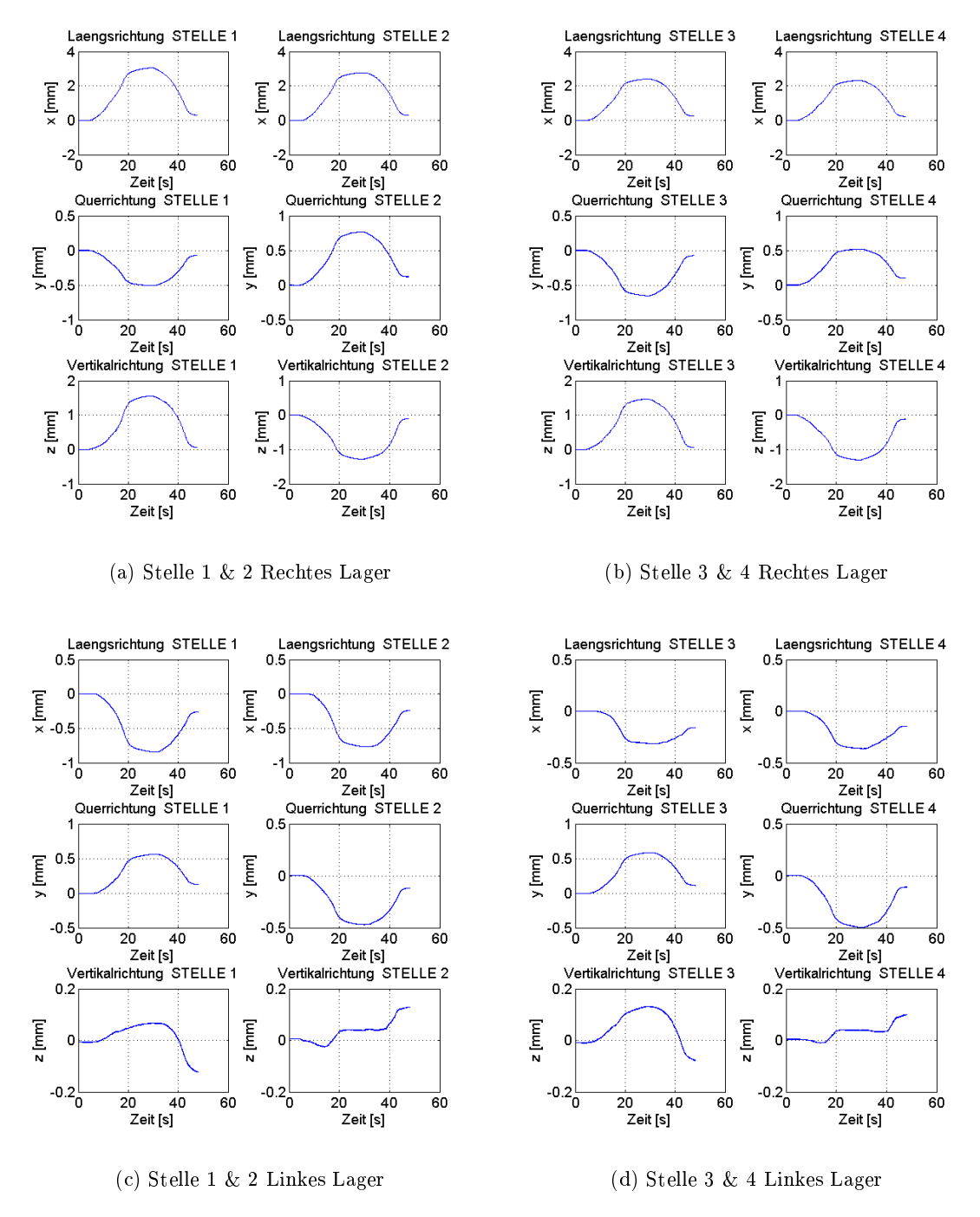

<span id="page-76-4"></span><span id="page-76-3"></span>Abbildung 5.7: Verschiebungen der beiden Aufbaulager bei 1500N rechts und 0N links

jedoch entgegengesetzt. Diese Wege entstehen, wie oben beschrieben und in Abbildung [5.6](#page-75-1) zu erkennen ist, durch eine Verdrehung um die z-Achse.

Betrachtet man nun die Verschiebungen an den Lagern in der Vertikalrichtung und der Längsrichtung in Abbildung [5.7,](#page-76-0) ist hier zu erkennen, dass diese auf der unbelasteten linken Seite deutlich kleiner sind als auf der belasteten rechten Seite. Auf beiden Seiten findet eine Verdrehung um die y-Achse statt. An der rechten Seiten entstehen dadurch in der

Vertikalrichtung z.B. an der Stelle 1 und der Stelle 2 die unterschiedlichen Vorzeichen. An der linken Seite findet in der Vertikalrichtung keine Vorzeichenumkehr statt. Das linke Lager wird durch die Belastung angehoben und gleichzeitig leicht verdreht. Um dies zu veranschaulichen, sind in der Abbildung [5.8](#page-77-0) die vier Messstellen der jeweiligen Lagerseite in der K0-Lage und in der belasteten Lage dargestellt. Dabei ist zu beachten, dass die Maÿstäbe der beiden Plots unterschiedlich sind, da sich die Verschiebungen der beiden Seiten fast um eine Zehner-Potenz unterscheiden.

<span id="page-77-0"></span>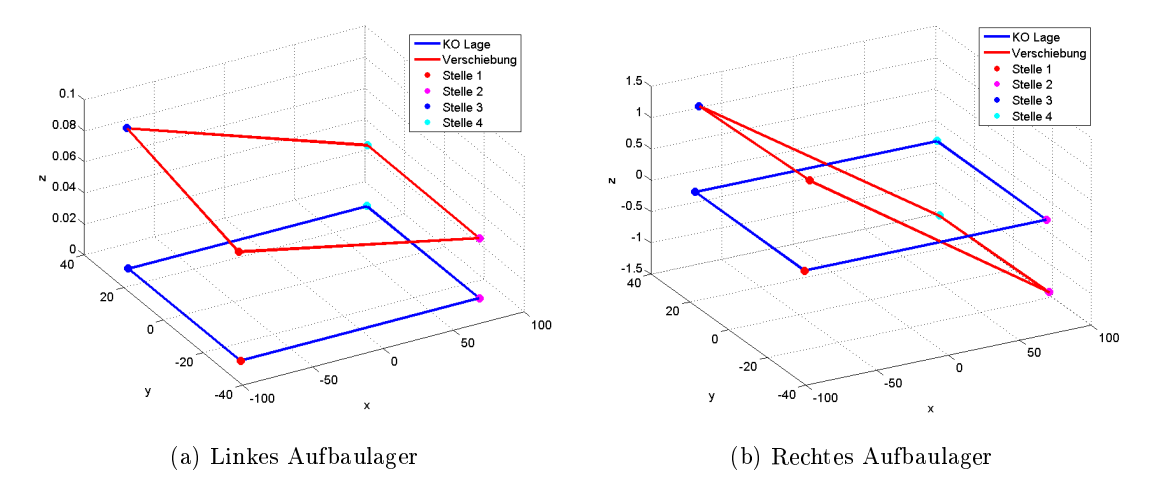

Abbildung 5.8: Verschiebungen der vier Messstellen räumlich dargestellt

Betrachtet man nun die Verläufe der Vertikalrichtung in Abbildung [5.7a](#page-76-1) und in Abbildung [5.7b](#page-76-2) der vier Messstellen, so ist zu erkennen, dass sich die Achse auf der rechten Seite bei der Entlastung wieder in Richtung der Ausgangslage zurück bewegt. Es bleibt jedoch an den Stellen 1 und 3 ein Offset von ca. 0,07 mm übrig. An der Stelle 2 und Stelle 4 bleibt ein negativer Offset von ca. −0,09 mm bestehen. Betrachtet man nun die Verläufe der linken Seite in Abbildung [5.7c](#page-76-3) und in Abbildung [5.7d](#page-76-4) an der Stelle 1 und Stelle 3, so ist zu erkennen, dass hier nicht, wie an der rechten Seite, ein positiver Offset übrig bleibt, sondern sich das Lager weiter in den negativen Bereich bewegt und dabei ein Offset von −0,1 mm übrig bleibt. An den Stellen 2 und 4 ist das Lager während der Belastung nur ca. 0,04 mm ausgelenkt. Nimmt die Belastung ab, gehen diese 2 Messpunkte nicht mehr in die Richtung der Ausgangslage zurück, sondern verschieben sich weiter und besitzen nach dem Belastungszyklus einen Offset von 0,1 mm. Das linke Aufbaulager ist dadurch nun genau entgegengesetzt zum rechten Aufbaulager leicht verdreht. Dies kann dadurch erklärt werden, dass das rechte Lage unter der Belastung eine um den Faktor zehn größere Verschiebung unterliegt als das linke Lager. Geht nun die Belastung zurück, verschiebt und verdreht sich die rechte Seite wieder ca. in die Ausgangslage zurück und zieht dabei die linke Seite quasi mit.

#### <span id="page-78-1"></span>5.2 GFK-Feder  $\#2$

Die GFK-Feder #2 besitzt eine Federdicke von 9,8 mm und erzielt dabei eine vertikale Federrate von 12,8 N/mm. Das Gewicht dieser Achse beträgt 3,9 kg. Die Klebespalthöhe beträgt auch hier, wie bei der GFK-Feder #1, 1 mm. Die K0-Lage wird, wie in Abschnitt [3.1](#page-28-0) beschrieben, bei einer vertikalen Verschiebung des Kraftangriffspunktes um 111 mm festgelegt. Die dabei aufzuwendende Kraft beträgt weniger als die geforderten 1500 N pro Seite. Würde man die K0-Lage bei dieser Last denieren, wäre die Durchbiegung und die Belastung der Feder zu hoch, da sie aufgrund der geringeren Dicke eine zu geringe Federrate besitzt. Die Feder wird trotzdem zur Messung herangezogen, um einen Vergleich mit Feder #1 herstellen zu können, da das Verhalten der beiden Federn bei den Lastfällen ident ist und nur die Belastungen in Vertikalrichtung geringer sind. Nun sollen auch hier die Ergebnisse der Berechnung einiger Lastfälle mit den Ergebnissen der Prüfstandsversuche verglichen werden.

#### 5.2.1 Untersuchung der Federrate in Vertikalrichtung

<span id="page-78-0"></span>Wie bei Feder #1 wird auch hier zur Bestimmung der Federrate der Hinterachse die Achse mit einer Verschiebung von  $-40 \text{ mm}$  in Vertikalrichtung belastet und danach gleichmäßig auf +40 mm entlastet.

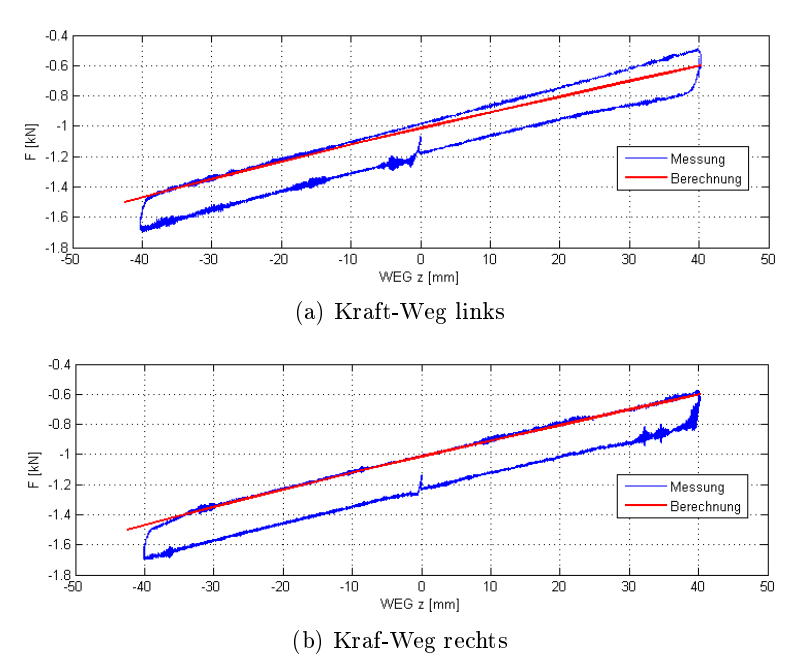

Abbildung 5.9: Federkennlinie GFK #2

Wie in Abbildung [5.9](#page-78-0) zu erkennen ist, ist die Lastkurve der Messung auf den beiden Seiten leicht unterschiedlich. Auch hier stimmt die rechte Seite der Messung sehr gut mit der Berechnung überein. Auf der linken Seiten passt der Verlauf im eingefederten Zustand sehr gut überein. Je weiter die Achse jedoch ausgefedert wird, desto mehr macht sich der achere Verlauf der Berechnung bemerkbar. Für die K0-Lage wird am Prüfstandsversuch

eine Vertikalkraft von  $F_{zL} = -0.980 \text{ kN}$  auf der linken Seiten benötigt, auf der rechten Seiten muss eine Kraft von  $F_{zR} = -1.0 \text{ kN}$  aufgebracht werden. In der Berechnung wird auf beiden Seiten eine Vertikalbelastung von  $F_{zB} = -1,014 \text{ kN}$  zum Erreichen der K0-Lage aufgebracht. Die auftretende Hysterese, welche bei dem Messergebniss des Prüfstandsversuchs auftritt, wird in der Berechnung nicht abgebildet. Die gemittelte Federrate aus dem Prüfstandsversuch beträgt für die Vertikalrichtung 10,5 N/mm. In der Simulation beträgt die Federrate 10,7 N/mm.

Wie auch bei der Feder #1 passen die geometrischen Verhältnisse zwischen Berechnung und Prüfstandsversuch nicht ganz zusammen und dadurch entsteht bei einer Vertikalbewegung der Achse wieder ein Unterschied in den Querverschiebungen, wie auch in Abbildung [5.10](#page-79-0) dargestellt ist. Bei einer Vertikalauslenkung von  $u_z = -40$  mm entsteht beim Prüfstandsversuch eine Querauslenkung der Zylinder von  $u_y = 0.65$  mm. In der Berechnung beträgt diese Querverschiebung  $u_y = 1.0$  mm. Die dafür aufgewendete Vertikalkraft beträgt in der Messung  $F_z = -1,59 \text{kN}$ , in der Berechnung  $F_z = -1,48 \text{kN}$ .

<span id="page-79-0"></span>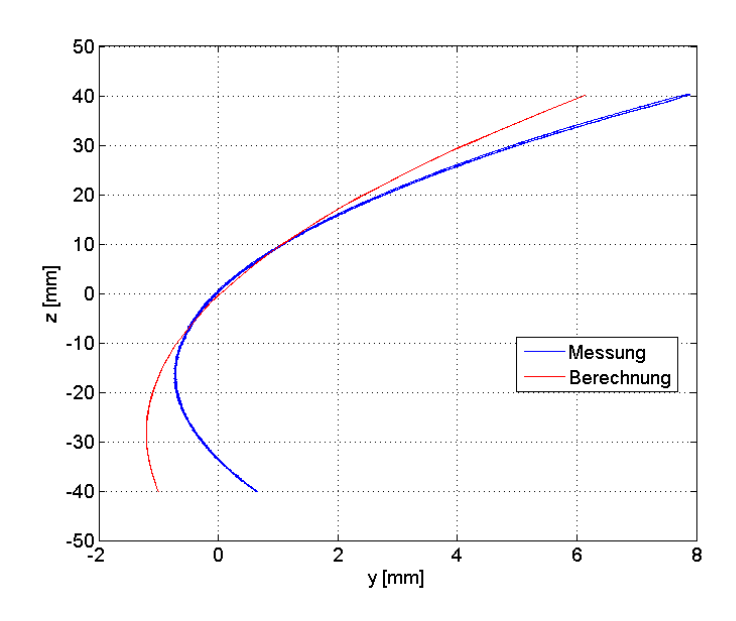

Abbildung 5.10: Zylinderverschiebung Vertikalrichtung über Querrichtung

In Tabelle [5.12](#page-80-0) sind bei der gleichseitigen Vertikalbelastung von −40 mm die Verschiebungen im linken Aufbaulager dargestellt. Dabei sind die Verschiebungen in der Vertikalrichtung des Prüfstandsversuchs, wie schon bei der Feder  $\#1$ , größer als die Vertikalverschiebungen in der Berechnung. Dabei bewegt sich die äußere Lagerseite nach unten, die innere Seite wird nach oben gedrückt. Durch diese Verschiebungen werden die Gummielemente einer Verformung unterzogen. Auch im Kleber ist hier eine Verformung in der Simulation ersichtlich. Die Verschiebungen in der Querrichtung sind in der Berechnung bei dieser Belastung viel zu hoch und sind an der Stelle 1 fast doppelt so groß.

|            |               | Federrate in Vertikalrichtung gleichseitig $-40\,\mathrm{mm}$ |               |         |  |  |
|------------|---------------|---------------------------------------------------------------|---------------|---------|--|--|
|            |               | ux                                                            | uy            | uz      |  |  |
|            | <b>Stelle</b> | mm                                                            | $ \text{mm} $ | mm      |  |  |
|            | 1             | $-0,04$                                                       | 2,05          | $-2,24$ |  |  |
| Berechnung | 2             | 0,03                                                          | 2,04          | $-2,24$ |  |  |
|            | 3             | $-0,04$                                                       | 1,71          | 1,85    |  |  |
|            | 4             | 0,03                                                          | 1,70          | 1,85    |  |  |
|            | 1             | 0,05                                                          | 1,06          | $-3,14$ |  |  |
| Prüfstand  | $\mathcal{D}$ | 0,02                                                          | 1,22          | $-3,26$ |  |  |
|            | 3             | 0.04                                                          | 0,45          | 2,79    |  |  |
|            | 4             | 0,02                                                          | 0,60          | 2,41    |  |  |

<span id="page-80-0"></span>Tabelle 5.12: Federrate in Vertikalrichtung Feder #2: Verschiebungen im Aufbaulager

#### 5.2.2 Untersuchung der Federrate in Querrichtung

Zur Untersuchung der Seitensteigkeit an Feder #2 wird an den beiden Seiten eine Querkraft von  $F_Q = 500 \text{ N}$  aufgebracht. Am Prüfstandsversuch wird dabei eine Federrate in der Querrichtung von ca. 2175 N/mm erreicht. In der Berechnung wird eine etwas weichere Federrate von 1785 N/mm erzielt. In Tabelle [5.13](#page-80-1) sind die Berechnungs- und Messwerte der Kräfte und Aktuatorenwege an den Krafteinleitungspunkten dargestellt. Durch die Wirkung der Querkraft ändert sich die Vertikalkraft gegenüber der K0-Lage kaum. Die Verschiebungen in y-Richtung in der Berechnung und der Messung weichen voneinander nur geringfügig ab. Die Querverschiebungen sind ebenfalls auf beiden Seiten gleich groß.

|              |       | Federrate in Querrichutng links und rechts 500 N |         |      |        |            |              |         |      |         |
|--------------|-------|--------------------------------------------------|---------|------|--------|------------|--------------|---------|------|---------|
|              | links |                                                  |         |      | rechts |            |              |         |      |         |
|              | Fy    | $_{\rm{Fz}}$                                     | ux      | uv   | uz     | ${\rm Fv}$ | $_{\rm{Fz}}$ | ux      | uv   | uz      |
|              | [kN]  | kN                                               | mm      | mm   | mm     | [kN]       | [kN]         | mm      | mm   | mm      |
| Berechnung   | 0,50  | $-1,07$                                          | $-0.01$ | 0.28 | 0,00   | 0,50       | $-0.98$      | 0,01    | 0,28 | 0,00    |
| Prüfstand    | 0,50  | $-1,14$                                          | 0,01    | 0,23 | 0.00   | 0.50       | $-1.04$      | $-0.02$ | 0.23 | 0.02    |
| <b>DELTA</b> | 0.00  | 0.07                                             | $-0,02$ | 0.05 | 0.00   | 0,00       | 0.01         | 0,03    | 0.05 | $-0.02$ |

<span id="page-80-1"></span>Tabelle 5.13: Federrate in Querrichtung Feder #2: Kräfte und Verschiebungen am Zylinder

Die Verschiebungen im linken Aufbaulager, welche in Tabelle [5.14](#page-81-0) aufgelistet sind, zeigen ebenfalls nur Veränderungen in der Querrichtung auf. Diese sind etwas geringer als an den Zylindern, das Delta zwischen der Berechnung und der Messung ist gleich geblieben und beträgt  $\Delta u_y = 0.05$  mm.

|            |                | Federrate in Querrichtung links und rechts 500 N |      |         |  |  |
|------------|----------------|--------------------------------------------------|------|---------|--|--|
|            |                | <b>ux</b>                                        | uy   | uz      |  |  |
|            | <b>Stelle</b>  | mm                                               | mm   | mm      |  |  |
|            | 1              | $-0,01$                                          | 0,23 | $-0,03$ |  |  |
| Berechnung | $\overline{2}$ | $-0,01$                                          | 0,22 | $-0,02$ |  |  |
|            | 3              | 0,00                                             | 0,23 | $-0,01$ |  |  |
|            | 4              | 0,00                                             | 0,22 | 0,00    |  |  |
|            | 1              | 0,00                                             | 0,18 | 0,00    |  |  |
| Prüfstand  | $\overline{2}$ | 0,00                                             | 0,19 | 0,02    |  |  |
|            | 3              | 0,00                                             | 0,19 | 0,00    |  |  |
|            | 4              | 0,00                                             | 0,19 | 0,00    |  |  |

<span id="page-81-0"></span>Tabelle 5.14: Federrate in Querrichtung Feder #2: Verschiebungen im Aufbaulager

#### 5.2.3 Untersuchung der Federrate in Längsrichtung

Um die Federrate in Längsrichtung der Feder #2 zu ermitteln, wird diese mit einer Kraft von  $F_x = 500$  N in der x-Richtung auf beiden Seiten belastet. Es ergibt sich dabei eine gemittelte Federrate in der Längsrichtung aus den Prüfstandswerten von 745 N/mm. In der Simulation wird eine weichere Federrate erzielt, welche nur 390 N/mm beträgt. Wie in Tabelle [5.15](#page-81-1) zu erkennen ist, bewegt sich der Krafteinleitungspunkt bei dieser Belastung um  $u_x = 0.67$  mm in der Längsrichtung am Prüfstandsversuch. Die Verschiebungen an beiden Seiten sind durch die symmetrische Belastung gleich groß. Die Längsverschiebungen sind in der Berechnung, wie schon bei Feder  $#1$ , um das Doppelte zu groß und betragen  $u_x = 1.28$  mm. Die Belastung in der Vertikalrichtung ändert sich gegenüber der K0-Lage nur geringfügig.

|              |       | Federrate in Längsrichtung links und rechts 500 N |           |           |        |      |                |           |         |         |
|--------------|-------|---------------------------------------------------|-----------|-----------|--------|------|----------------|-----------|---------|---------|
|              | links |                                                   |           |           | rechts |      |                |           |         |         |
|              | Fx    | F <sub>z</sub>                                    | <b>ux</b> | <b>uv</b> | uz     | Fx   | Fz             | <b>ux</b> | uv      | uz      |
|              | [kN]  | [kN]                                              | mm        | mm        | mm     | kN]  | k <sub>N</sub> | mm        | mm      | mm      |
| Berechnung   | 0.50  | $-1,02$                                           | 1,28      | 0,04      | 0.00   | 0,50 | $-1,03$        | 1,29      | 0.03    | 0,00    |
| Pruefstand   | 0.48  | $-1,12$                                           | 0.67      | $-0.05$   | 0.00   | 0,50 | $-1.15$        | 0.69      | $-0.03$ | 0,02    |
| <b>DELTA</b> | 0,02  | 0,10                                              | 0.61      | 0.09      | 0.00   | 0,00 | 0,12           | 0,60      | 0.06    | $-0,02$ |

<span id="page-81-1"></span>Tabelle 5.15: Federrate in Längsrichtung Feder #2: Kräfte und Verschiebungen am Zylinder

Die Verschiebungen der Achse in Längsrichtung am Prüfstand sind trotz der eher geringen Längskräfte recht hoch und verursachen dadurch schon eine Verformung der Gummielemente. In Tabelle [5.16](#page-82-0) sind die Verschiebungen des Aufbaulagers dargestellt. Es ist dabei wieder das Neigen der Feder um die y-Achse zu erkennen. Dabei entsteht auf der Außenseite des Lagers, zwischen Stelle 1 und Stelle 2, ein Winkel von 0,14° am Prüfstandsversuch und ein mehr als doppelt so großer Winkel von  $0.39^{\circ}$  in der Berechnung. Feder #2 wird am Ende der Versuchsreihe noch mit höheren Kräften in der Längsrichtung

|            |                | Federrate in Längsrichtung links und rechts 500 N |         |         |  |  |
|------------|----------------|---------------------------------------------------|---------|---------|--|--|
|            |                | ux                                                | uy      | uz      |  |  |
|            | <b>Stelle</b>  | mm                                                | mm      | mm      |  |  |
|            | 1              | 0,56                                              | 0,00    | 0,58    |  |  |
| Berechnung | $\overline{2}$ | 0,56                                              | 0,14    | $-0,59$ |  |  |
|            | 3              | 0,55                                              | 0,07    | 0,54    |  |  |
|            | $\overline{4}$ | 0,54                                              | 0,07    | $-0,50$ |  |  |
|            | 1              | 0,33                                              | $-0,03$ | 0,21    |  |  |
| Prüfstand  | 2              | 0.31                                              | 0,02    | $-0,22$ |  |  |
|            | 3              | 0.31                                              | $-0,02$ | 0,24    |  |  |
|            | 4              | 0,33                                              | 0,01    | $-0,24$ |  |  |

<span id="page-82-0"></span>Tabelle 5.16: Federrate in Längsrichtung Feder #2: Verschiebungen im Aufbaulager

belastet. Es kann dabei festgestellt werden, dass die Verklebungen der Gummielemente beim Versuch Schlechtweg mit einer beidseitigen Belastung von  $F_x = 1500$  N teilweise versagten. Durch visuelle Betrachtung kann aufgrund der hohen Längskraft ein Auösen der Verklebungen der Gummielemente am Rand beobachtet werden. Weiters ist das Versagen in den groÿen Verschiebungen am Lager und an den Zylindern zu erkennen. Diese sind bei der hohen Längsbelastung plötzlich deutlich größer als in der Berechnung. So beträgt die Längsverschiebung des Kraftangriffspunktes in der Berechnung  $u_x = 3,88$  mm, in der Messung entsteht durch das Versagen eine Verschiebung von  $u_x = 5.45$  mm.

#### 5.3 Resümee und Modellanpassung

Wie in den Abschnitten [5.1](#page-65-0) und [5.2](#page-78-1) genau beschrieben, lässt sich zusammenfassen, dass mithilfe der Berechnung die Tendenzen der Bewegungen und Kräfte des realen Prüfstandes gut abgebildet werden können. Bei beiden Achsen kann eine gute Übereinstimmung der Ergebnisse in der Vertikalrichtung erreicht werden. Was jedoch nicht mit der Simulation abgebildet werden kann, ist die Hysterese der Achse, welche bei allen Belastungsrichtungen auftritt. Weiters stimmt in der Berechnung bei vertikaler Beanspruchung die Zylinderbewegung in y-Richtung nicht exakt mit dem Prüfstandsversuch überein. Dieser Fehler kann, wie in Abschnitt [5.1](#page-65-0) beschrieben, durch eine nicht exakte Aufbaulagerposition entstehen. Die Berechnungen stimmen im Allgemeinen bei den Lastfällen in Vertikalrichtung und in Querrichtung bei kleineren Auslenkungen genauer mit den Prüfstandsergebnissen überein. In Querrichtung konnten auch bei hohen Belastungen, z.B. Kurvenfahrt, noch sehr gut übereinstimmende Ergebnisse erzielt werden. Die gröÿten Abweichungen zwischen Berech<span id="page-83-0"></span>nung und Simulation entstehen bei den Lastfällen in Längsrichtung. Dort zeigt sich jedoch der Trend, dass je gröÿer die Längsbelastung wird, die Berechnung und die Simulation besser zusammenpassen. In den Tabellen [5.17](#page-83-0) und [5.18](#page-83-1) sind die verschiedenen Federraten der beiden getesteten Achsen in den drei Belastungsrichtungen zusammengefasst.

|                    |                        | Prüfstand | Berechnung |
|--------------------|------------------------|-----------|------------|
| Belastungsrichtung | Lastfall               | [N/mm]    | [N/mm]     |
| vertikal           | gleichseitig           | 17        | 16         |
|                    | wechselseitig          | 26,5      | 24,50      |
| quer               | $F_u = 500 \text{ N}$  | 2025      | 2125       |
| längs              | $F_x = 500 \text{ N}$  | 926       | 400        |
|                    | $F_x = 1200 \text{ N}$ | 600       | 400        |

Tabelle 5.17: Federraten der Feder #1

Tabelle 5.18: Federraten der Feder #2

<span id="page-83-1"></span>

|                    |                       | Prüfstand | Berechnung |
|--------------------|-----------------------|-----------|------------|
| Belastungsrichtung | Lastfall              | [N/mm]    | [N/mm]     |
| vertikal           | gleichseitig          | 10,5      | 10,7       |
|                    | wechselseitig         | 16,5      | 17         |
| quer               | $F_u = 500 \text{ N}$ | 2175      | 1785       |
| längs              | $F_x = 500 \text{ N}$ | 745       | 390        |

Um nun mit dem Berechnungsmodell vor allem in der Längsrichtung bessere Ergebnisse zu erzielen, wird eine Parameteroptimierung vorgenommen. Da das Modell aus vielen unterschiedlichen Werkstoffen und dadurch aus vielen unterschiedlichen Parametern besteht, ist eine Optimierung nur sehr schwer möglich. Da die Materialparameter für die GFK-Feder vom Hersteller zur Verfügung gestellt wurden und diese durch den im Abschnitt [3.2.2](#page-33-0) beschriebenen Versuch angepasst werden, werden diese Parameter nicht verändert. Die Parameter für das Gummielement stammen, wie in Abschnitt [3.3.1](#page-37-0) erwähnt, von der Materialdatenbank der Magna Steyr Fahrzeugtechnik. Diese Parameter bilden einen Gummi mit der Shore-A-Härte 70 ab. Diese Parameter sind also nicht exakt für den hier verwendeten Gummityp ausgelegt. Die Shore-A-Härte kann laut Hersteller für den eingesetzten EPDM Gummi um ±5 variieren [\[26\]](#page-93-0). Da vor allem bei der Längsbelastung das Modell in der x-Richtung zu weich ist, wird für den Gummi ein Shore-A-Härte 80 Modell verwendet, um das Verhalten der Simulation bei einem steiferen Gummi zu erhalten. In Tabelle [5.19](#page-84-0) sind die drei Parameter für das Gummielement für das Shore 70 und das Shore 80 Modell gegenübergestellt.

Die beiden Materialkonstanten  $c_{10}$  und  $c_{01}$  erhöhen sich bei dem Shore 80 Modell um ca. 150 % gegenüber dem Shore 70 Modell. Der Inkompressibilitätsparameter  $d_1$  verringert

| Parameter | Shore 70 | Shore 80 |  |  |  |  |
|-----------|----------|----------|--|--|--|--|
| $c_{10}$  | 0,7338   | 1,0895   |  |  |  |  |
| $c_{01}$  | 0,1834   | 0,2724   |  |  |  |  |
| a1        | 0.0220   | 0,0148   |  |  |  |  |

Tabelle 5.19: Materialdaten Gummi

<span id="page-84-0"></span>sich um ca. 30 %. Um bei Belastungen in allen drei Richtungen Ergebnisse für das neue Gummimodell zu erhalten, werden folgende Berechnungen mit der GFK Feder #1 in der Simulation durchgeführt:

- Federrate gleichseitig: links und rechts +40 mm in Vertikalrichtung
- Federrate gleichseitig: links und rechts −40 mm in Vertikalrichtung
- Kurvenfahrt extrem: links 3000 N und rechts 500 N in Querrichtung
- Längssteifigkeit: links und rechts 500 N in Längsrichtung
- Schlechtweg: links und rechts 1500 N in Längsrichtung
- Schlechtweg einseitig: links 1500 N und rechts 0 N in Längsrichtung

Aus den vertikalen Berechnungsergebnissen ist zu erkennen, dass die Shore-Härte des Gummis nur einen sehr geringen Einfluss auf die aufzuwendende Vertikalkraft besitzt. Für eine vertikale Zylinderverschiebung von  $u_z = -40$  mm muss eine Kraft von  $F_z = -2.21$  kN bei dem Shore 80 Gummi aufgebracht werden. Bei einer Shore-Härte von 70 wird für das Einfedern eine Vertikalkraft von  $F_z = -2.17$  kN benötigt. Es muss also nun eine geringfügig höhere Kraft aufgewendet werden. Für das Ausfedern gilt das gleiche, auch hier muss eine leicht höhere Kraft aufgebracht werden.

Betrachtet man den Lastfall Kurvenfahrt extrem, so wirkt sich der Einfluss der Shore-Härte des Gummielementes auf die Querverschiebung nur gering aus. Es wird mit dem neuen Materialmodell eine Querverschiebung an der linken Seite von  $u_{yL} = 0.9$  mm und an der rechten Seite von  $u_{yR} = 0.86$  mm berechnet. Mit dem Shore 70 Modell wird eine Verschiebung von  $u_{yL} = 0.94$  mm bzw.  $u_{yR} = 0.88$  mm erreicht. Das neue Modell ist also nun auch hier etwas steifer. Im Vergleich zum Prüfstand sind die Bewegungen am Zylinder in der Simulation sowohl mit Shore 70 als auch mit dem Shore 80 Modell geringfügig zu klein. Auch für die Verschiebungen der vier Lagerstellen ist das gleiche Ergebnis festzustellen.

Wie in den Abschnitten [5.1](#page-65-0) und [5.2](#page-78-1) festgestellt wurde, treten die größten Unterschiede zwischen den Prüfstands- und Simulationsergebnisse bei den Lastfällen mit Längskräften auf. Durch die Verwendung des Shore 80 Materialmodells wird das Berechnungsmodell in x-Richtung deutlich steifer. In der Abbildung [5.11](#page-85-0) sind die Kraft - Weg Verläufe in der Längsrichtung dargestellt. Die Verläufe entstehen bei einer symmetrischen Kraftaufbringung in x-Richtung. Es ist in dem Diagramm deutlich zu erkennen, dass durch den härteren Gummi die Längssteigkeit deutlich höher wird. Im Vergleich zu den Prüfstandsergebnissen stimmen die Verschiebungen bei hohen Belastung um ca.  $F_x = 1.5$  kN sehr gut überein.

Bei kleineren Belastungen stimmen auch mit dem Shore 80 Gummi die Berechnungsergebnisse mit den Prüfstandsergebnisse weniger gut überein und die Verschiebungen sind in der Simulation noch immer zu groÿ. Im Vergleich zum weicheren Gummi kann jedoch eine Verbesserung erzielt werden.

<span id="page-85-0"></span>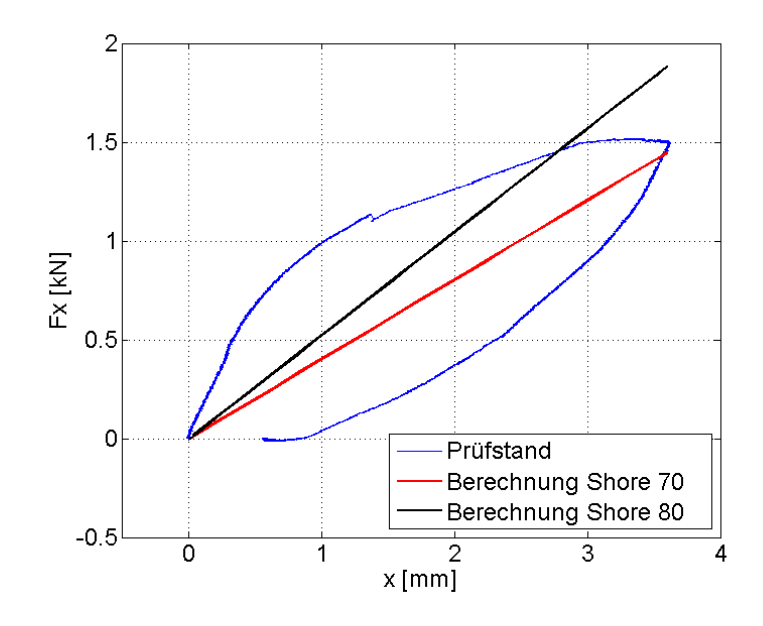

Abbildung 5.11: Kraft-Weg Verlauf in Längsrichtung

## 6 Zusammenfassung und Ausblick

Im Zuge des Forschungs- und Entwicklungsprojekts CULT der Magna Steyr Fahrzeugtechnik wird unter anderem eine radführende Leichtbauhinterachse aus glasfaserverstärktem Kunststoff entwickelt. In dieser Arbeit entstand ein Finite Elemente Modell der Hinterachse mit dem verschiedene statische Lastfälle berechnet werden können. Um die Simulationsergebnisse validieren zu können, wurde die Leichtbauachse an einem Prüfstand getestet. Dabei wurde auch die Funktionstauglichkeit der Hinterachse geprüft und das Simulationsmodell angepasst.

Nach der Ausarbeitung der theoretischen Grundlagen wurden die einzelnen Teile der Hinterachse modelliert und simuliert. Für die GFK-Feder wurden drei verschiedene Elementtypen numerisch untersucht und mittels Experiment validiert. Die genauesten Ergebnisse wurden dabei mit dem SolidShell Element erzielt. Um das Materialmodell der realen GFK Feder anpassen zu können, wurde die vertikale Federrate durch einen Druckprüfstand ermittelt. Durch einen Abgleich konnten Materialparameter in der Simulation identiziert werden. Bei der Simulation der Aufbaulager wurden hohe Spannungen in der unteren Lagerschale festgestellt. Um diese Belastungen zu verringern wurden drei Lagerschalen Konzepte erarbeitet und simuliert. Die Spannungen konnten dadurch nur gering verringert werden, jedoch konnte gezeigt werden, dass durch eine Erhöhung der Blechdicke die Spannungen stark gesenkt werden können. Als nächstes wurde der Einfluss des Klebespaltes, welcher sich zwischen der Feder und der Aufbaulager befindet, auf die Spannungen in der unteren Lagerschale untersucht. Ohne Klebespalt treten sehr hohe Spannungen auf, welche jedoch schon mit einer geringen Klebespalthöhe deutlich abnehmen. Eine optimale Klebespalthöhe liegt zwischen 1,5 mm und 2,5 mm. Durch einer weiteren Steigerung der Höhe bleiben die Spannungen im Wesentlichen konstant, der Fertigungsaufwand steigt jedoch.

Im nächsten Teil dieser Arbeit wurde auf den Prüfstandsversuch der Leichtbauchachse eingegangen. Dabei wurde ein bereits konzipierter Prüfstandsaufbau an die Bedingungen des Prüffeldes angepasst und die notwendigen Messgeräte installiert. Um verschiedene Belastungszustände messen zu können, wurden Lastfälle herausgearbeitet, welche am Prüfstandsversuch durchgeführt wurden. Um Erkenntnisse über das Verhalten der Achse bei kombinierten Belastungen zu erhalten, wurden verschiedene Lastfälle miteinander verglichen. Bei einer Querbelastung mit einer zusätzlichen Vertikalverschiebung konnte festgestellt werden, dass im ausgefederten Zustand sich unter Belastung die Querverschiebung deutlich erhöht. Im eingefederten Zustand verringert sich die Querverschiebung gegenüber der K0-Lage nur gering. Weiters wurde die Auswirkung von Vertikalverschiebungen auf die Federrate in Längsrichtung näher untersucht. Es erhöhen sich dabei, unter einer Längs-

belastung, die Längsverschiebungen gegenüber der K0-Lage sowohl im eingefederten als auch im ausgefederten Zustand. Nachdem alle Lastfälle am Prüfstand aufgenommen wurden, wurde die Achse bis zum Versagen belastet, um die maximale Belastung ermitteln zu können. Bei einer wechselseitigen, vertikalen Belastung von ±80 mm trat ein Versagen der Verbindung der oberen bzw. unteren Lagerschale mit den Gummielementen auf.

Im nächsten Schritt wurden die Prüfstandsergebnisse einzelner Lastfälle mit den Simulationsergebnissen verglichen und Unterschiede herausgearbeitet. Es konnte dabei festgestellt werden, dass die Berechnungsergebnisse der Simulation die Bewegnungstendenzen der Achse sehr gut vorausgesagt hat und mit den Ergebnissen des Prüfstandsversuchs sehr gut übereinstimmen. Abweichende Ergebnisse wurden jedoch in den y-Verschiebungen an den Zylinderkraftangriffspunkten bei einer vertikalen Belastung festgestellt. Dies ist jedoch auf die leicht unterschiedlichen Geometrien zurückzuführen, welche durch eine nicht exakte Montage der Aufbaulager an der GFK-Feder entstanden ist. Die größten Abweichungen zwischen den Simulationsergebnissen und den Prüfstandsergebnissen entstanden jedoch bei den Lastfällen mit einer Längsbelastung. Weiters wurde in der Simulation das Hysterese Verhalten der Leichtbauachse nicht abgebildet. Nach der Ausarbeitung der Ergebnisse wurden die Parameter des Simulationsmodells variiert, um geringere Abweichungen erreichen zu können.

Das Aufbaulager erfüllt die Anforderung, das Aufnehmen von Querkräften sehr gut. Es kann in der y-Richtung sehr hohe Kräfte aufnehmen und dennoch lässt es eine benötigte Querbewegung bei vertikalen Verschiebungen der Querblattfeder zu. Schlechte Eigenschaften besitzt das Aufbaulager jedoch in der Längsrichtung. Es treten große Verschiebungen auch bei geringen Lasten in Längsrichtung auf, was zu negativen Fahreigenschaften führt. Durch groÿe Längskräfte, welche bei Bremsvorgängen auf die Achse wirken, beginnt sich die Hinterachse um die  $y$ -Achse zu verdrehen, was ebenfalls einen unerwünschten Effekt darstellt.

Um ein verbessertes Materialmodell für das Gummielement generieren zu können, wäre ein separater Prüfstand zur Ermittlung der translatorischen und rotatorischen Steigkeiten des Gummis sehr hilfreich. Um den großen Verschiebungen in Längsrichtung entgegenzuwirken, können am Fahrzeug Gummipuer installiert werden, welche den Federweg in x-Richtung begrenzen. Die in dieser Arbeit erzielten Ergebnisse können nun für eine verbesserte Mehrkörpersimulation mit dem Softwarepaket ADAMS zur Berechnung der dynamischen Fahreigenschaften verwendet werden und zur Festigkeitsberechnung mittels FE benutzt werden. Bei dieser Leichtbauachse müssen für die weitere Entwicklung sehr stark die Umwelteinüsse wie Feuchtigkeit, Schmutz, Temperatur und UV-Strahlung berücksichtigt werden. Weiters muss das Verhalten der GFK-Feder, der Verklebungen und der Gummielemente unter dynamischer Last untersucht werden und die Achse im Dauerbetrieb geprüft werden.

# Abbildungsverzeichnis

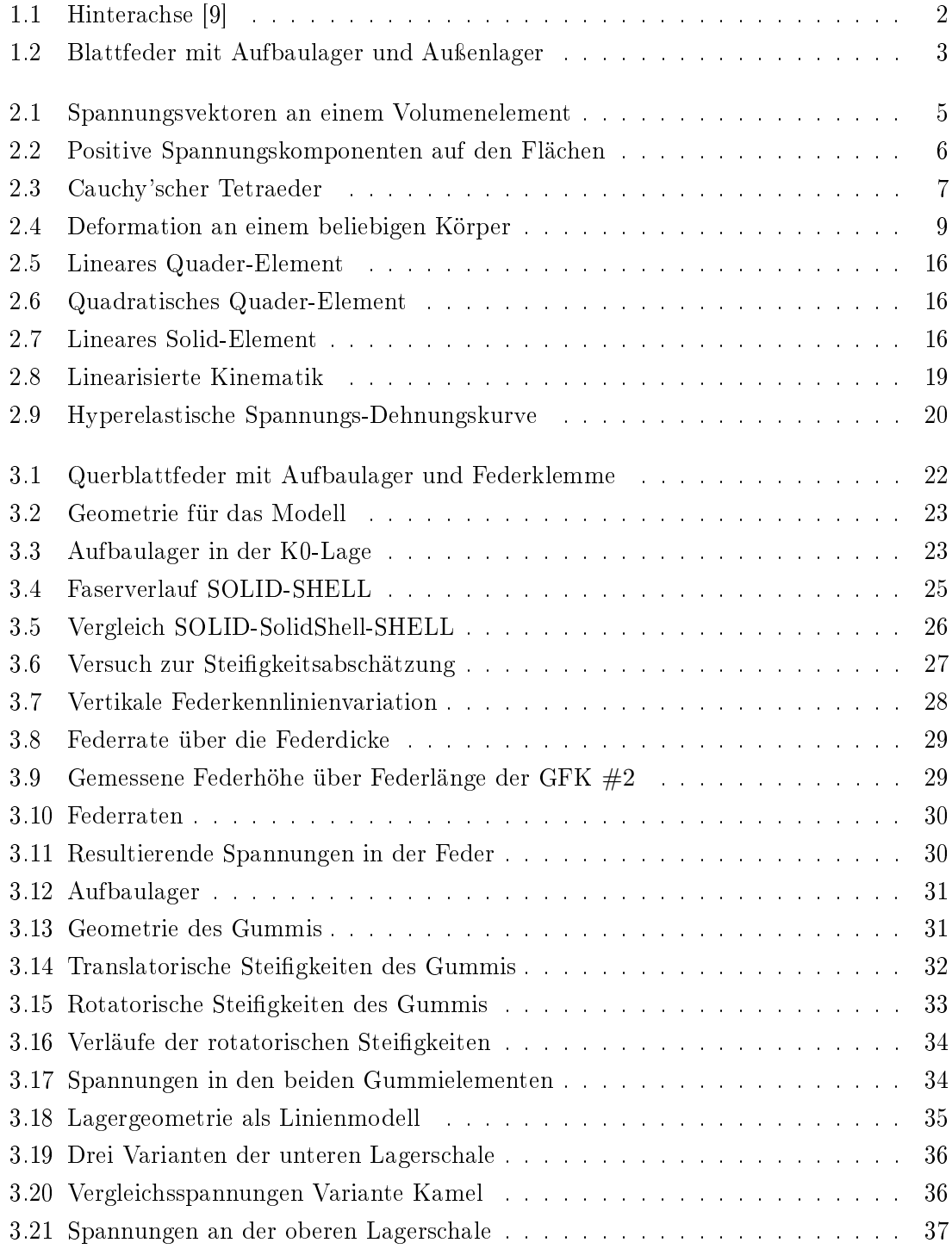

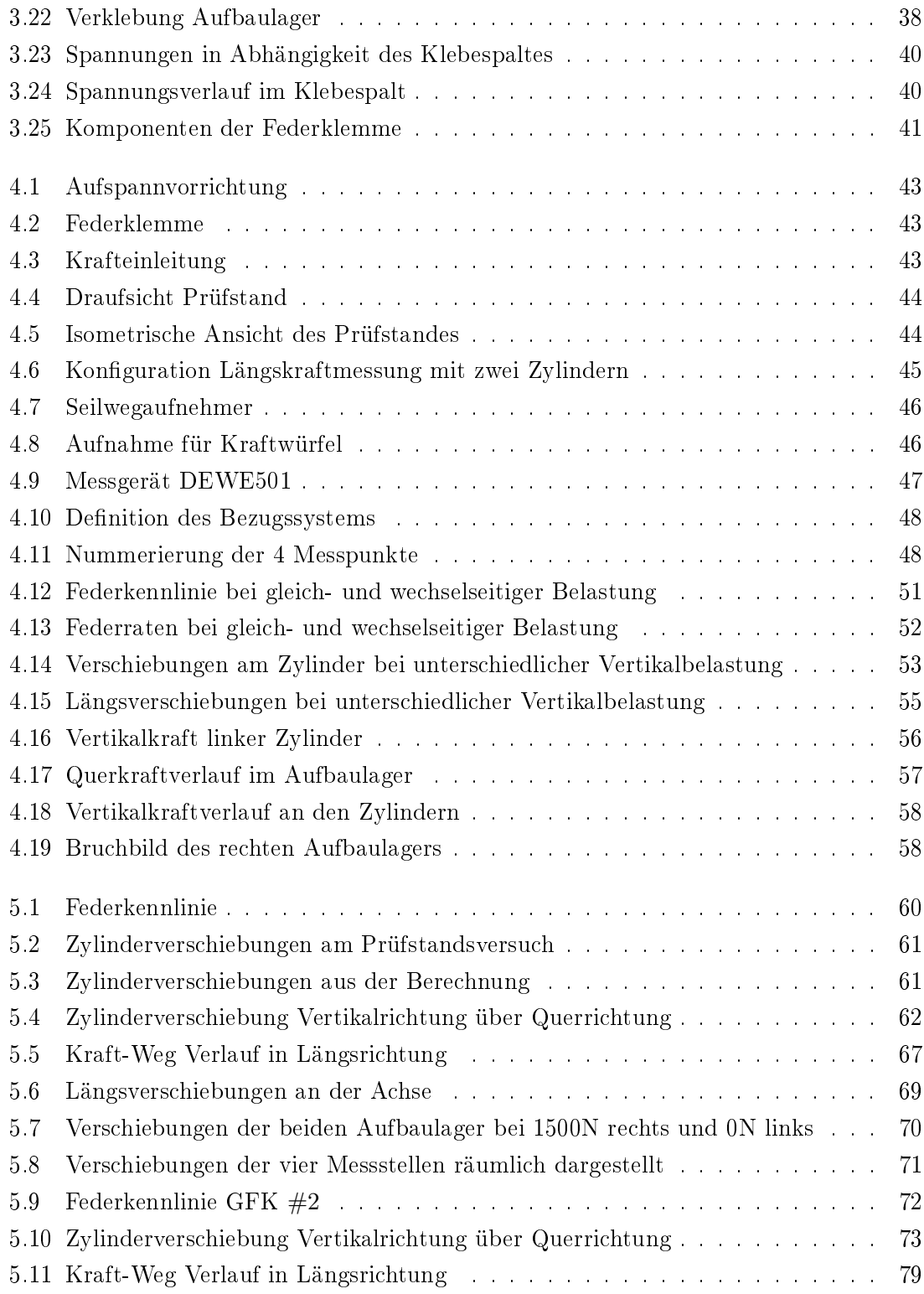

## Tabellenverzeichnis

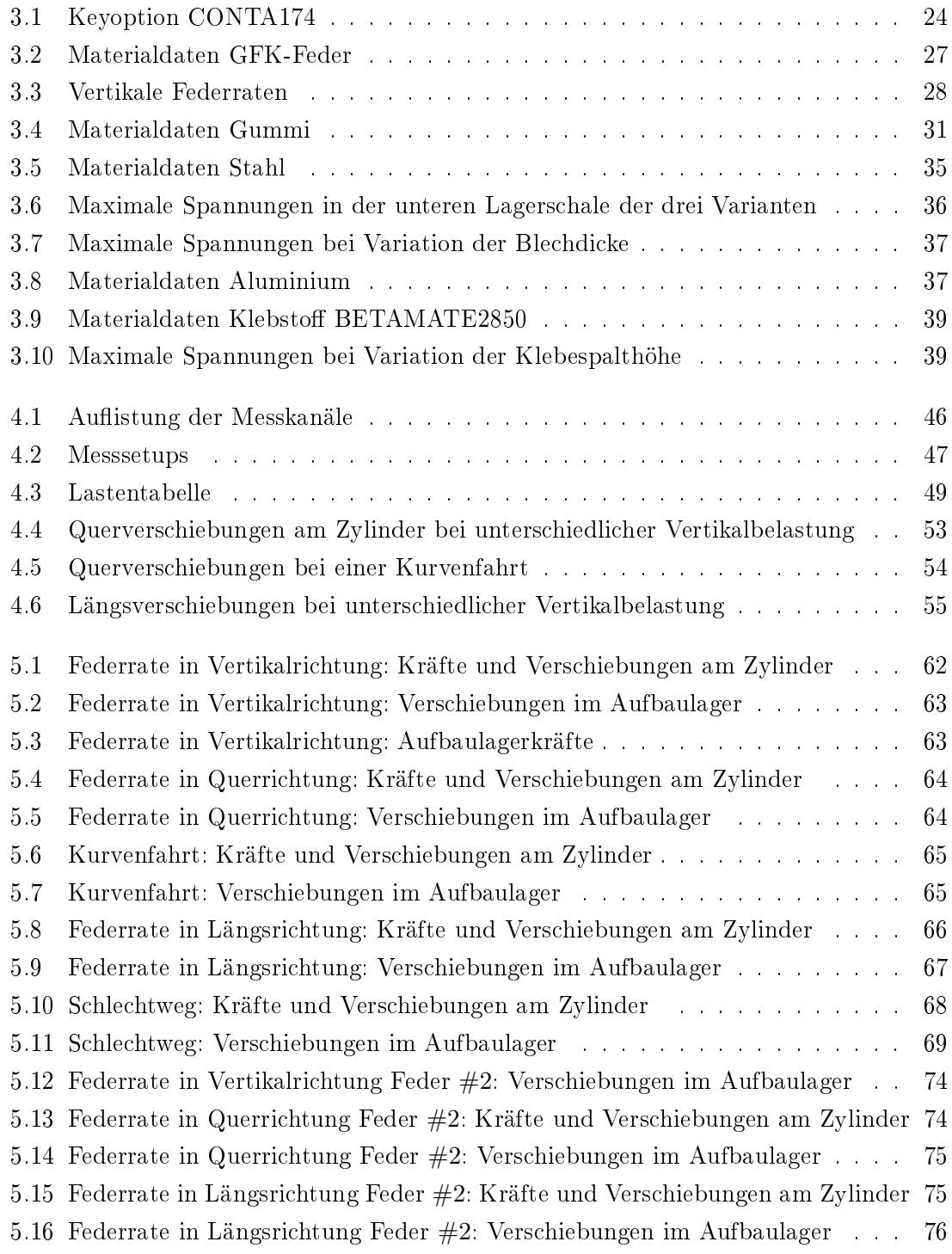

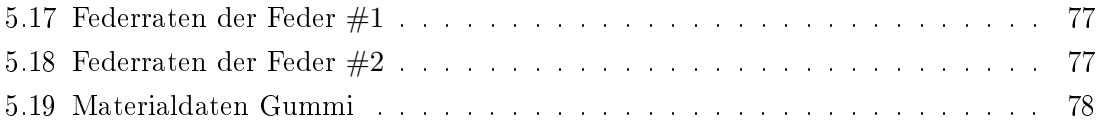

## Literaturverzeichnis

- [1] 3M: Datenblatt Scotch-Weld<sup>TM</sup> DP8005. 3M Deutschland GmbH, 2007
- [2] Albers, B.: Technische Mechanik B Einführung in die Kontinuumsmechanik. Technische Universität Dresden, 2008
- [3] ANSYS, Inc: *ANSYS Help System.* Release 14.0, 2011
- [4] Barthe, K.-J.: Finite-Elemente-Methoden. Berlin, Heidelberg: Springer-Verlag, 2002
- [5] Basshuysen, R.: Fahrzeugentwicklung im Wandel. Wiesbaden: Vieweg+Teubner, 2010
- [6] Celigoj, C.C.: Methode der Finiten Elemente. Graz: Institut für Festigkeitslehre, 1998
- [7] Deger, Y.: Die Methode der Finiten Elemente Grundlagen und Einsatz in der Praxis. Renningen,expert verlag, 2008
- [8] DOW: Datenblatt BETAMATE 2850. Dow Automotive, 2007
- <span id="page-92-0"></span>[9] Filzwieser, G.: Entwicklung einer Leichtbauachse mit radführender Querblattfeder aus glasfaserverstärktem Kunststoff, FH Joanneum, Studiengang Fahrzeugtechnik, Diplomarbeit, 2011
- [10] FRITZ, W.: Präsentation: CULT-CARS' ULTRALIGHT TECHNOLOGIES. Graz: MAGNA STEYR Fahrzeugtechnik AG & CoKG, 2011
- [11] HEISSING, B. (Hrsg.); ERSOY, M. (Hrsg.); GIES, S. (Hrsg.): Fahrwerkhandbuch. Wiesbaden: Vieweg+Teubner, 2011
- [12] Kattan, P.: Matlab Guide to Finite Elements. Berlin [u.a.]: Springer-Verlag, 2007
- [13] Klein, B.: FEM Grundlagen und Anwendungen der Finite-Elemente-Methode im Maschinen- und Fahrzeugbau. Wiesbaden: Vieweg+Teubner, 2010
- [14] Matschinsky, W.: Radführungen der Straÿenfahrzeuge. Berlin [u.a.]: Springer-Verlag, 2007
- [15] MTS: Series 244 Hydraulic Actuators. MTS System Corporation. April 2012. URL [http://www.mts.com/ucm/groups/public/documents/library/dev\\_002093.pdf](http://www.mts.com/ucm/groups/public/documents/library/dev_002093.pdf)
- [16] Nasdala, L.: FEM-Formelsammlung Statik und Dynamik. Wiesbaden: Vieweg+Teubner, 2010
- [17] Papula, L.: Mathematik für Ingenieure und Naturwissenschaftler Band 3. Wiesbaden: Vieweg+Teubner, 2011
- [18] Parkus, H.: Mechanik der festen Körper. Wien, New York: Springer Verlag, 2005
- [19] Reimpell, J. (Hrsg.): Fahrwerktechnik: Fahrzeugmechanik. Würzburg:Vogel, 1992
- [20] Rieg, F. ; Hackenschmidt, R.: Finite Elemente Analyse für Ingenieure Eine leicht verständliche Einführung. Wien, München: Carl Hanser Verlag, 2009
- [21] Rohrmoser, R.: GFK Querblattfeder. Konzeptentwicklung einer PKW Radaufhängung in Leichtbauweise, Technische Universität Graz, Fakultät für Maschinenbau und Wirtschaftswissenschaften, Institut für Fahrzeugtechnik, Diplomarbeit, 2011
- [22] ROOS, E.; MAILE, K.: Werkstoffkunde für Ingenieure. Berlin, Heidelberg: Springer-Verlag, 2011
- [23] Rust, W.: Nichtlineare Finite-Elemente-Berechnungen. Wiesbaden: Vieweg+Teubner, 2009
- [24] Sautter, D. (Hrsg.) ; Weinerth, H. (Hrsg.): Lexikon Elektronik und Mikroelektronik. Düsseldorf: VDI-Verlag, 1993
- [25] SCHWERTASSEK, R. ; WALLRAPP, O.: Dynamik flexibler Mehrkörpersysteme. Braunschweig/Wiesbaden: Vieweg & Sohn Verlagsgesellschaft mbH, 1999
- <span id="page-93-0"></span>[26] Semperflex: Datenblatt E9566. Semperit Technische Produkte Gesellschaft m.b.H. April 2012. - URL [http://www.semperflex.com/uploads/tx\\_AScatalog/files/](http://www.semperflex.com/uploads/tx_AScatalog/files/E9566_01.pdf) [E9566\\_01.pdf](http://www.semperflex.com/uploads/tx_AScatalog/files/E9566_01.pdf)
- [27] Steinke, P.: Finite-Element-Methode Rechnergestützte Einführung. Berlin [u.a.]: Springer-Verlag, 2004
- [28] WRIGGERS, P.: *Nichtlineare Finite-Element-Methoden.* Berlin [u.a.]: Springer-Verlag, 2001